**Repositorio Digital USM https://repositorio.usm.cl**

Tesis USM TESIS de Pregrado de acceso ABIERTO

2017

# MÉTODO DE VOLUMENES FINITOS APLICADO A LAS ECUACIONES DE NAVIER STOKES Y EN EL FUNCIONAMIENTO DE VERTEDEROS

ASTROZA SALAZAR, NICOLÁS ANDRE

http://hdl.handle.net/11673/23492 Repositorio Digital USM, UNIVERSIDAD TECNICA FEDERICO SANTA MARIA

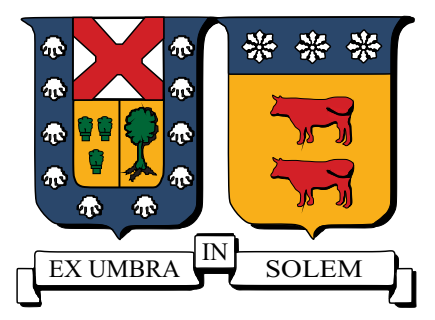

### UNIVERSIDAD TECNICA FEDERICO SANTA MARIA DEPARTAMENTO DE OBRAS CIVILES

# METODO DE VOLUMENES FINITOS APLICADO A LAS ECUACIONES DE NAVIER STOKES Y EN EL FUNCIONAMIENTO DE **VERTEDEROS**

NICOLAS ANDRE ASTROZA SALAZAR

Memoria para optar al Título de Ingeniero Civil

Profesor Guía Dra. Vivian Clarisa Aranda Núñez

Enero de 2017

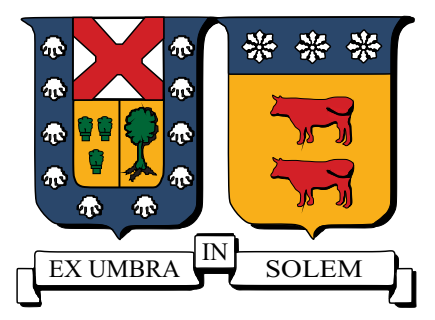

### UNIVERSIDAD TECNICA FEDERICO SANTA MARIA DEPARTAMENTO DE OBRAS CIVILES

# METODO DE VOLUMENES FINITOS APLICADO A LAS ECUACIONES DE NAVIER STOKES Y EN EL FUNCIONAMIENTO DE **VERTEDEROS**

Memoria de titulación presentada por NICOLAS ANDRE ASTROZA SALAZAR

Como requisito parcial para optar al título de Ingeniero Civil

> Profesor Guía Dra. Vivian Clarisa Aranda Núñez

> > Enero de 2017

Le agradezco a mi Dios por su fidelidad. Agradezco a mi familia por su apoyo incondicional. Agradezco a mis profesores por el trabajo que hicieron en mí. Agradezco a mis compañeros de Universidad en Valparaíso.

"El viento sopla donde quiere, y oyes su sonido; mas ni sabes de dónde viene, ni adónde va; así es todo aquel que es nacido del Espíritu". Juan 3:8.

# $\operatorname{\^}Indice$

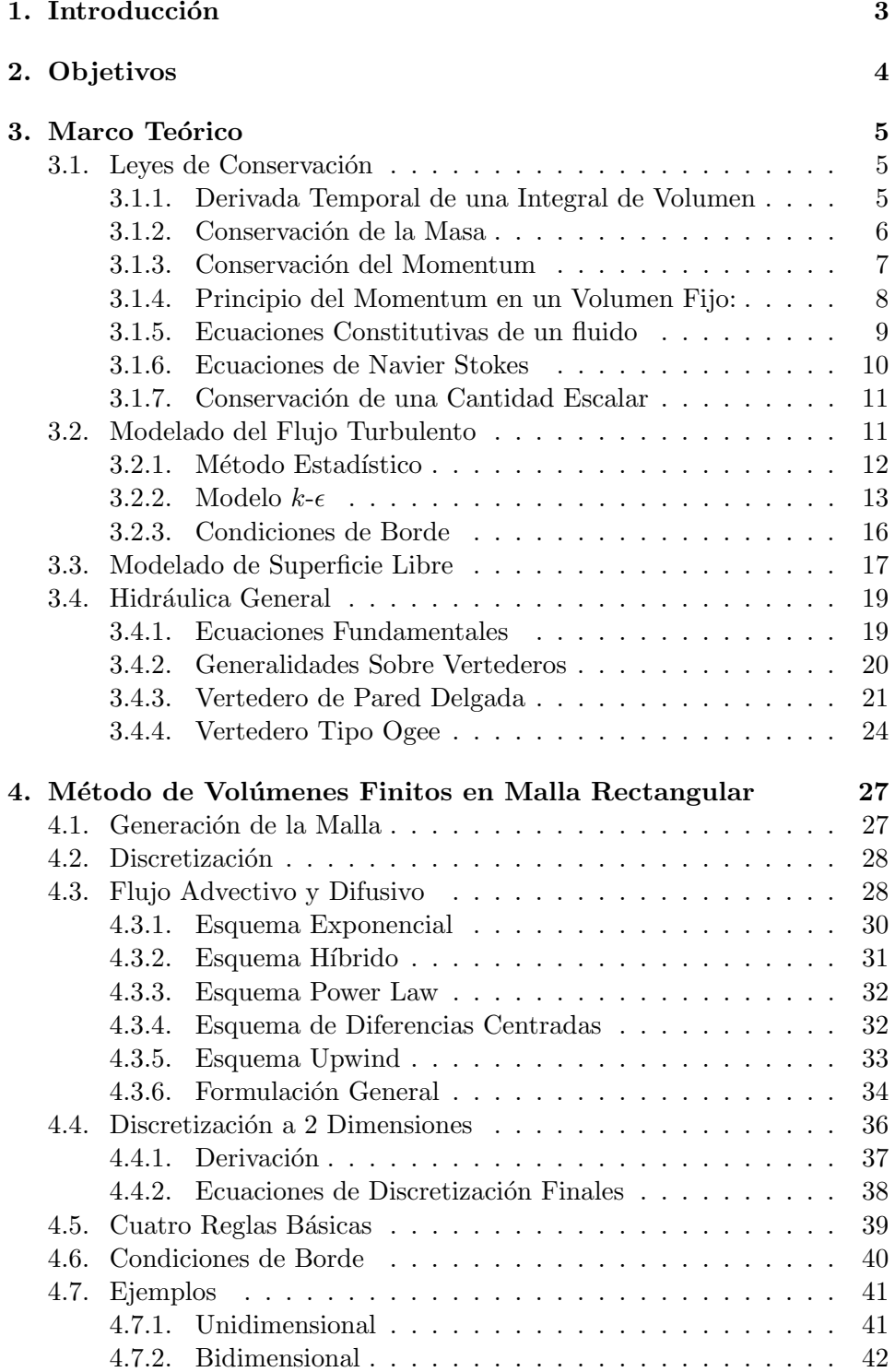

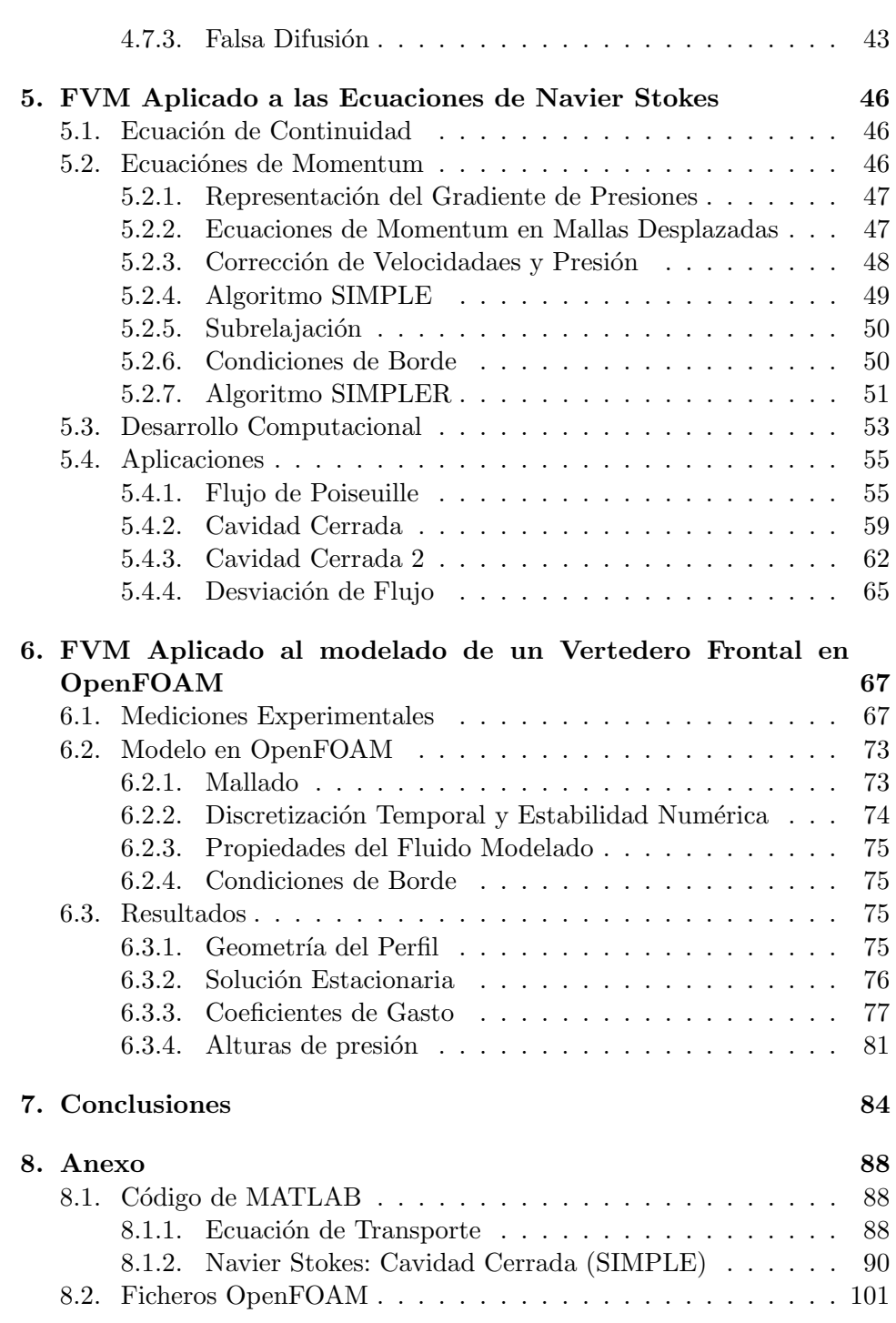

# $\rm{Índice}$ de figuras

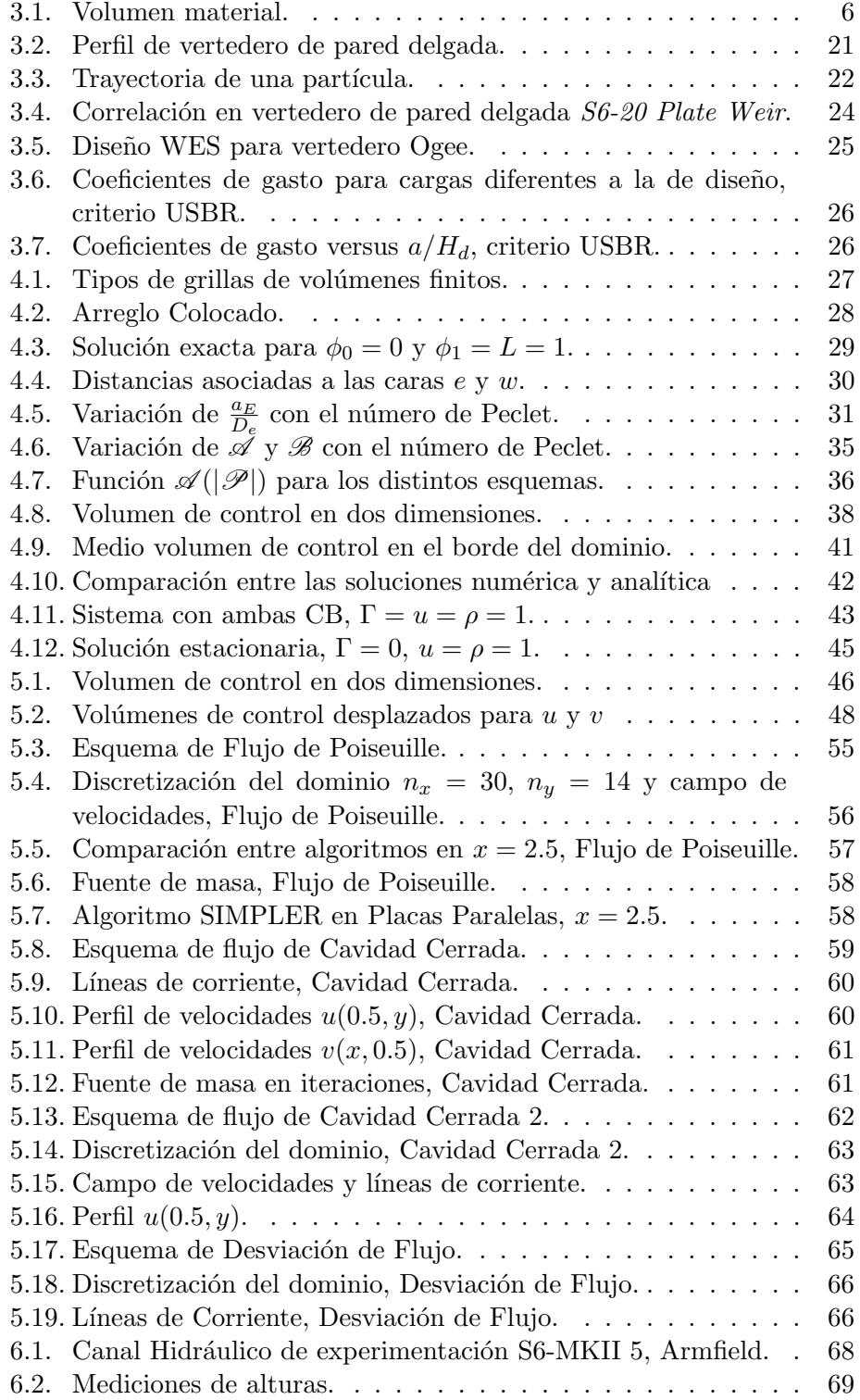

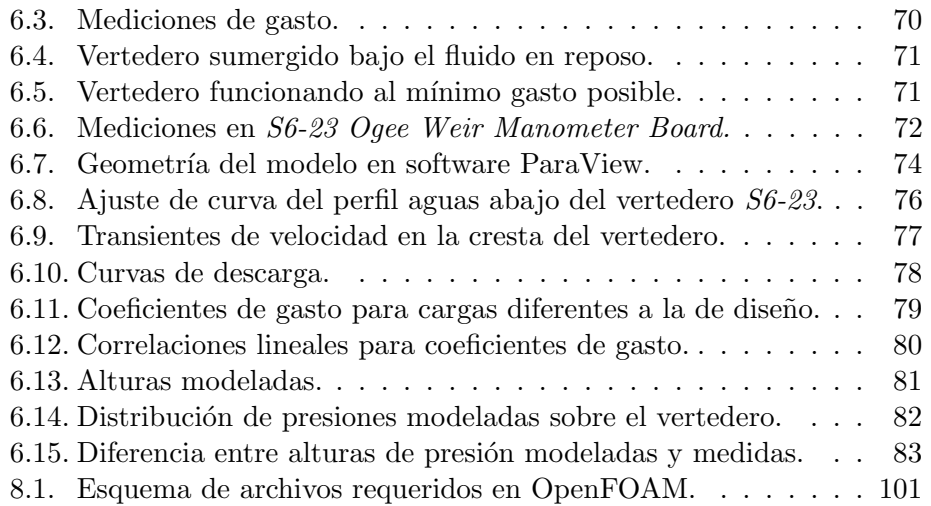

# $\acute{\rm{1}}$ ndice de tablas

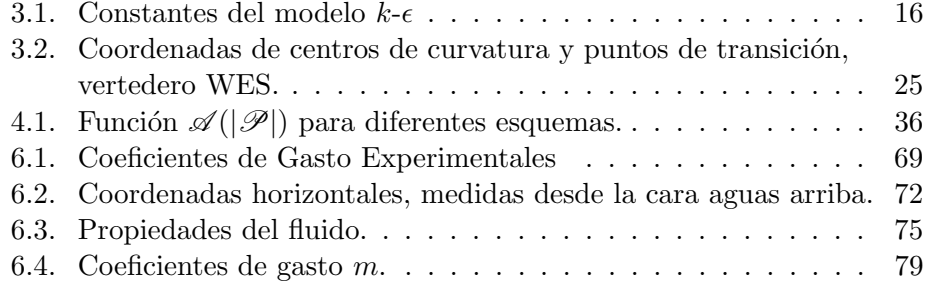

#### Resumen

La evolución de la computación científica ha incentivado el desarrollo de métodos numéricos para afrontar problemas asociados a la resolución de ecuaciones diferenciales que hace tan solo un siglo no se podían resolver, contribuyendo así en múltiples áreas de la Ingeniería Civil.

Con el fin de avanzar en el conocimiento de herramientas capaces de resolver problemas prácticos de la Ingeniería Hidráulica es que se presenta un estudio del método numérico de Volúmenes Finitos dividido en dos partes:

En primer lugar, para abordar los aspectos fundamentales del método, se desarrolla la teoría básica y rutinas de programación que ejecutan el método en la resolución de dos ecuaciones fundamentales de la Mecánica de Fluidos, la Ecuación General de Transporte y la Ecuación de Navier Stokes.

En segundo lugar, para evaluar la capacidad predictiva del Método de Volúmenes Finitos en una aplicación propia de la Hidráulica, se desarrolla el modelo físico de una singularidad en contorno abierto previamente experimentada en el canal hidráulico de la Universidad Técnica Federico Santa María, Campus San Joaqu´ın. El escenario escogido corresponde al flujo de agua sobre un vertedero frontal de bajada curva y el modelo es realizado en el software de uso libre OpenFOAM.

#### Abstract

The evolution of scientific computation has encouraged the development of numerical methods in problems related to differential equations that have occurred in a single century and have been found with the solved, thus contributing in multiple areas of Civil Engineering.

In order to advance knowledge of tools capable of solving Hydraulic Engineering practical problems, a study of Finite Volume Method divided into two parts is presented as it follows:

First of all, to deal with the fundamental aspects of the method the basic theory and programming routines executing the method are developed by solving two fundamental Fluid Mechanics equations: The General Transport Equation and The Navier-Stokes Equation.

Secondly, to assess the predictive ability of Finite Volume Method in an application from the hydraulics, the physical model of a singularity is developed in a previously experienced open contour in the hydraulic channel at the Federico Santa Maria Technical University, San Joaquin Campus. The chosen case where the singularity takes place corresponds to the water flow through a high spillway and the model is performed in the free use software OpenFOAM.

# Notación

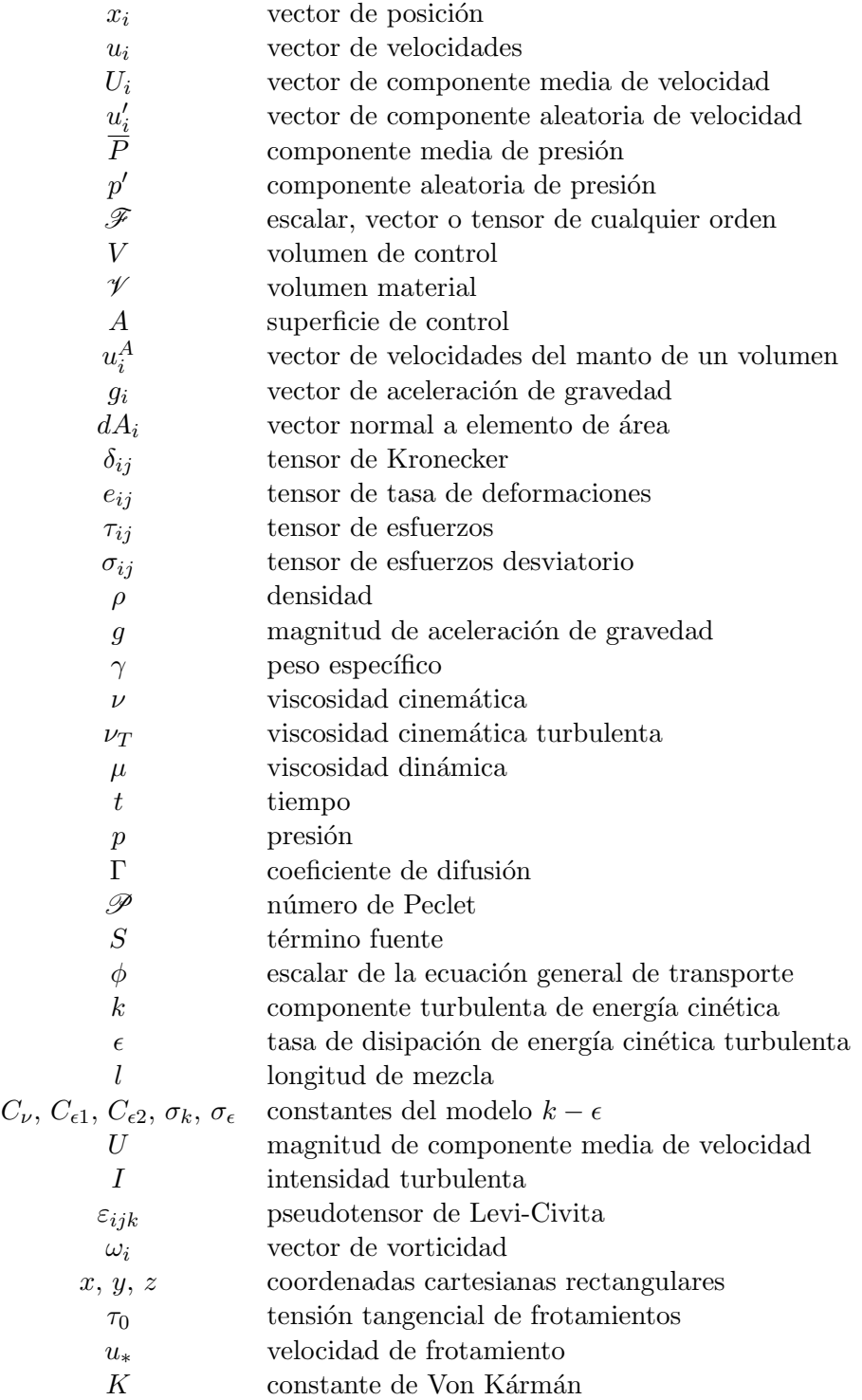

| $\gamma$                   | fracción de volumen de líquido                              |  |  |  |
|----------------------------|-------------------------------------------------------------|--|--|--|
| $S_{i,s}$                  | vector de fuerza de la tensión superficial                  |  |  |  |
| $n_i$                      | vector unitario normal a la superficie libre                |  |  |  |
| $\sigma$                   | coeficiente de tensión superficial                          |  |  |  |
| $\varphi$                  | curvatura de la superficie libre                            |  |  |  |
| $\boldsymbol{U}$           | magnitud de componente media de velocidad                   |  |  |  |
|                            | vector de velocidad media, fase líquida                     |  |  |  |
| $U^l_i \\ U^g_i$           | vector de velocidad media, fase gaseosa                     |  |  |  |
| $U_i^r$                    | vector de velocidad media relativa entre fases              |  |  |  |
| $\boldsymbol{h}$           | carga de vertedero                                          |  |  |  |
| $\boldsymbol{a}$           | altura de vertedero                                         |  |  |  |
| $\boldsymbol{h}$           | altura de flujo sobre umbral de vertedero                   |  |  |  |
| H                          | carga total sobre umbral de vertedero                       |  |  |  |
| $\boldsymbol{e}$           | espesor de vena líquida contraída sobre vertedero           |  |  |  |
| $U_0$                      | velocidad del filete inferior en vertedero                  |  |  |  |
| $U_1$                      | velocidad del filete superior en vertedero                  |  |  |  |
| $R_0$                      | radio de curvatura del filete inferior en vertedero         |  |  |  |
| $H_d$                      | carga de diseño de vertedero                                |  |  |  |
| X, Y                       | semiejes de perfil elíptico en vertedero                    |  |  |  |
| Re                         | número de Reynold                                           |  |  |  |
| $\varepsilon$              | peralte de filete inferior en vertedero                     |  |  |  |
| $\boldsymbol{m}$           | coeficiente de gasto                                        |  |  |  |
| $m_d$                      | coeficiente de gasto de diseño                              |  |  |  |
| $m_{exp}$                  | coeficiente de gasto experimental                           |  |  |  |
| δ                          | distancia entre dos nodos adyacentes                        |  |  |  |
| $a_P, a_W, a_E, a_S, a_N$  | coeficientes de combinación lineal                          |  |  |  |
| $u_{nb}$ , $v_{nb}$        | velocidades en dir. $x \in y$ asociadas a nodos vecinos     |  |  |  |
| $F_e, F_w, F_n, F_s$       | flujo convectivo                                            |  |  |  |
| $D_e, D_w, D_n, D_s$       | conductancia difusiva                                       |  |  |  |
| $J_e, J_w, J_n, J_s$       | flujo total                                                 |  |  |  |
| $u^*, v^*$                 | velocidades por corregir en direcciones $x e y$             |  |  |  |
| $\tilde{u}, \tilde{v}$     | velocidades correctoras en direcciones $x e y$              |  |  |  |
| $\widehat{u}, \widehat{v}$ | pseudovelocidades en direcciones $x e y$                    |  |  |  |
| $\boldsymbol{D}$           | altura del dominio, aplicación de Flujo de Poiseuille       |  |  |  |
| $u_{sup}$                  | velocidad de borde superior, aplicación de Placas Paralelas |  |  |  |
| Co                         | número de Courant                                           |  |  |  |

Nota: Para la notación de vectores se ha privilegiado el uso de la llamada notación inidicial, la que permite visualizar fácilmente la estructura de los distintos términos en una ecuación. En ciertos casos, por simplicidad o bien cuando conviene enfatizar las relaciones geométricas entre vectores, se ha optado por el uso de la notación en negrillas.

#### 1. Introducción

El desarrollo computacional en las últimas décadas ha permitido un significativo desarrollo de la Dinámica de Fluidos Computacional (CFD), la que utiliza el análisis numérico para analizar y resolver la física del movimiento de fluidos. El problema fundamental consiste en resolver de manera aproximada el conjunto de ecuaciones diferenciales parciales no lineales que describen el movimiento de un fluido, denominadas como las ecuaciones de Navier Stokes. Trat´andose por lo tanto de un avance progresivo y sustancial para áreas de la Ingeniería como es la Hidráulica.

Uno de los principales métodos numéricos desarrollados para resolver estas ecuaciones es el *Método de los Volúmenes Finitos*, el cual se basa en la discretización del espacio en numerosos volúmenes de control y en aplicar sobre cada uno de éstos las leyes de conservación de ciertas cantidades f´ısicas, que para el caso de las ecuaciones de Navier Stokes corresponden al momentum lineal y la masa, obteniendo soluciones en puntos discretos del espacio.

Con el objeto de comprender apropiadamente cada una de estas teorías es que se presentan las demostraciones necesarias que las enuncian, para luego implementarlas en el desarrollo de un código en el lenguaje de programación MATLAB, resolviendo las ecuaciones de movimiento en dos dimensiones y graficando sus resultados para ciertas condiciones simples y significativas.

Posterior e independientemente se procede a la evaluación del Método de Volúmenes Finitos en una aplicación propia de la Hidráulica, mediante el modelo físico de una singularidad en contorno abierto previamente experimentada en el canal hidráulico de la Universidad. El escenario escogido corresponde al flujo de agua sobre un vertedero frontal de bajada curva, cuyo régimen es turbulento y modelado mediante el modelo  $k$ - $\epsilon$  utilizando el software de uso libre OpenFOAM.

### 2. Objetivos

- 1. Desarrollar la teoría y un código en el lenguaje de programación MATLAB que permita implementar el Método de los Volúmenes Finitos, aplicándolo en:
	- El estudio básico de la Ecuación General de Transporte en dos dimensiones, para condiciones de borde de Dirichlet y Neumann.
	- $\blacksquare$  La resolución de la ecuaciones de Navier Stokes en dos dimensiones, en escenarios con y sin solución analítica.
- 2. Implementar y evaluar el método en el modelado físico en dos y tres dimensiones de un vertedero frontal de bajada curva utilizando el software OpenFOAM, obteniendo resultados de coeficiente de gasto y alturas de presión, comparándolos con los obtenidos experimentalmente en el canal hidráulico de la Universidad Técnica Federico Santa María, Campus San Joaquín.

#### 3. Marco Teórico

La solución numerica del flujo de un fluido, la transferencia de calor, la conservación de especies químicas y otros procesos pueden desarrollarse a partir de las leyes matemáticas que gobiernan estos fenómenos y que son planteadas matemáticamente en términos de ecuaciones diferenciales. El objetivo de este capítulo es presentar la forma y características de estas ecuaciones.

#### 3.1. Leyes de Conservación

La Mecánica de fluidos se basa en la conservación de masa, momentum lineal y energía. Estas leyes pueden ser expresadas matemáticamente mediante ecuaciones diferenciales referidas a un punto, o de forma integral aplicadas a una región $[8]$ .

La forma integral y diferencial de conservación pueden ser derivadas una de la otra, considerando que la integral de superficie se relaciona con la integral de volumen a través del teorema de Gauss o de la divergencia:

$$
\int_{V} \frac{\partial \mathcal{F}}{\partial x_{i}} dV = \int_{A} \mathcal{F} dA_{i},\tag{3.1}
$$

en donde x es el vector de posición;  $\mathscr{F}(\mathbf{x}, t)$  puede ser un escalar, vector o tensor de cualquier orden; y  $dA_i$  la proyección del elemento de área  $dA$  tal que  $dA_i = n_i dA$  con  $n_i$  el vector unitario normal a ésta.

#### 3.1.1. Derivada Temporal de una Integral de Volumen

En la derivación de las leyes de conservación en su forma integral el problema consiste en encontrar la tasa temporal de expresiones como:

$$
\frac{d}{dt} \int_{V(t)} \mathscr{F}dV,\tag{3.2}
$$

en donde  $V(t)$  es cualquier región que puede estar fija o moverse junto al fluido en función del tiempo  $t$ .

Al considerar que el manto  $A$  del la región a integrar se mueve en el tiempo de acuerdo a un campo de velocidades  $u_i^A$  distinto del campo de velocidades del fluido  $u_i$ , el volumen contenido por este manto estará en movimiento y la derivada temporal de una cantidad  $\mathscr F$  dentro de este volumen material será:

$$
\frac{d}{dt} \int_{V(t)} \mathcal{F}dV = \int_{V(t)} \frac{\partial \mathcal{F}}{\partial t}dV + \int_{A(t)} \mathcal{F}u_i^A dA_i, \tag{3.3}
$$

Relación conocida como el Teorema General de Leibniz. El primer término del lado derecho corresponde a la integral de la variación temporal instantánea de  $\mathscr F$  dentro de la región y el segundo término al flujo neto de  $\mathscr F$  que se incorpora dado el movimiento del manto. Para el caso en que la superficie de integración se mueve con el fluido, se tiene que  $u_i^A = u_i$  y el volumen formado se denomina volumen material  $\mathcal{V}(t)$ .

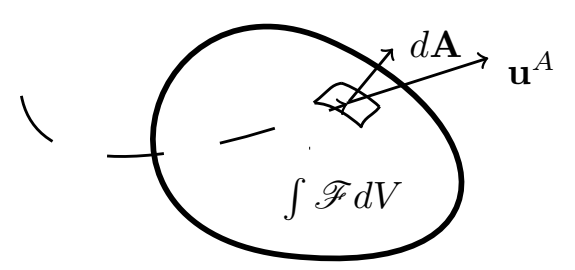

Figura 3.1: Volumen material.

#### 3.1.2. Conservación de la Masa

Al considerar la masa por unidad de volumen contenida en un volumen fijo en el tiempo, en la expresión anterior se tendrá que  $\mathscr{F} = \rho$  y  $u_i^A = 0$ , por lo que ésta se reducirá a:

$$
\frac{d}{dt} \int_{V} \rho dV = \int_{V} \frac{\partial \rho}{\partial t} dV.
$$
\n(3.4)

Identidad que corresponde a la tasa de incremento de masa dentro del volumen fijo. A su vez, este incremento es igual al flujo neto de masa entrante a través de los elementos de área  $dA_i$ . Igualdad que se expresa como:

$$
\int_{V} \frac{\partial \rho}{\partial t} dV = -\int_{A} \rho u_{j} dA_{j},\tag{3.5}
$$

que es la Conservación de masa en su forma integral. Para obtenerla en su forma diferencial basta transformar la integral de área a integral de volumen mediante el teorema de Gauss, y agrupar ambos términos a un lado de la ecuación:

$$
\int_{V} \left[ \frac{\partial \rho}{\partial t} + \frac{\partial (\rho u_j)}{\partial x_j} \right] dV = 0, \tag{3.6}
$$

por lo que necesariamente el integrando es cero, llegando a la conservación en su forma diferencial:

$$
\frac{\partial \rho}{\partial t} + \frac{\partial (\rho u_j)}{\partial x_j} = 0.
$$
\n(3.7)

Operando sobre esta expresión de acuerdo a la regla de la cadena, puede ser reescrita de la siguiente forma:

$$
\frac{1}{\rho} \frac{D\rho}{Dt} + \frac{\partial u_j}{\partial x_j} = 0,\t\t(3.8)
$$

en que  $\frac{1}{\rho}$  $\frac{D\rho}{Dt}$ es la tasa de cambio de la densidad al seguir una partícula de fluido y puede ser despreciada si la densidad no cambia con la presión. Supuesto aceptable para líquidos, en cuyo caso la conservación se reduce a la conocida ecuación de continuidad:

$$
\frac{\partial u_j}{\partial x_j} = 0.
$$
\n(3.9)

#### 3.1.3. Conservación del Momentum

Al integrar la expresión (3.3) en un volumen material, definiendo  $\mathscr{F} \equiv \rho f$ y aplicando el teorema de Gauss para la integral de área, se obtiene:

$$
\frac{D}{Dt} \int_{\mathcal{V}} \rho f d\mathcal{V} = \int_{\mathcal{V}} \left[ \frac{\partial (\rho f)}{\partial t} + \frac{\partial (\rho f u_j)}{\partial x_j} \right] d\mathcal{V}, \tag{3.10}
$$

en donde se ha empleado la notación  $D/Dt$  para enfatizar que se trata de un volumen material. Operando dentro de la integral ambas derivadas parciales según la regla de la cadena, y combinándola con la ecuación  $(3.7)$ , se obtiene la siguiente identidad:

$$
\frac{D}{Dt} \int_{\mathcal{V}} \rho f d\mathcal{V} = \int_{\mathcal{V}} \rho \frac{Df}{Dt} d\mathcal{V}.
$$
 (3.11)

La variación temporal de momentum en una dirección arbitraria i, para un volumen material corresponde a  $f = u_i$ , que de acuerdo a la segunda ley de Newton es igual a la suma de las fuerzas externas, en las que se incluyen fuerzas superficiales y de cuerpo. Por lo tanto:

$$
\frac{D}{Dt} \int_{\mathcal{V}} \rho u_i d\mathcal{V} = \int_{\mathcal{V}} \rho \frac{Du_i}{Dt} d\mathcal{V} = \int_{\mathcal{V}} \rho g_i d\mathcal{V} + \int_{A} \tau_{ij} dA_j, \tag{3.12}
$$

expresión que considera el equilibrio rotacional  $\tau_{ij} = \tau_{ji}$  existente en un elemento de fluido bajo un campo gravitacional. Aplicando el teorema de Gauss a la integral de área y reagrupando los términos a un lado de la ecuación, se obtiene:

$$
\int_{\mathcal{V}} \left[ \rho \frac{D u_i}{D t} - \rho g_i - \frac{\partial \tau_{ij}}{\partial x_j} \right] d\mathcal{V} = 0,
$$
\n(3.13)

ecuación en la que el integrando necesariamente es cero, resultando así:

$$
\rho \frac{Du_i}{Dt} = \rho g_i + \frac{\partial \tau_{ij}}{\partial x_j}.
$$
\n(3.14)

Esta expresión es conocida como la Ecuación de Cauchy, que corresponde a aplicar la segunda ley de Newton a una partícula de fluido en una dirección i arbitraria.

#### 3.1.4. Principio del Momentum en un Volumen Fijo:

Sumando  $\rho u_i$  veces la ecuación de continuidad (3.7) a la ecuación (3.14) se obtiene:

$$
\frac{\partial(\rho u_i)}{\partial t} + \frac{\partial}{\partial x_j}(\rho u_i u_j) = \rho g_i + \frac{\partial \tau_{ij}}{\partial x_j}.
$$
 (3.15)

Integrando sobre un volumen de control fijo  $V$ , resultan los siguientes términos:

**Término transiente**: Corresponde a la derivada temporal del momentum dentro del volumen:

$$
\int_{V} \frac{\partial(\rho u_i)}{\partial t} dV = \frac{d}{dt} \int_{V} \rho u_i dV,\tag{3.16}
$$

donde

$$
\int_V \rho u_i dV.
$$

es el momentum del fluido dentro del volumen.

Flujo advectivo: Utilizando el teorema de Gauss sobre la integral de volumen:

$$
\int_{V} \frac{\partial}{\partial x_{j}} (\rho u_{i} u_{j}) dV = \int_{A} u_{i} \rho u_{j} dA_{j}.
$$
\n(3.17)

Como  $\rho u_j dA_j$  corresponde al flujo de masa saliente a través de un elemento de área  $dA_j$  en el manto del volumen, se define entonces este término como la tasa neta de flujo de momentum en dirección  $i$ , dada por el flujo de masa veces la componente de velocidad en esta dirección.

**Fuerza de cuerpo**: La integral de volumen del tercer término es simplemente la componente en dirección  $i$  de la fuerza de cuerpo neta actuando sobre el volumen:

$$
\int_{V} \rho g_i dV. \tag{3.18}
$$

**Fuerza superficial:** El cuarto término corresponde a la componente en dirección  $i$  de la fuerza de superficie neta actuando sobre el volumen  $V:$ 

$$
\int_{V} \frac{\partial \tau_{ij}}{\partial x_{j}} dV = \int_{A} \tau_{ij} dA_{j}.
$$
\n(3.19)

#### 3.1.5. Ecuaciones Constitutivas de un fluido

Las relaciones existentes entre los esfuerzos y las deformaciones en un medio continuo son conocidas como las ecuaciones constitutivas. En un fluido en reposo solo hay fuerzas normales a la superficie y los esfuerzos no depende de la orientación de ésta. Así el tensor de esfuerzos es definido como *isotrópico*, en el que sus componentes no cambian bajo una rotación del sistema coordenado, por lo que este tensor necesariamente debe ser proporcional a  $\delta_{ii}$ .

Por otra parte, un fluido en movimiento desarrolla componentes de esfuerzos causadas por la viscosidad, en donde los elementos diagonales del tensor son distintos entre sí, desarrollándose esfuerzos de corte.

De esta forma, en un fluido en movimiento podemos separar el tensor de esfuerzos en  $-p\delta_{ij}$ , presente en el fluido al estár en reposo, y en  $\sigma_{ij}$ , denominado tensor de esfuerzos desviatorio dada por el movimiento del fluido:

$$
\tau_{ij} = -p\delta_{ij} + \sigma_{ij}.\tag{3.20}
$$

donde  $p$  es la *presión termodinámica*, asumiendo que el equilibrio termodinámico de ésta se alcanza a una escala de tiempo mucho menor que la del movimiento del fluido. El signo menos presente es debido a que se consideran las compresiones como negativas y las tensiones como positivas.

Por otra parte, el tensor desviatorio se relaciona con los gradientes de velocidad dados por el tensor  $\frac{\partial u_i}{\partial x_j}$ . Dicho tensor puede descomponerse en una parte simétrica y otra antisimétrica:

$$
\frac{\partial u_i}{\partial x_j} = \frac{1}{2} \left( \frac{\partial u_i}{\partial x_j} + \frac{\partial u_j}{\partial x_i} \right) + \frac{1}{2} \left( \frac{\partial u_i}{\partial x_j} - \frac{\partial u_j}{\partial x_i} \right)
$$
(3.21)

La componente antisimétrica representa una rotación del fluido sin deformación, por lo que ésta no genera esfuerzos en el fluido. Es así que el tensor de esfuerzo se relaciona directamente con el tensor de la tasa de deformación  $e_{ij}$ , dado por:

$$
e_{ij} = \frac{1}{2} \left( \frac{\partial u_i}{\partial x_j} + \frac{\partial u_j}{\partial x_i} \right).
$$
 (3.22)

Asumiendo una relación lineal entre el tensor de esfuerzos desviatorio y este tensor, dada por:

$$
\sigma_{ij} = K_{ijmn} e_{mn},\tag{3.23}
$$

donde  $K_{ijmn}$  es un tensor de cuarto orden de 81 elementos. Suponiendo que el fluido es *isotrópico*, es decir, que la relación esfuerzo-deformación es independiente de la rotación del sistema coordenado, es posible demostrar que un tensor isotrópico de cuarto orden puede relacionarse por una combinación de productos de  $\delta_{ij}[2]$ , según:

$$
K_{ijmn} = \lambda \delta_{ij} \delta_{mn} + \mu \delta_{im} \delta_{jn} + \gamma \delta_{in} \delta_{jm}, \qquad (3.24)
$$

donde  $\lambda$ ,  $\mu$  y  $\gamma$  son escalares. Considerando el equilibrio rotacional,  $\sigma_{ij}$  es un tensor simétrico y esto requiere que  $K_{ijmn}$  sea simétrico en i y j, consistente si y solo si  $\mu = \gamma$ . Por lo que  $K_{ijmn}$  se reduce a:

$$
K_{ijmn} = \lambda \delta_{ij} \delta_{mn} + 2\mu \delta_{im} \delta_{jn}, \qquad (3.25)
$$

cuyo segundo término del lado derecho es distinto de cero si  $i = m$  y  $j = n$ , por lo que la ecuación  $(3.20)$  resulta:

$$
\tau_{ij} = -p\delta_{ij} + \lambda \delta_{ij} e_{mm} + 2\mu e_{ij}.
$$
\n(3.26)

La traza de este tensor de esfuerzos es:

$$
\tau_{ii} = -3p + (3\lambda + 2\mu)e_{ii}.
$$
\n(3.27)

Luego, definiendo el esfuerzo normal promedio de un elemento de fluido  $\bar{p} \equiv -\frac{1}{3}\tau_{ii}$ , la expresión anterior se reescribe como:

$$
p - \overline{p} = \left(\frac{2}{3}\mu + \lambda\right)e_{ii}.
$$
 (3.28)

#### 3.1.6. Ecuaciones de Navier Stokes

En un fluido incompresible se tiene que  $e_{ii} = 0$ , por lo que  $p = \overline{p}$  y solo es posible definir una *presión media*. De igual forma, el término  $e_{mm}$  de la ecuación  $(3.26)$  se anula y la ecuación constitutiva toma la forma:

$$
\tau_{ij} = -p\delta_{ij} + 2\mu e_{ij},\tag{3.29}
$$

expresión que al reemplazarla en la ecuación (3.14) de Cauchy y tomando la definición  $e_{ij}$  dada por la ecuación (3.22), se obtiene:

$$
\rho \frac{Du_i}{Dt} = \rho g_i - \frac{\partial p}{\partial x_i} + \mu \frac{\partial^2 u_i}{\partial x_j^2},\tag{3.30}
$$

que corresponde a la ecuación de conservación del momentum de una partícula de fluido incompresible en movimiento en una dirección  $i$  arbitraria. Al desarrollar la ecuación 3.30 en tres direcciones mutuamente perpendiculares se obtienen las Ecuaciónes de Navier Stokes.

#### 3.1.7. Conservación de una Cantidad Escalar

Al desarrollar la derivada material del lado izquierdo de la ecuación  $(3.30)$  como se hizo en la sección 3.1.4, se obtiene una forma alternativa de la ecuación de Navier Stokes; aplicada a una región fija en el espacio[14]:

$$
\frac{\partial(\rho u_i)}{\partial t} + \frac{\partial(\rho u_i u_j)}{\partial x_j} = \rho g_i - \frac{\partial p}{\partial x_i} + \mu \frac{\partial^2 u_i}{\partial x_j^2},
$$
\n(3.31)

que junto con otras ecuaciones de conservación como la de energía interna o de procesos de mezcla, cumplen con la siguiente estructura general en términos del escalar  $\phi$ :

$$
\frac{\partial(\rho\phi)}{\partial t} + \frac{\partial(\rho\phi u_j)}{\partial x_j} = \Gamma \frac{\partial^2 \phi}{\partial x_j^2} + S,\tag{3.32}
$$

en donde  $\Gamma$  es el coeficiente de difusión y S es un término fuente y es conocida como la ecuación diferencial general de conservación o Ecuación General de Transporte de la cantidad  $\phi$ .

#### 3.2. Modelado del Flujo Turbulento

Las ecuaciones de Navier Stokes expuestas en la sección 3.1.6 caracterizan adecuadamente el flujo bajo condiciones de régimen laminar o estratificado (filetes paralelos). Este tipo de régimen se verifica para velocidades muy bajas (o al trabajar con dimensiones muy peque˜nas) y cuya aplicabilidad en la Hidráulica es prácticamente inviable dadas las altas velocidades con que se opera[1]. De acuerdo a las experiencias de Reynolds, si las velocidades del flujo superan cierta velocidad "límite", el escurrimiento se desordena y desestabiliza, presentando las siguientes características generales:

- 1. Irregularidad y Disipación de energía cinética turbulenta: Movimiento aleatorio y caótico del flujo, en cuya región coexisten diferentes escalas de longitud y tiempo (periodos de oscilación) de torbellinos generados, donde los más grandes se definen por la geometría contenedora, luego éstos se van reduciendo y entregando su energía cinética a vórtices de menor escala, los cuales finalmente disipan la energía por viscosidad.
- 2. Estructura Tridimensional: No tan solo porque el movimiento fluctuante de las partículas fluidas es en todas direcciones, sino que además la estructura que caracteriza la formación y desarrollo de torbellinos es básicamente tridimensional.
- 3. Difusividad Turbulenta: Estos torbellinos producen un continuo intercambio de partículas fluidas en sentido transversal al flujo. Dichas componentes transversales de velocidad corresponden a un permanente intercambio entre las cantidades de movimiento entre filetes mucho mayor al dado por la viscosidad molecular.

#### 3.2.1. Método Estadístico

Descomponiendo la velocidad instantánea  $u_i$  en su valor medio  $U_i$  y en su *velocidad fluctuante*  $u'_i$ *, según*:

$$
u_i = U_i + u'_i,\tag{3.33}
$$

donde

$$
U_i = \frac{1}{2T} \int_{-T}^{T} u_i dt,
$$
\n(3.34)

en que el periodo de integración  $T$  es de una escala mucho mayor que el periodo de las fluctuaciones y menor que la escala de tiempo de las componentes de velocidad media.

Descomponiendo también la presión en su componente media $^1\overline{P}$ y fluctuante p' según  $p = \overline{P}+p'$  , junto con las identidades  $\overline{u_i'} = 0$  y  $\overline{U_iU_j} = U_iU_j + \overline{u_i'u_j'}$ , se plantean las ecuaciones de Navier Stokes para los valores medios (Reynolds averaged Navier-Stokes RANS):

$$
\frac{\partial U_j}{\partial x_j} = 0,\t(3.35)
$$

$$
\frac{\partial(\rho U_i)}{\partial t} + \frac{\partial(\rho U_i U_j)}{\partial x_j} = \rho g_i - \frac{\partial \overline{P}}{\partial x_i} + \mu \frac{\partial^2 U_i}{\partial x_j^2} - \rho \frac{\partial \overline{u_i' u_j'}}{\partial x_j}.
$$
(3.36)

Combinando ambas ecuaciones, es posible concluir la expresión:

$$
\frac{\partial (U_i)}{\partial t} + U_j \frac{\partial (U_i)}{\partial x_j} = g_i + \frac{1}{\rho} \frac{\partial}{\partial x_j} \left\{ -\overline{P} \delta_{ij} + \mu \left( \frac{\partial U_i}{\partial x_j} + \frac{\partial U_j}{\partial x_i} \right) - \rho \overline{u'_i u'_j} \right\} (3.37)
$$

Cuya estructura es similar a la de origen, con la diferencia que del término advectivo se introducen 6 incógnitas adicionales dadas por  $\rho \overline{u'_i u'_j}$ , y que son tratadas ficticiamente como un tensor de esfuerzos denominado tensor de esfuerzos de Reynolds.

La energía cinética  $k$  asociada a este movimiento turbulento es obtenida según la descomposición de Reynolds y se define como:

$$
k = \frac{1}{2}\overline{u_i'u_i'}.
$$
\n
$$
(3.38)
$$

Boussinesq de manera muy práctica compone el tensor de esfuerzos de Reynolds con los valores medios de las velocidades y sus componentes aleatorias según:

$$
-\overline{u_i'u_j'} = \nu_T \left(\frac{\partial U_i}{\partial x_j} + \frac{\partial U_j}{\partial x_i}\right) - \frac{2}{3}k\delta_{ij}.
$$
 (3.39)

 ${}^{1}$ Para evitar un encuentro de notación con expresiones que se verán en los siguientes capítulos, se incluye la barra superior en la componente media de presión.

El término  $\nu_T$  de la ecuación (3.39), llamado *Coeficiente de Turbulencia* o viscosidad turbulenta, es abordado por el *Modelo k-e* en la siguiente sección, mientras que el segundo término permite obtener la expresión (3.38), no anulando las tensiones normales, dado que para  $i = j$  el término que acompaña a  $\nu_T$  resulta cero por continuidad.

De esta forma, al reemplazar el tensor de esfuerzos de Reynolds en la ecua- $\dot{\rm coon}$  (3.31) se obtiene:

$$
\frac{\partial (U_i)}{\partial t} + U_j \frac{\partial (U_i)}{\partial x_j} = g_i - \frac{1}{\rho} \frac{\partial (\overline{P} + \frac{2}{3}\rho k)}{\partial x_i} + \frac{1}{\rho} \frac{\partial}{\partial x_j} \left\{ (\nu + \nu_T) \left( \frac{\partial U_i}{\partial x_j} + \frac{\partial U_j}{\partial x_i} \right) \right\}.
$$
\n(3.40)

#### 3.2.2. Modelo  $k-\epsilon$

Así como la viscosidad molecular  $\nu$ , las dimensiones de la viscosidad turbulenta  $\nu_T$  corresponderán a  $L^2/T$ . Esta viscosidad ficticia puede expresarse en términos de dos variables turbulentas características. Como su nombre lo refiere, el modelo  $k$ - $\epsilon$  utiliza la energía cinética turbulenta k y la tasa de disipación de energía turbulenta  $\epsilon$ . Esta última se define a partir de la descomposición de Reynolds del tensor de la tasa de deformación definido en la ecuación  $(3.22)$ . Dicha descomposición es:

$$
e_{ij} = E_{ij} + e'_{ij} = \frac{1}{2} \left( \frac{\partial U_i}{\partial x_j} + \frac{\partial U_j}{\partial x_i} \right) + \frac{1}{2} \left( \frac{\partial u'_i}{\partial x_j} + \frac{\partial u'_j}{\partial x_i} \right). \tag{3.41}
$$

Luego, la tasa de disipación de energía turbulenta  $\epsilon$  se asume homogénea y se define como

$$
\epsilon = 2\nu \overline{e'_{ij} \cdot e'_{ij}} = \nu \overline{\frac{\partial u'_i}{\partial x_j} \frac{\partial u'_i}{\partial x_j}}.
$$
\n(3.42)

La relación dimensional de estas variables turbulentas es:

$$
\nu_T = C_\nu \frac{k^2}{\epsilon},\tag{3.43}
$$

donde  $C_{\nu}$  es una constante de proporcionalidad. Estas dos variables que caracterizan la viscosidad turbulenta han sido ya definidas, por lo que pueden plantearse sus correspondientes ecuaciones de transporte y cuya resolución se adiciona al proceso general de la ecuación  $(3.40)$ .

Operando laboriosamente sobre las ecuaciones de Navier Stokes y RANS, es

posible deducir la ecuación de transporte para la energía cinética turbulenta:

$$
\frac{\partial k}{\partial t} + U_j \frac{\partial k}{\partial x_j} = -\frac{\overline{u_i' u_j'} \frac{\partial U_i}{\partial x_j}}{\overline{u_I}} - \underbrace{\nu \frac{\partial u_i'}{\partial x_j} \frac{\partial u_i'}{\partial x_j}}{\overline{u_V}} + \frac{\partial}{\partial x_j} \left( \underbrace{\nu \frac{\partial k}{\partial x_j}}_{V} - \underbrace{\overline{u_i' u_i' u_j'}}_{V_I} - \underbrace{\overline{u_j' p'}}_{V_{II}} \right) .
$$
\n(3.44)

La interpretación física de estos términos es:

- I Acumulación de  $k$ .
- II Advección de  $k$  por la velocidad media.
- III Producción de  $k$ , donde los vortices de gran escala extraen energía del flujo medio.
- IV Disipación de  $k$  por esfuerzos viscosos, donde la energía cinética es transformada en calor.
- V Difusión Molecular de  $k$ .
- VI Transporte turbulendo por las velocidad fluctuantes.
- VII Transporte turbulendo por las presiones fluctuantes.

Donde los términos III, IV, VI y VII son desconocidos. Para cerrar esta ecuación es necesario aplicar las definiciones  $(3.39)$  y  $(3.42)$  en los términos III y IV, asumir los término VI y VII proporcionales a un transporte difusivo dado por el gradiente de  $k$ , según:

$$
\frac{\overline{u_i'u_i'u_j'}}{2} - \frac{\overline{u_j'p}}{\rho} = \frac{\nu_T}{\sigma_k} \frac{\partial k}{\partial x_j},
$$
\n(3.45)

donde  $\sigma_k$  se define como el Número turbulento de Prandtl. Así la ecuación (3.44) resulta en:

$$
\frac{\partial k}{\partial t} + U_j \frac{\partial k}{\partial x_j} = \left[ \nu_T \left( \frac{\partial U_i}{\partial x_j} + \frac{\partial U_j}{\partial x_i} \right) - \frac{2}{3} k \delta_{ij} \right] \frac{\partial U_i}{\partial x_j} - \epsilon \n+ \frac{\partial}{\partial x_j} \left[ \left( \nu + \frac{\nu_T}{\sigma_k} \right) \frac{\partial k}{\partial x_j} \right].
$$
\n(3.46)

Dado que el fluido es incompresible, para  $i = j$  el término  $\frac{2}{3} k \delta_{ij} \frac{\partial U_i}{\partial x_j}$  $\frac{\partial U_i}{\partial x_j}$  es cero, por lo que la expresión anterior se reduce a:

$$
\frac{\partial k}{\partial t} + U_j \frac{\partial k}{\partial x_j} = \nu_T \left( \frac{\partial U_i}{\partial x_j} + \frac{\partial U_j}{\partial x_i} \right) \frac{\partial U_i}{\partial x_j} - \epsilon + \frac{\partial}{\partial x_j} \left[ \left( \nu + \frac{\nu_T}{\sigma_k} \right) \frac{\partial k}{\partial x_j} \right].
$$
 (3.47)

Procediendo de manera similar para obtener la ecuación de transporte de la tasa de disipación turbulenta  $\epsilon$ , que también se obtiene de manipular las ecuaciones de Navier Stokes y RANS, se obtiene:

$$
\frac{\partial \epsilon}{\partial t} + U_j \frac{\partial \epsilon}{\partial x_j} = -2\nu \left( \frac{\partial u_i'}{\partial x_k} \frac{\partial u_j'}{\partial x_k} + \frac{\partial u_k'}{\partial x_i} \frac{\partial u_k'}{\partial x_i} \right) \frac{\partial U_i}{\partial x_j} - 2\nu u_k' \frac{\partial u_i'}{\partial x_j} \frac{\partial^2 U_i}{\partial x_k \partial x_j} \n- 2\nu \frac{\partial u_i'}{\partial x_k} \frac{\partial u_i'}{\partial x_j} \frac{\partial u_k'}{\partial x_k} - 2\nu^2 \frac{\partial^2 u_i'}{\partial x_k \partial x_j} \frac{\partial^2 u_i'}{\partial x_k \partial x_j} \n+ \frac{\partial}{\partial x_j} \left( \nu \frac{\partial \epsilon}{\partial x_j} - \nu u_j' \frac{\partial u_i'}{\partial x_j} \frac{\partial u_i'}{\partial x_j} - 2\nu \frac{\nu}{\rho} \frac{\partial \rho'}{\partial x_j} \frac{\partial u_j'}{\partial x_j} \right) . (3.48)
$$

La interpretación física de estos términos es:

- I Acumulación de  $\epsilon$ .
- II Advección de  $\epsilon$  por la velocidad media.
- III Producción de disipación, debido a la interacción del flujo medio y el producto de las velocidades turbulentas.
- IV Tasa de destrucción de la disipación, debido a las velocidades fluctuantes.
- V Difusión viscosa de  $\epsilon$ .
- VI Transporte turbulento de  $\epsilon$  debido a las velocidades fluctuantes.
- VII Transporte turbulento de  $\epsilon$  debido a presión y velocidad fluctuantes.

Esta ecuación posee claras incógnitas relacionadas con las velocidades fluctuantes, sus gradientes y de la presión fluctuante. Para su cierre, ésta es manipulada y simplificada, por lo que simplemente se presenta su reducción:

$$
\frac{\partial \epsilon}{\partial t} + U_j \frac{\partial \epsilon}{\partial x_j} = C_{\epsilon 1} \nu_T \frac{\epsilon}{k} \left[ \left( \frac{\partial U_i}{\partial x_j} + \frac{\partial U_j}{\partial x_i} \right) \frac{\partial U_i}{\partial x_j} \right] - C_{\epsilon 2} \frac{\epsilon^2}{k} + \frac{\partial}{\partial x_j} \left[ \left( \nu + \frac{\nu_T}{\sigma_{\epsilon}} \right) \frac{\partial \epsilon}{\partial x_j} \right].
$$
 (3.49)

Las constantes presentes en las ecuaciones (3.44) y (3.49) se presentan en la tabla 3.1 y se asumen fijas, dado que éstas varían poco entre tipos de flujo. Finalmente cabe señalar que  $\epsilon$  se considera como la tasa de energía turbulenta transferida desde los grandes remolinos en el flujo, pero su definición exacta es asociada a la energía cinética disipada por viscosidad molecular, la cuál se da a una escala espacial muchísimo menor. Por lo que la ecuación de transporte para  $\epsilon$  puede considerarse prácticamente empírica.

Tabla 3.1: Constantes del modelo  $k$ - $\epsilon$ 

| Valor |
|-------|
| 0.09  |
| 1.44  |
| 1.92  |
| 1.00  |
| 1.30  |
|       |

#### 3.2.3. Condiciones de Borde

En los bordes donde ingresa flujo se define un valor constante para la componente turbulenta de la energía cinética en la entrada, modificando la ecuación  $(3.38)$  según:

$$
k = \frac{3}{2}(UI)^2,
$$
\n(3.50)

donde la turbulencia se considera isotrópica y es estimada mediante el parámetro de Intensidad Turbulenta I, que se define como la razón entre la magnitud de una componente fluctuante de velocidad  $u_i^\prime$ y la velocidad media de entrada U. El valor de este parámetro usualmente se toma en un  $5\%/1$ .

La tasa de disipación de energía en la entrada se relaciona dimensionalmente con la energía cinética k mediante la Longitud de Mezcla l, de acuerdo a:

$$
\epsilon = C_{\nu}^{3/4} \frac{k^{3/2}}{l}.
$$
\n(3.51)

donde la longitud de mezcla es un parámetro que relaciona las componentes turbulentas de velocidad con el flujo medio que es unidireccional cerca de la pared. Orientando el sistema coordenado tal que la dirección  $i = 1$  sea la del flujo medio e  $i = 2$  perpendicular a la pared, se establece:

$$
u_1' = u_2' = l \frac{dU_1}{dx_2},\tag{3.52}
$$

y suele aproximarse entre un  $5\%$  y un  $10\%$  del diámetro hidráulico de la  $sección[1]$ .

Para resolver la vecindad de una pared sin mayor costo computacional, se establece una condición de Neumman para la variable  $k$ . Mientras que para la variable  $\epsilon$ , ésta se aproxima aplicando la ley universal de repartición de velocidades de Von Kármán-Prandtl [3]:

$$
\frac{U_1(x_2)}{u_*} = A + \frac{1}{K} \ln\left(\frac{u_* x_2}{\nu}\right),\tag{3.53}
$$

donde  $u_*$  es la velocidad de frotamiento, que se define como  $u_* \equiv \sqrt{\frac{\tau_0}{\rho}}$ , y  $\tau_0$ es la tensión tangencial de frotamientos.

La tensión tangencial de frotamientos se obtiene al relacionar la longitud de mezcla con la ordenada del flujo por  $l = Kx_2$ , donde K es la constante de Von Kármán, por lo que el esfuerzo cercano a la pared y fuera de la capa laminar (donde la contribución de la viscosidad cinemática es despreciable y el flujo medio es unidireccional) es:

$$
\tau_0 \approx \rho \overline{u_1' u_2'} = \rho K^2 x_2^2 \left(\frac{dU_1}{dx_2}\right)^2.
$$
 (3.54)

Es posible demostrar que al integrar esta expresión sobre el dominio del flujo turbulento en distintos tipos de escurrimientos se llega a la expresión (3.53), donde experimentalmente se han obtenido[5] las constantes  $K \approx 0.41$ y  $A \approx 5.2$ .

Dado que existe un balance entre la disipación y la producción de energía cinética turbulenta, según:

$$
\epsilon = -\overline{u_1'} \overline{u_2'} \frac{dU_1}{dx_2} = \frac{u_*^3}{Kx_2},\tag{3.55}
$$

y que el esfuerzo de Reynolds en términos de la velocidad media, ecuación (3.39), es:

$$
\overline{u_1' u_2'} = \nu_T \frac{dU_1}{dx_2} = C_\nu \frac{k^2}{\epsilon} \frac{u_*}{K x_2},\tag{3.56}
$$

Combinando (3.55) y (3.56), se obtiene finalmente una expresión para  $\epsilon$  en la vecindad de la pared:

$$
\epsilon = \frac{C_{\nu}^{3/4} k^{3/2}}{K x_2}.
$$
\n(3.57)

#### 3.3. Modelado de Superficie Libre

Es de interés en la Hidráulica el modelado de corrientes abiertas, en que las ecuaciones se aplican a un dominio cuya interacción agua-aire demandan de un método capaz de representar la física de la superficie libre.

Volume-of-fluid methods  $(VOF)$  describe la posición de la interfase aguaaire mediante el valor de la fracción de volumen de líquido  $\gamma$  presente en un volumen de control<sup>[9]</sup>. Dado que esta fracción depende únicamente del campo de velocidades de las fases en cuestión, la ecuación de transporte para  $\gamma$  es:

$$
\frac{\partial \gamma}{\partial t} + U_j \frac{\partial \gamma}{\partial x_j} = 0.
$$
\n(3.58)

En la superficie es necesario considerar la tensión superficial, por lo que en aquellos volúmenes de control donde se aloje la interfase (0 <  $\gamma$  < 1), la conservación de momentum será:

$$
\frac{\partial(\rho U_i)}{\partial t} + U_j \frac{\partial(\rho U_i)}{\partial x_j} = \rho g_i + \frac{\partial \tau_{ij}}{\partial x_j} + S_{i,s},\tag{3.59}
$$

donde  $S_{i,s}$  es la componente en dirección i de la fuerza producto de la tensión superficial en la interfase, cuya dirección  $\bf{n}$  es normal a la superficie y en general, dada por el gradiente de la función  $\gamma$ :

$$
n_i = \frac{\partial \gamma / \partial x_i}{\Gamma_\gamma},\tag{3.60}
$$

en que  $\Gamma_{\gamma} = |\sum_{j} \partial \gamma / \partial x_{j}|$ . Luego, la tensión superficial viene dada por:

$$
S_{i,s} = \sigma \varphi n_i \Gamma_\gamma,\tag{3.61}
$$

en que  $\sigma$  es el *coeficiente de tensión superficial* y  $\varphi$  es la curvatura, geométricamente dada por:

$$
\varphi = -\frac{\partial n_i}{\partial x_i}.\tag{3.62}
$$

Un promedio ponderado de las propiedades físicas de densidad y viscosidad en ambas fases es asignado a cada volumen de control de la interfase:

$$
\rho_{vc} = \gamma \rho_{agua} + (1 - \gamma)\rho_{aire},\tag{3.63}
$$

$$
\nu_{vc} = \gamma \nu_{agua} + (1 - \gamma) \nu_{aire}.
$$
\n(3.64)

Finalmente, la ecuación (3.58) no garantiza la conservación en la interfase ni demuestra en qué medida cada fase contribuye a la velocidad efectiva de ésta. Un término advectivo es adicionado a esta ecuación, originado por modelar la velocidad en términos de promedios ponderados de la fase líquida y *qaseosa*, según:

$$
U_i = \gamma U_i^l + (1 - \gamma)U_i^g,\tag{3.65}
$$

modificando la ecuación  $(3.58)$  a:

$$
\frac{\partial \gamma}{\partial t} + U_j \frac{\partial \gamma}{\partial x_j} + U_j^r \frac{\partial [\gamma (1 - \gamma)]}{\partial x_j} = 0,
$$
\n(3.66)

donde  $U_i^r = U_i^l - U_i^g$  $i<sub>i</sub><sup>g</sup>$  es la velocidad relativa entre ambas fases en la interfase. El término adicionado "comprime" la superficie libre, obteniendo así una mayor nitidez de ésta sin necesidad de desarrollar esquemas advectivos especiales.

#### 3.4. Hidráulica General

Con el fin de superar las dificultades matemáticas del régimen turbulento, es que en hidráulica se considera el hecho de que las fuerzas inerciales son muchísimo mayores que las viscosas. Luego, extremando esta relación hasta despreciar las fuerzas viscosas es como se concibe el *líquido perfecto*, del cuál se verifica empíricamente la constancia del valor medio de velocidad en cada punto, tanto en dirección como en magnitud. De esta forma se reduce la ecuación (3.31) a la denominada Ecuación de la Hidrodinámica debida a Euler:

$$
\frac{\partial U_i}{\partial t} + U_j \frac{\partial (U_i)}{\partial x_j} = g_i - \frac{1}{\rho} \frac{\partial p}{\partial x_i}.
$$
\n(3.67)

La Hidráulica estudia el movimiento de corrientes medias locales permanentes de agua que se mueven sometidas a su peso como única fuerza exterior. Tal forma de escurrimiento se da cuando las condiciones externas permanecen invariables, aunque se produzca corriente turbulenta.

#### 3.4.1. Ecuaciones Fundamentales

Aplicando la expresión anterior sobre una trayectoria conocida del flujo, en la que se verifique ausencia de choques de masas líquidas, solicitada por la gravedad en dirección  $z$  como única fuerza externa de movimiento y animada de movimiento permanente, se obtiene:

$$
U_j \frac{\partial U_i}{\partial x_j} = -\frac{\partial}{\partial x_i} (gz) - \frac{1}{\rho} \frac{\partial p}{\partial x_i}.
$$
\n(3.68)

Definiendo previamente el vector de vorticidad para el flujo medio:

$$
\omega_i = \varepsilon_{ijk} \frac{\partial U_k}{\partial x_j},\tag{3.69}
$$

entonces el término advectivo puede descomponerse según:

$$
U_j \frac{\partial U_i}{\partial x_j} = U_j \left( \frac{\partial U_i}{\partial x_j} - \frac{\partial U_j}{\partial x_i} \right) + U_j \frac{\partial U_j}{\partial x_i}
$$
(3.70)

$$
= -U_j \varepsilon_{ijk} \omega_k + \frac{\partial}{\partial x_i} \left( \frac{1}{2} U_j U_j \right). \tag{3.71}
$$

El término  $U_jU_j$  corresponde al cuadrado del módulo de la velocidad media de la partícula que se denotará simplemente como  $U^2$ . Operando estas definiciones en la ecuación  $(3.68)$ :

$$
\frac{\partial}{\partial x_i} \left[ \frac{U^2}{2} + \frac{p}{\rho} + gz \right] = (\mathbf{U} \times \boldsymbol{\omega})_i.
$$
 (3.72)

Definiendo la suma de Bernoulli:

$$
B \equiv z + \frac{p}{\gamma} + \frac{U^2}{2g},\tag{3.73}
$$

que también es denominada *carga total*, la ecuación de Euler para el caso permanente se reduce a:

$$
\frac{\partial B}{\partial x_i}g = (\mathbf{U} \times \boldsymbol{\omega})_i.
$$
 (3.74)

Por lo tanto, la suma de Bernoulli es constante a lo largo de una línea de corriente o de una línea de vortice en las que se verifica  $\mathbf{u} \times \boldsymbol{\omega} = 0$  y corresponde al principio de *conservación de energía* en la trayectoria de una partícula para un líquido perfecto que escurre en movimiento permanente, conocido también como *principio de Bernoulli*.

#### 3.4.2. Generalidades Sobre Vertederos

Vertedero corresponde al escurrimiento en contorno abierto que se da sobre una barrera, estos pueden ser de variadas formas según la sección mojada de la barrera y por la forma de ésta.

Al tocar la napa en un solo punto de la arista, se trata de un vertedero de pared delgada, y en caso contrario vertedero de pared gruesa cuando la napa toca en un plano, generalmente horizontal llamado umbral.

Se denomina longitud del vertedero a la distancia entre las paredes verticales que limitan sobre el umbral. Luego, si el nivel de aguas abajo es superior al umbral, el vertedero se llama ahogado.

De acuerdo a la figura 3.2, en una sección  $AB$  aguas arriba de la barrera, el escurrimiento es uniforme en toda la sección. Aceptando que rige la ley hidrostática y que su altura representativa en B es el valor  $AB = h + a$ , donde a es la altura del vertedero y h la altura que alcanza el flujo sobre  $\acute{e}$ ste. En otra sección  $CD$  inmediatamente antes de la barrera, el flujo bajo a D no participa del escurrimiento, por lo que la altura de velocidad  $\frac{\tilde{U}^2}{2g}$ es mayor que en AB. Despreciando el roce entre ambas secciones, la cota piezométrica en CD ha de ser menor que en AB, y dado que la curvatura entre  $A \vee C$  es pequeña, aceptable es suponer que la cota piezométrica de  $CD$  es muy cercana a la altura en C, y por lo tanto C es un punto del eje hidráulico más bajo que  $A$ .

Despreciando la altura de velocidad en la sección de entrada, se denomina carga efectiva del vertedero  $h$  a la altura medida en la sección  $AB$  sobre el plano horizontal que pasa por el umbral.

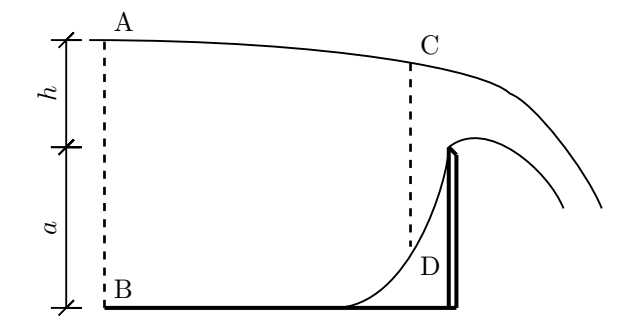

Figura 3.2: Perfil de vertedero de pared delgada.

Al medir la carga no conviene alejarse demasiado de la barrera, evitando así la influencia de la pendiente del eje hidráulico aguas arriba, además la experiencia demuestra que la depresión de la superficie libre es despreciable a una distancia de 3h aguas arriba de la barrera.

#### 3.4.3. Vertedero de Pared Delgada

Al obrar la presión atmosférica sobre y bajo la napa, se forma la denominada napa libre. Esta forma se alcanza con un vertedero con barrera de paramento vertical, donde se alcanza una distribución uniforme de velocidades en toda la anchura, abordándose el fenómeno por unidad de ancho. Boussinesq plantea las siguientes hipótesis para este tipo de vertedero:

- 1. La sección de flujo inmediatamente posterior al paramento es atravesada por filetes cuyas trayectorias son concéntricas.
- 2. La Naturaleza arregla el espesor de la napa contraída y sus velocidades, maximizando el gasto para una carga dada.

Aplicando el teorema de Bernoulli a una partícula en su trayectoria, de acuerdo a la figura 3.3, desde una sección donde empieza la depresión superficial y se verifican filetes paralelos, hasta la contracción de la napa donde sus trayectorias son concéntricas, luego asumiendo que la altura de velocidad es despreciable en comparación a la altura de la barrera, se define la suma de Bernoulli o carga total de aguas arriba sobre el umbral del vertedero:

$$
H = \varepsilon + z + \frac{p}{\gamma} + \frac{U^2}{2g},\tag{3.75}
$$

donde  $\varepsilon$  es el peralte del filete inferior, z la cota de la travectoria en el peralte y U la magnitud de su velocidad. La derivada espacial con respecto a z de esta ecuación es:

$$
1 + \frac{1}{\gamma} \frac{dp}{dz} + \frac{U}{g} \frac{dU}{dz} = 0.
$$
\n
$$
(3.76)
$$

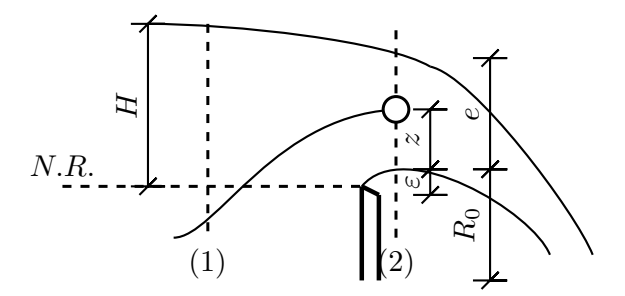

Figura 3.3: Trayectoria de una partícula.

Adicionando la ecuación general de la Hidrodinámica (3.67) en el mismo punto de la contracción:

$$
\frac{1}{\rho} \frac{dp}{dz} = -g + \frac{U^2}{R_0 + z},\tag{3.77}
$$

donde  $R_0 + z$  es el radio de curvatura de la trayectoria de la partícula sobre el vertedero y  $e$  es el espesor de la vena contraída. Por lo que combinando ambas ecuaciones diferenciales (3.76) y (3.77), se obtiene:

$$
\frac{U}{R_0 + z} + \frac{dU}{dz} = 0.
$$
 (3.78)

Separando variables e integrando esta ecuación se obtiene  $(R_0 + Z)U = Cte$ . Llamando  $U_0$  la velocidad del filete inferior y  $U_1$  la del superior, es posible plantear:

$$
U_0 R_0 = U_1 (R_0 + e) = U(R_0 + z).
$$
\n(3.79)

Al introducir el parámetro  $\kappa = \frac{U_1}{U_2}$  $\frac{U_1}{U_0}$  y considerando que la función Bernoulli en los filetes inferior y superior corresponden a  $U_0 = \sqrt{2g(H-\varepsilon)}$  y  $U_1 =$  $\sqrt{2g(2-\varepsilon-e)}$ , se pueden concluir las siguientes relaciones entre geometría y velocidades:

$$
e = (H - \varepsilon)(1 - \kappa^2),\tag{3.80}
$$

$$
R_0 = \kappa (H - \varepsilon)(1 + \kappa). \tag{3.81}
$$

De acuerdo a la ecuación  $(3.79)$ , el gasto por unidad de ancho q del vertedero puede expresarse como:

$$
q = \int_0^e U dz = U_0 R_0 \int_0^e \frac{dz}{R_0 + z} = U_0 R_0 \ln\left(\frac{R_0 + e}{R_0}\right). \tag{3.82}
$$

Reemplazando las relaciones obtenidas anteriormente, la expresión anterior se reduce a:

$$
q = mH\sqrt{2gH},\tag{3.83}
$$

donde el coeficiente de gasto es igual a:

$$
m = \left(1 - \frac{\varepsilon}{H}\right)^{3/2} \kappa (1 + \kappa) \ln \frac{1}{\kappa}.\tag{3.84}
$$

Este coeficiente debe ser máximo de acuerdo a la segunda hipótesis, por lo que derivando el factor  $\kappa(1+\kappa)\ln\frac{1}{\kappa}$  e igualándolo a cero se obtiene  $\kappa=0.469$ y el coeficiente de gasto se reduce a:

$$
m = 0.52 \left( 1 - \frac{\varepsilon}{H} \right)^{3/2}.
$$

Entre las secciones (1) y (2) de la figura 3.3, por la contracción del flujo es posible suponer que en la entrada la presión es cercana a la hidrostática y su velocidad despreciable en relación a la de salida, que corresponde a  $u_{(2)} = \frac{q}{e}$  $\frac{q}{e}$ , mientras que en la sección de salida la presión media es despreciable en relación a la sección de entrada. Bajo estos supuestos, el teorema de cantidades de movimiento puede plantearse como:

$$
\rho q u_{(2)} = C \frac{\gamma H^2}{2},\tag{3.85}
$$

donde  $C$ es cercano a la unidad[3]. De combinar esta expresión y la ecuación  $(3.83)$  se obtiene  $m^2 = \frac{C}{4}$ 4 e  $\frac{e}{H}$ . Luego, igualando este coeficiente al obtenido en (3.84) y reemplazando el valor de e obtenido en (3.80), resulta:

$$
0.52^{2} \left(1 - \frac{\varepsilon}{H}\right)^{2} = \frac{C}{4} \left(1 - \kappa^{2}\right) \left(1 - \frac{\varepsilon}{H}\right).
$$

Como  $k = 0.469$ , la expresión anterior se reduce a

$$
\left(1 - \frac{\varepsilon}{H}\right)^2 = 0.717C,
$$

que para el valor valor experimental  $\frac{\varepsilon}{H} = 0.112$  corresponde un valor de  $C = 1.10$ , efectivamente cercano a la unidad.

De acuerdo a la experimentación, la teoría de Boussinesq recién expuesta es exitosa en vertederos verticales de napa libre. Como ejemplo, en la figura √ 3.4 se presenta una correlación entre el gasto unitario y  $h\sqrt{2gh}$  obtenida en el canal de experimentación hidráulica de la Universidad Técnica Federico Santa María, y cuyo coeficiente de gasto experimental[3] es  $m = 0.434$ .

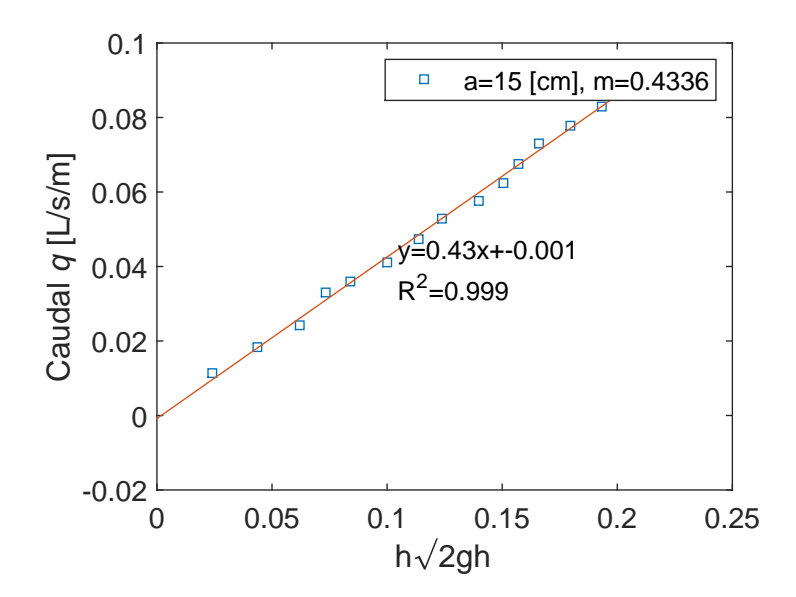

Figura 3.4: Correlación en vertedero de pared delgada S6-20 Plate Weir.

Para vertederos de pared gruesa, sin entrar en mayor detalle, es posible obtener un coeficiente de gasto te´orico de 0.385 al despreciar las p´erdidas por fricción y singulares de entrada a  $\text{éste}[3]$ , valor menor que el obtenido en un vertedero de pared delgada.

#### 3.4.4. Vertedero Tipo Ogee

La práctica experimental muestra que, para una carga y un caudal dado de diseño, al trazar el paramento de la barrera uniéndolo al filete inferior que se produce en un vertedero de pared delgada, entonces disminuye la carga h y se obtiene un aumento del coeficiente de gasto m. Luego, si la carga es menor que la de diseño, el filete inferior de la napa se apoyara en el perfil, produciendo mayores presiones que las originales y un remanso de aguas arriba, disminuyendo as´ı el coeficiente de gasto. Por el contrario, si la carga es mayor a la de diseño, el filete inferior en la salida se despegará del perfil, produciendo presiones menores a las originales, las que disminuyen la altura aguas arriba y aumentan la eficiencia del vertedero.

Para el diseño de este tipo de vertederos se presentan las curvas dadas por la U. S. Army Engineer Waterways Experiment Station (WES)[10], que define el trazado del perfil aguas arriba mediante circunferencias, como muestra la figura 3.5, o alternativamente según la curva elíptica:

$$
\frac{x^2}{X^2} + \frac{(Y - y)^2}{Y^2} = 1.
$$
\n(3.86)

Aguas abajo el trazado se define por la curva:

$$
\frac{y}{H_d} = \frac{1}{K} \left(\frac{x}{H_d}\right)^{1.85},\tag{3.87}
$$

donde  $H_d$  es la carga de diseño,  $X$  e  $Y$  son los semiejes de la elipse cuyas razones  $X/H_d$ ,  $Y/H_d$  y  $K/H_d$  se hacen constantes e iguales a 0.28, 0.17 y 2, respectivamente, para relaciones de alturas  $a/H_d$  mayores a 2.

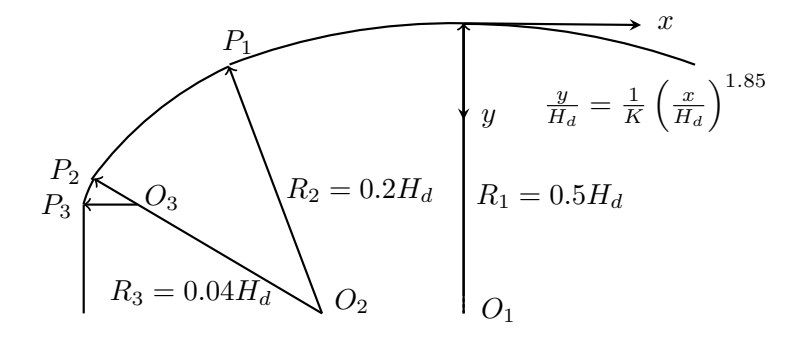

Figura 3.5: Diseño WES para vertedero Ogee.

Tabla 3.2: Coordenadas de centros de curvatura y puntos de transición, vertedero WES.

|  | ( ) $\circ$                                                  |  |  |
|--|--------------------------------------------------------------|--|--|
|  | $x/H_d$   0.000   -0.105   -0.242   -0.175   -0.276   -0.282 |  |  |
|  | $y/H_d$   0.500   -0.219   0.136   -0.032   0.115   0.136    |  |  |

La altura de diseño se relaciona directamente con el caudal de diseño, que para obras de aliviadero de embalses se obtiene del estudio de crecidas a partir de estadísticas fluviométricas de caudales máximos diarios o instantáneos anuales, las que se someten a análisis de frecuencia considerando así la crecida milenaria para el diseño y la deca-milenaria para su verificación.

De acuerdo a la agencia United States Bureau of Reclamation (USBR)[13], luego de definir el perfil de dise˜no, el vertedero al funcionar a la carga de diseño tendrá un coeficiente de gasto de diseño  $m_d$  que depende de la relación  $a/H_d$  con que se ha diseñado, de acuerdo a la figura 3.7. Y conforme se aumenta o disminuye la carga con respecto a la diseño  $H/H_d$ , el vertedero funcionará con un coeficiente de gasto que varía como muestra la figura 3.6.

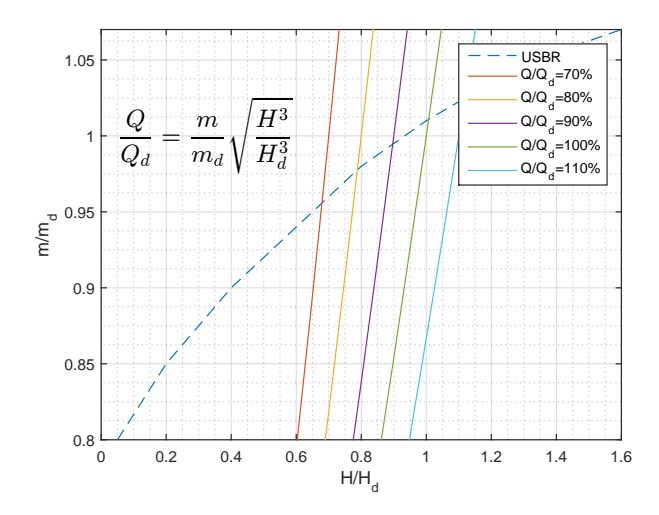

Figura 3.6: Coeficientes de gasto para cargas diferentes a la de diseño, criterio USBR.

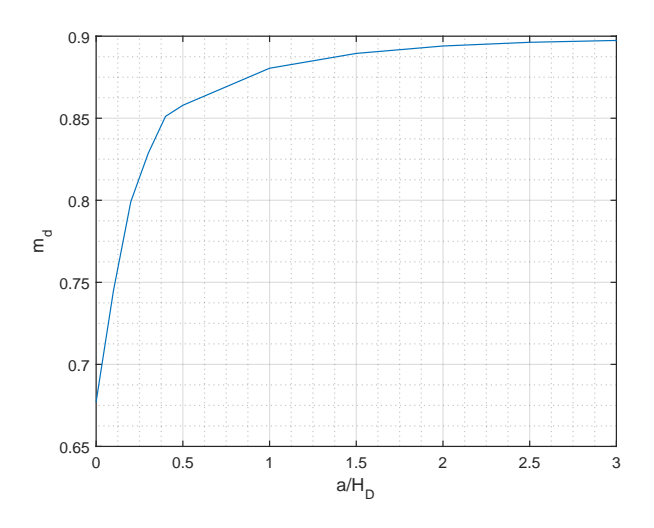

Figura 3.7: Coeficientes de gasto versus  $a/H_{d},$ criterio USBR.
# 4. Método de Volúmenes Finitos en Malla Rectangular

El método de Volúmenes Finitos (FVM) usa la forma integral de la ecuación de conservación como punto de partida. El dominio es subdividido en un número finito de volúmenes de control y la ecuación de conservación es aplicada a cada uno de ellos. En el centro de cada volumen de control se define un nodo computacional sobre el que se calcula el valor de la variable  $\phi$ [11].

## 4.1. Generación de la Malla

Como primer paso, en la generación de mallas rectangulares se tienen dos posibilidades principales: Definir inicialmente la posición de los bordes de cada volumen de control mediante el trazado de la grilla y posteriormente definir los nodos en el centro de cada celda, o bien definir inicialmente la posici´on de cada nodo y luego trazar los bordes de estos en los puntos medios entre nodos. Ambos casos se ejemplifican en la figura 4.1:

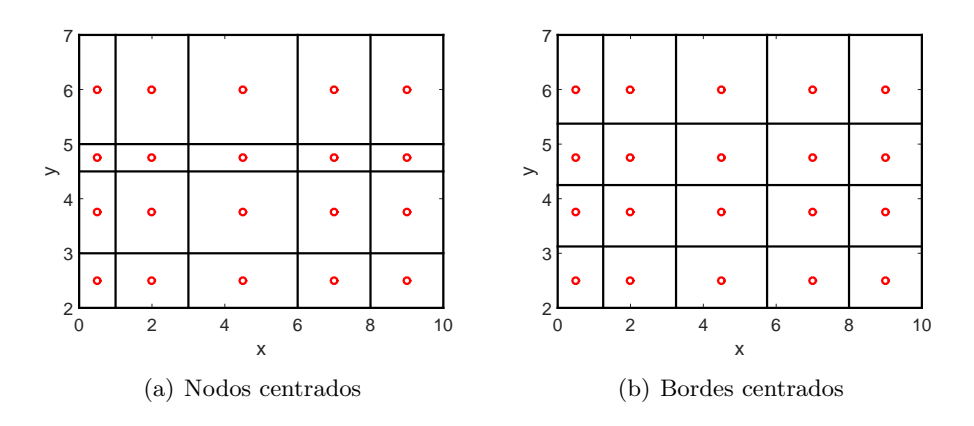

Figura 4.1: Tipos de grillas de volúmenes finitos.

El primer tipo de malla es ventajoso al asumir que la información asociada al nodo se extiende en todo el volumen de control; mientras que el segundo tipo lo es cuando se busca determinar el valor de una propiedad en la cara de un volumen de control, por ejemplo utilizando diferencias centradas, a partir de la información en los nodos adyacentes a ésta. Para esta experiencia se ha usado el primer tipo de malla.

## 4.2. Discretización

El segundo paso consiste en la transformación de la ecuación  $(3.32)$ 

$$
\frac{\partial(\rho\phi)}{\partial t} + \frac{\partial(\rho\phi u_j)}{\partial x_j} = \Gamma \frac{\partial^2 \phi}{\partial x_j^2} + S,
$$

en un sistema de expresiones algebraicas. Para la discretización de cada uno de estos términos es necesario identificar la posición asociada a las variables de interés, presión y velocidad, en cada volumen de control. Por simplicidad se deducirán las expresiones algebraicas utilizando el denominado arreglo colocado (Figura 4.2), en que ambas variables se asocian a cada nodo de un volumen de control.

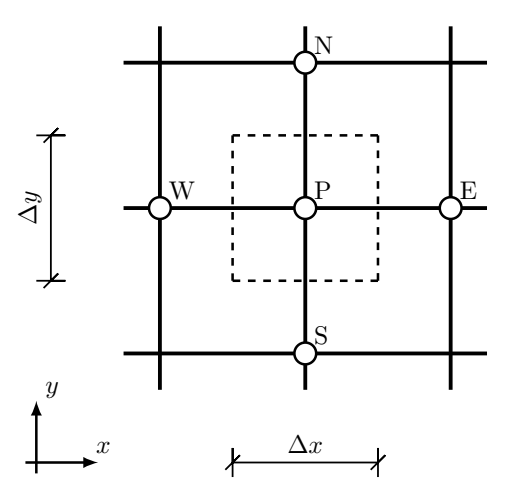

Figura 4.2: Arreglo Colocado.

## 4.3. Flujo Advectivo y Difusivo

Inicialmente se considera el caso permanente y unidimensional en ausencia de fuentes en el dominio. La ecuación de conservación que gobierna, en su forma diferencial, es:

$$
\frac{d}{dx}(\rho u \phi) = \Gamma \frac{d^2 \phi}{dx^2},\tag{4.1}
$$

Para las condiciones de borde:  $\phi_{(x=0)} = \phi_0$  y  $\phi_{(x=L)} = \phi_L$ , la solución exacta de (4.1) es:

$$
\frac{\phi - \phi_0}{\phi_L - \phi_0} = \frac{e^{\frac{\mathcal{P}x}{L}} - 1}{e^{\mathcal{P}} - 1},\tag{4.2}
$$

donde L es un largo y  $\mathscr P$  es el número adimensional de Peclet que mide la dominancia del término advectivo sobre el difusivo:

$$
\mathscr{P} \equiv \frac{\rho u}{\Gamma}.
$$
\n(4.3)

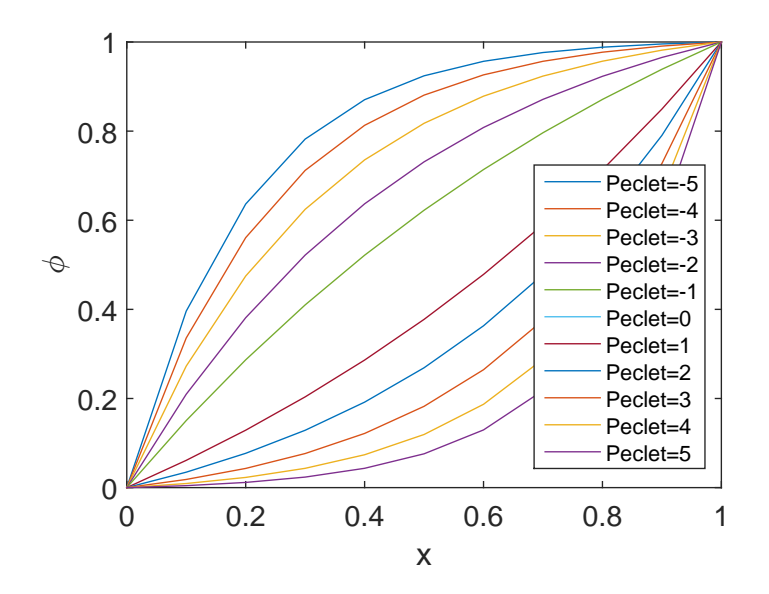

Figura 4.3: Solución exacta para  $\phi_0 = 0$  y  $\phi_1 = L = 1$ .

Integrando la ecuación  $(4.1)$  sobre el volumen de control de la figura 4.4, resulta en su forma integral:

$$
(\rho u \phi)_e - (\rho u \phi)_w = \left(\Gamma \frac{d\phi}{dx}\right)_e - \left(\Gamma \frac{d\phi}{dx}\right)_w.
$$
\n(4.4)

Definiendo el flujo total J compuesto por el flujo advectivo  $\rho u \phi$  y difusivo  $-\Gamma d\phi/dx$ :

$$
J = \rho u \phi - \Gamma \frac{d\phi}{dx}.
$$
\n(4.5)

Las ecuaciones (4.1) y (4.4) pueden expresarse como:

$$
dJ = 0,\t\t(4.6)
$$

$$
J_e - J_w = 0.\t\t(4.7)
$$

Por lo que la variación del flujo  $J$  es cero, es decir un flujo neto nulo en las caras del volumen de control.

A continuación se presentan un conjunto de esquemas que aproximan la expresión (4.7) en términos de la información nodal de  $\phi$ .

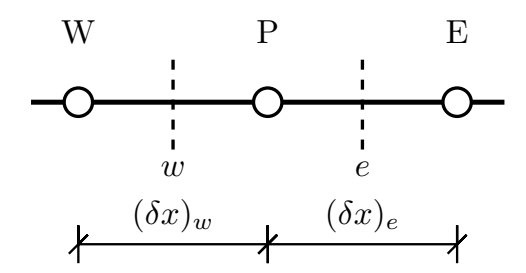

Figura 4.4: Distancias asociadas a las caras e y w.

## 4.3.1. Esquema Exponencial

Para expresar el flujo en la cara  $e$ , es útil introducir las siguientes definiciones asociadas a la cara e:

$$
F_e \equiv \quad (\rho u)_e, \quad F_w \equiv \quad (\rho u)_w,\tag{4.8}
$$

$$
D_e \equiv \frac{\Gamma_e}{(\delta x)_e}, \quad D_w \equiv \frac{\Gamma_w}{(\delta x)_w}, \tag{4.9}
$$

$$
\Rightarrow \mathscr{P}_e = \frac{F_e}{D_e}, \quad \mathscr{P}_w = \frac{F_w}{D_w}.
$$
\n(4.10)

(4.11)

Adaptando la solución exacta de  $\phi$  para las condiciones de borde entre los nodos  $P$  y  $E$  de acuerdo a la figura 4.4, la solución exacta se reescribe en términos de  $\phi_E$  y  $\phi_P$ , luego con esta expresión se opera sobre la ecuación (4.5), obteniendo:

$$
J_e = F_e \left( \phi_P + \frac{\phi_P - \phi_E}{e^{\mathcal{P}_e} - 1} \right), \qquad (4.12)
$$

donde:

$$
\mathcal{P}_e = \frac{(\rho u)_e (\delta x)_e}{\Gamma_e}.
$$
\n(4.13)

Procediendo de manera similar con la cara w en función de  $\phi_P$  y  $\phi_W$ , el flujo neto en el volumen de control dado por la ecuación  $(4.7)$  es:

$$
F_e \left( \phi_P + \frac{\phi_P - \phi_E}{e^{\mathcal{P}_e} - 1} \right) - F_w \left( \phi_W + \frac{\phi_W - \phi_P}{e^{\mathcal{P}_w} - 1} \right) = 0. \tag{4.14}
$$

Que reescrita como una combinación lineal:

$$
a_P \phi_P = a_E \phi_E + a_W \phi_W, \qquad (4.15)
$$

donde:

$$
a_E = \frac{F_e}{e^{\frac{F_e}{D_e} - 1}},\tag{4.16}
$$

$$
a_W = \frac{F_w e^{\frac{F_w}{D_w}}}{e^{\frac{F_w}{D_w} - 1}},
$$
\n(4.17)

$$
a_P = a_E + a_W + (F_e - F_w). \tag{4.18}
$$

Este esquema garantiza la solución exacta para cualquier valor del número de Peclet, pero no es aplicable a dos y tres dimensiones. Además la función exponencial tiene un alto costo computacional por lo que se proponen otros esquemas que aproximan estas expresiones. Sin embargo, el esquema exponencial permite la correcta comprensión del proceso de discretización y su solución, que es base para los siguientes esquemas.

## 4.3.2. Esquema Híbrido

El coeficiente  $a_E$  deducido anteriormente puede ser aproximado mediante rectas según el valor del número de Peclet evaluado en la cara  $e$ , de acuerdo a la figura (4.18):

$$
\frac{a_E}{D_e} = \begin{cases}\n-\mathcal{P}_e, & \mathcal{P}_e < -2 \\
1 - \frac{\mathcal{P}_e}{2}, & -2 \le \mathcal{P}_e \le 2 \\
0, & \mathcal{P}_e > 2\n\end{cases}
$$
\n(4.19)

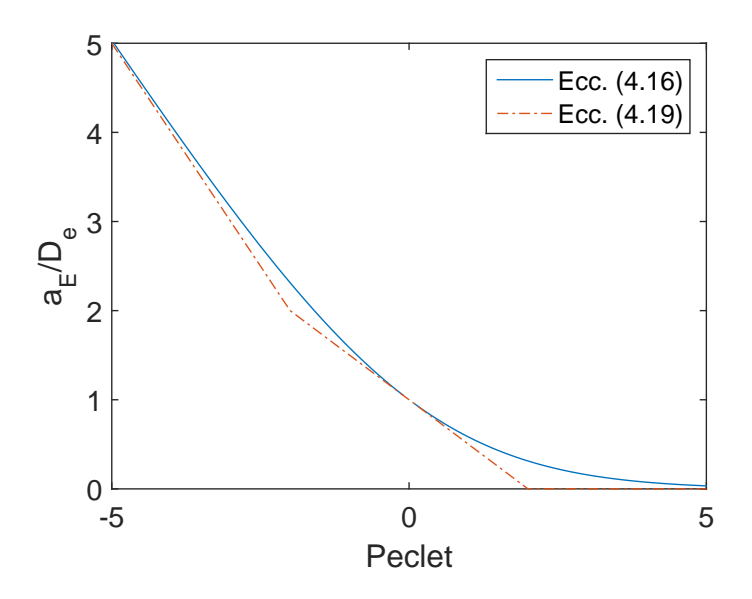

Figura 4.5: Variación de $\frac{a_E}{D_e}$ con el número de Peclet.

Procediendo de manera similar con  $a_W$  en el cálculo del flujo neto en el volumen de control, se obtienen las expresiones (4.15) y (4.18), con los siguientes coeficientes escritos de forma compacta:

$$
a_E = || - F_e, D_e - \frac{F_e}{2}, 0||, \quad a_W = ||F_w, D_w + \frac{F_w}{2}, 0||,
$$
\n(4.20)

en que  $||A, B||$  denota el máximo entre A y B.

## 4.3.3. Esquema Power Law

Este esquema aproxima de mejor forma la solución exacta para números de Peclet fuera del rango [−2, 2], sin un considerable costo computacional. De manera similar al esquema anterior, se presenta la aproximación para  $a_E$ :

$$
\frac{a_E}{D_e} = \begin{cases}\n(1+0.1\mathcal{P}_e)^5, -10 \le \mathcal{P}_e < 0 \\
(1-0.1\mathcal{P}_e)^5, 0 \le \mathcal{P}_e \le 10 \\
0, \mathcal{P}_e > 10\n\end{cases}
$$
\n(4.21)

Y también procediendo de manera similar para  $a_W$  y para el cálculo del flujo neto, se obtienen las expresiones (4.15) y (4.18), con los siguientes coeficientes:

$$
a_E = D_e \cdot ||0, \left(1 - \frac{0.1|F_e|}{D_e}\right)^5 || + ||0, -F_e||, \tag{4.22}
$$

$$
a_W = D_w \cdot \{0, \left(1 + \frac{0.1|F_w|}{D_w}\right)^5 \| + \|0, F_w\|.\tag{4.23}
$$

### 4.3.4. Esquema de Diferencias Centradas

A partir de la ecuación  $(4.4)$ , los términos advectivos pueden expresarse en función de  $\phi_P$  y  $\phi_E$  con una aproximación de segundo orden mediante serie de Taylor<sup>[4]</sup>. Considerando la cara e:

$$
\phi_e = \phi_E \lambda_e + \phi_P (1 - \lambda_e) - \frac{(x_e - x_P)(x_E - x_e)}{2} \left(\frac{\partial^2 \phi}{\partial x^2}\right)_P + H, \quad (4.24)
$$

donde  $\lambda_e = \frac{x_e - x_F}{x_F - x_F}$  $\frac{x_e - x_p}{x_E - x_p}$ . Por otra parte, los términos difusivos pueden ser aproximados mediante diferencias centradas. Considerando la cara e:

$$
\left(\frac{d\phi}{dx}\right)_e \approx \frac{\phi_E - \phi_P}{x_E - x_P},\tag{4.25}
$$

cuyo error de truncamiento es:

$$
\epsilon_{\tau} = \frac{(x_e - x_P)^2 - (x_E - x_e)^2}{2(x_E - x_P)} \left(\frac{\partial^2 \phi}{\partial x^2}\right)
$$

$$
-\frac{(x_e - x_P)^3 + (x_E - x_e)^3}{6(x_E - x_P)} \left(\frac{\partial^3 \phi}{\partial x^3}\right) + H, \qquad (4.26)
$$

que para mallas uniformes el primer sumando del error es cero y la aproximación es entonces de tercer orden; mientras que al trabajar con mallas no uniformes la aproximación es de segundo orden y su error aumenta conforme varía la malla.

Al considerar malla uniforme, se tendrá que  $\lambda_e = 1/2$  y la ecuación (4.4) resulta como:

$$
\frac{1}{2} \left(\rho u\right)_e \left(\phi_E + \phi_P\right) - \frac{1}{2} \left(\rho u\right)_w \left(\phi_P + \phi_E\right) = \Gamma_e \frac{\phi_E - \phi_P}{\left(\delta x\right)_e} - \Gamma_w \frac{\phi_P - \phi_W}{\left(\delta x\right)_w}.\tag{4.27}
$$

Que puede reescribirse como las ecuaciones (4.15) y (4.18), con los siguientes coeficientes:

$$
a_E = D_e - \frac{F_e}{2}, \quad a_W = D_w + \frac{F_w}{2}.
$$
 (4.28)

Estos coeficientes deben ser positivos, por lo que necesariamente  $\mathscr{P}$  < 2 para que la solución sea físicamente realista. Al apreciar la figura 4.3 es claro que a altos números de Peclet, el valor de  $\phi$  entre nodos dista de ser el promedio. Es así que para considerar este esquema deba refinarse lo suficiente la malla y así alcanzar la condición  $\mathscr{P} < 2$ . Además, este esquema está limitado para flujos puramente difusivos (Γ  $\neq$  0) al resultar  $a_P = 0$  en la ecuación (4.18).

### 4.3.5. Esquema Upwind

Un remedio para las limitancias del esquema anterior es aproximar el valor de  $\phi$  entre dos volumen de control al del nodo del volumen de control aguas arriba. Considerando nuevamente la cara e como ejemplo y suponiendo un flujo desde el nodo P al E, es equivalente a truncar la siguiente serie de Taylor hasta el primer orden:

$$
\phi_e = \phi_P + (x_e - x_P) \left(\frac{\partial \phi}{\partial x}\right) + \frac{(x_e - x_P)^2}{2} \left(\frac{\partial^2 \phi}{\partial x^2}\right)_P + H. \tag{4.29}
$$

De forma general, el flujo advectivo en la cara  $e$  se aproxima según:

$$
\phi_e = \begin{cases} \phi_P, & F_e > 0 \\ \phi_E, & F_e < 0 \end{cases} \tag{4.30}
$$

Que escrita de forma compacta:

$$
F_e \phi_e = \phi_P \|F_e, 0\| - \phi_E \| - F_e, 0\|.
$$
\n(4.31)

Procediendo de manera similar con la cara  $w$  y utilizando la aproximación del esquema anterior para los términos difusivos es posible expresar la ecuación  $(4.4)$  según  $(4.15)$  y  $(4.18)$  con los siguientes coeficientes:

$$
a_E = D_e + || -F_e, 0||, \quad a_W = D_w + ||F_w, 0||. \tag{4.32}
$$

Finalmente, este esquema dar´a correctos resultados mientras mayor sea el Peclet con que se trabaje, a pesar de que su error de truncamiento sea de segundo orden.

### 4.3.6. Formulación General

En vistas de discretizar la ecuación de transporte en dos direcciones, previamente conviene condensar los distintos esquemas en una sola expresión. Para ello primero es necesario definir el flujo total que circula entre dos volumen de control de nodos  $i \in i + 1$  y distanciados en  $\delta$ :

$$
J^* \equiv \frac{J\delta}{\Gamma} = \mathcal{P}\phi - \delta \frac{d\phi}{dx}.
$$
 (4.33)

Como se vio anteriormente, el valor de  $\phi$  en la interface de un volumen de control será un promedio ponderado entre  $\phi_{i+1}$  y  $\phi_i$ , mientras que el gradiente  $\delta \frac{d\phi}{dx}$  es proporcional a  $\phi_{i+1} - \phi_i$ . De esta forma el flujo total es una expresión del tipo:

$$
J^* = \mathscr{P}\left[\alpha\phi_i + (1-\alpha)\phi_{i+1}\right] - \beta\left(\phi_{i+1} - \phi_i\right),\tag{4.34}
$$

en que  $\alpha$  y  $\beta$  son multiplicadores adimensionales que dependen de  $\mathscr{P}$ . Reduciendo aún más la expresión anterior:

$$
J^* = \mathscr{A}\phi_i - \mathscr{B}\phi_{i+1},\tag{4.35}
$$

donde  $\mathscr A$  y  $\mathscr B$  son coeficientes adimensionales también en función del número de Peclet.

Dos propiedades son particularmente útiles al considerar la dependencia de estos coeficientes con el número de Peclet para reducir ambos coeficientes a uno: La primera de ella es que para el caso  $\phi_i = \phi_{i+1}$ , el flujo difusivo es cero y solo se considera el flujo advectivo  $\rho u \phi_i$ :

$$
J^* = \mathscr{P}\phi_i = \mathscr{P}\phi_{i+1}.\tag{4.36}
$$

Expresión que combinada con la ecuación anterior resulta en:

$$
\mathscr{A} = \mathscr{B} + \mathscr{P} \tag{4.37}
$$

Al combinar las ecuaciones. (4.37) y (4.35), se obtienen dos relaciones ha utilizar en la siguiente sección:

$$
J^* - \mathcal{P}\phi_i = \mathcal{A}\left(\phi_i - \phi_{i+1}\right),\tag{4.38}
$$

$$
J^* - \mathcal{P}\phi_{i+1} = \mathcal{B}(\phi_i - \phi_{i+1}). \qquad (4.39)
$$

La segunda propiedad es la simetría entre  $\mathscr{A}(\mathscr{P})$  y  $\mathscr{B}(\mathscr{P})$  (ver figura 4.6), que puede expresarse como:

$$
\mathscr{A}(-\mathscr{P}) = \mathscr{B}(\mathscr{P}), \quad \mathscr{B}(-\mathscr{P}) = \mathscr{A}(\mathscr{P}). \tag{4.40}
$$

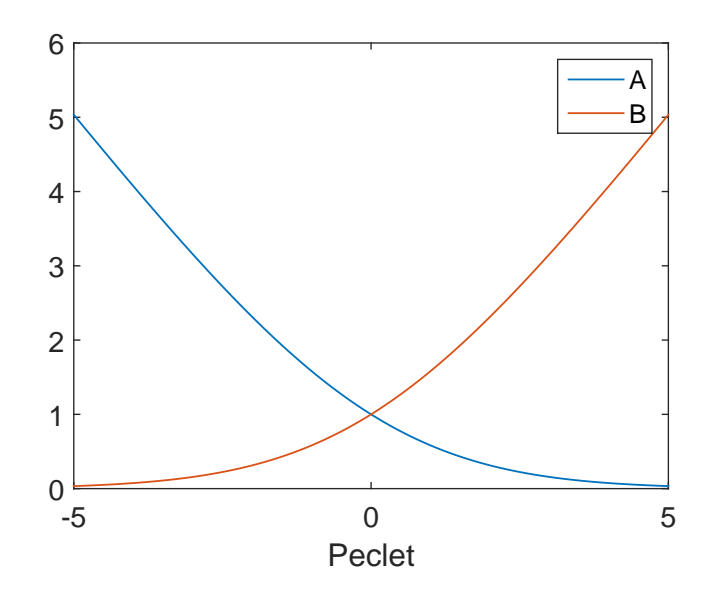

Figura 4.6: Variación de  $\mathscr A$  y  $\mathscr B$  con el número de Peclet.

Utilizando ambas propiedades, es posible reducir estos coeficientes a uno solo. Primeramente para  $\mathscr{P}$  < 0 se tiene:

$$
\mathcal{A}(\mathcal{P}) = \mathcal{B}(\mathcal{P}) - \mathcal{P},
$$
  
=  $\mathcal{A}(-\mathcal{P}) - \mathcal{P},$   
 $\Rightarrow \mathcal{A}(\mathcal{P}) = \mathcal{A}(|\mathcal{P}|) - \mathcal{P}.$  (4.41)

Luego para cualquier valor de  $\mathscr{P}$ , la expresión se escribe de manera compacta:

$$
\mathscr{A}(\mathscr{P}) = \mathscr{A}(|\mathscr{P}|) + \| - \mathscr{P}, 0\|,\tag{4.42}
$$

y de utilizar esta expresión junto con la propiedad  $(4.41)$ , se expresa  $\mathscr{B}$  en términos de  $\mathscr{A}$ :

$$
\mathcal{B}(\mathcal{P}) = \mathcal{A}(|\mathcal{P}|) + ||\mathcal{P}, 0||. \tag{4.43}
$$

Finalmente al aplicar la definición (4.35) a las caras  $e$  y w del volumen de control en estudio, se obtiene la formulación general de advección difusión:

$$
a_P \phi_P = a_E \phi_E + a_W \phi_W, \qquad (4.44)
$$

$$
a_E = D_e \mathscr{A} \left( \left| \mathscr{P}_e \right| \right) + \left| \right| - F_e, 0 \right|, \tag{4.45}
$$

$$
a_W = D_w \mathscr{A} \left( \left| \mathscr{P}_w \right| \right) + \left\| F_w, 0 \right\|,\tag{4.46}
$$

$$
a_P = a_E + a_W, \tag{4.47}
$$

en donde los distintos esquemas son representados por la única función  $\mathscr{A}(|\mathscr{P}|)$ , resumidos en la tabla 4.1 y cuyas gráficas son:

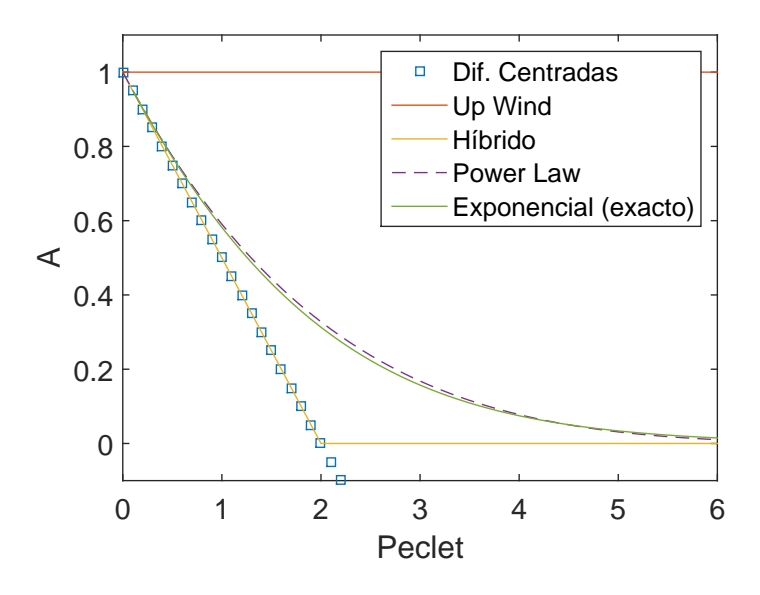

Figura 4.7: Función  $\mathscr{A}(|\mathscr{P}|)$  para los distintos esquemas.

Tabla 4.1: Función  $\mathscr{A}(|\mathscr{P}|)$  para diferentes esquemas.

| Esquema        | Fórmula para $\mathscr{A}(\mathscr{P})$ |
|----------------|-----------------------------------------|
| Exponencial    | $-1$                                    |
| Híbrido        | $  0, 1 - 0.5  \mathscr{P}  $           |
| Power Law      | $  0,(1-0.1 \mathscr{P} )^5  $          |
| Dif. Centradas | $1-0.5 \mathscr{P} $                    |
| Up Wind        |                                         |

## 4.4. Discretización a 2 Dimensiones

Continuando con la discretización de la ecuación diferencial general de  $conservation (3.32)$ , para dos dimensiones se presenta como:

$$
\frac{\partial}{\partial t} \left( \rho \phi \right) + \frac{\partial J_x}{\partial x} + \frac{\partial J_y}{\partial y} = S,\tag{4.48}
$$

donde $J_x$ y $J_y$ son los flujos totales que se definen como:

$$
J_x = \rho u \phi - \Gamma \frac{\partial \phi}{\partial x},\tag{4.49}
$$

$$
J_y = \rho v \phi - \Gamma \frac{\partial \phi}{\partial y},\tag{4.50}
$$

en que  $u \, y \, v$  denotan las componentes de velocidad en direcciones  $x \, e \, y$ .

### 4.4.1. Derivación

Integrando la ecuación (4.48) entre los instantes t y  $t + \Delta t$  considerando un esquema implícito de un paso en el tiempo, y luego integrando en el espacio sobre el volumen de control de la figura 4.8 de dimensiones ∆x·∆y·1, resulta:

$$
\frac{\left(\rho_P \phi_P - \rho_P^0 \phi_P^0\right) \Delta x \Delta y}{\Delta t} + J_e - J_w + J_n - J_s = \overline{S} \Delta x \Delta y,\tag{4.51}
$$

en donde $\rho_P^0$ y $\phi_P^0$ son los valores del paso anterior, y  $\overline{S}$ es el valor promediado de S sobre el volumen de control.

De manera similar podemos integrar la ecuación  $(3.7)$  de continuidad, obteniendo así:

$$
\frac{(\rho_P - \rho_P^0) \Delta x \Delta y}{\Delta t} + F_e - F_w + F_n - F_s = 0,
$$
\n(4.52)

cuyos flujos advectivos vienen dados por:

$$
F_e = (\rho u)_e \Delta y, \quad F_w = (\rho u)_w \Delta y, \quad F_n = (\rho v)_n \Delta x, \quad F_s = (\rho v)_s \Delta x. \tag{4.53}
$$

Multiplicando esta ecuación por  $\phi_P$  y restándosela a la ecuación (4.51) se obtiene:

$$
(\phi_P - \phi_P^0) \frac{\rho_P^0 \Delta x \Delta y}{\delta t} + (J_e - F_e \phi_P) - (J_w - F_w \phi_P)
$$

$$
+ (J_n - F_n \phi_P) - (J_s - F_s \phi_P) = \overline{S} \Delta x \Delta y.
$$
(4.54)

Bajo el supuesto de uniformidad de flujo en las caras del volumen de control, podemos extender el desarrollo visto para una dimensiones a dos dimensiones. Utilizando las ecuaciones (4.38) y (4.39) para expresar los flujos  $(J_e - F_e \phi_P)$  y  $(J_w - F_w \phi_P)$  en términos de la función  $\mathscr{A}(|\mathscr{P}|)$ , resulta en:

$$
a_E = D_e \mathscr{A}(|\mathscr{P}_e|) + || -F_e, 0||, \qquad (4.55)
$$

$$
a_W = D_w \mathscr{A}(|\mathscr{P}_w|) + ||F_w, 0||. \tag{4.56}
$$

Expresiones similares se pueden obtener para  $(J_n - F_n \phi_P)$  y  $(J_s - F_s \phi_P)$ .

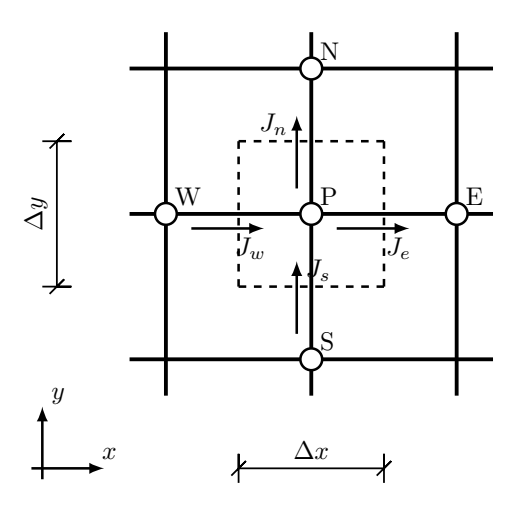

Figura 4.8: Volumen de control en dos dimensiones.

## 4.4.2. Ecuaciones de Discretización Finales

La ecuación de conservación de una cantidad escalar  $\phi$ , discretizada para dos dimensiones es:

$$
a_P \phi_P = a_E \phi_E + a_W \phi_W + a_N \phi_N + a_S \phi_S + b,\tag{4.57}
$$

donde:

$$
a_E = D_e \mathscr{A}(|\mathscr{P}_e|) + || - F_e, 0||, \qquad (4.58)
$$

$$
a_W = D_w \mathscr{A}(|\mathscr{P}_w|) + ||F_w, 0||, \qquad (4.59)
$$

$$
a_N = D_e \mathscr{A}(|\mathscr{P}_n|) + ||-F_n, 0||, \qquad (4.60)
$$

$$
a_S = D_s \mathscr{A}(|\mathscr{P}_s|) + ||F_s, 0||, \qquad (4.61)
$$

$$
a_P^0 = \frac{\rho_P^0 \Delta x \Delta y}{\Delta t}, \qquad (4.62)
$$

$$
b = \overline{S}\Delta x \Delta y + a_P^0 \phi_P^0, \qquad (4.63)
$$

$$
a_P = a_E + a_W + a_N + a_S + a_P^0 - \overline{S} \Delta x \Delta y. \tag{4.64}
$$

Las expresiones para  $F_e$ ,  $F_w$ ,  $F_n$  y  $F_s$  han sido presentadas anteriormente, sus respectivas conductancias se definen como:

$$
D_e = \frac{\Gamma_e \Delta y}{(\delta x)_e}, \quad D_w = \frac{\Gamma_w \Delta y}{(\delta x)_w}, \quad D_n = \frac{\Gamma_n \Delta x}{(\delta y)_n}, \quad D_s = \frac{\Gamma_s \Delta x}{(\delta y)_s}, \quad (4.65)
$$

y los números de Peclet:

$$
\mathscr{P}_e = \frac{F_e}{D_e}, \quad \mathscr{P}_w = \frac{F_w}{D_w}, \quad \mathscr{P}_n = \frac{F_n}{D_n}, \quad \mathscr{P}_s = \frac{F_s}{D_s}.
$$
 (4.66)

### 4.5. Cuatro Reglas Básicas

A continuación se presentan cuatro reglas básicas que aseguran un balance general y sentido físico de las soluciones numéricas de la ecuación (3.32):

$$
\frac{\partial(\rho\phi)}{\partial t} + \frac{\partial(\rho\phi u_j)}{\partial x_j} = \Gamma \frac{\partial^2 \phi}{\partial x_j^2} + S.
$$

1) Consistencia del flujo entre dos volúmenes de control: Cuando una cara es común a dos volumen de control adyacentes entre sí, el flujo que atraviesa sobre ésta debe ser aproximado por la misma expresión en las ecuaciones de discretización para ambos volúmenes de control.

2) Coeficientes Positivos: Como se ha comprobado, la discretización concluye con una expresión de conservación para cada volumen de control que es una combinación lineal de los valores de  $\phi$  en los nodos:

$$
a_P \phi_P = \sum a_{nb} \phi_{nb} + b,\tag{4.67}
$$

donde el índice " $nb$ "se asocia a los nodos vecinos a P, como son E y W en el caso unidimensional. Para un caso unidimensional, si se considera un aumento de  $\phi_W$  o de  $\phi_E$ , se espera que este produzca un *aumento* de  $\phi_P$ , lo que exige que necesariamente cada uno de los coeficientes  $a_P$ ,  $a_W$  y  $a_E$  sean positivos.

3) Suma de los coeficientes vecinos: Considerando que la solución de la ecuación (3.32) es una función  $\phi$ , también lo será  $\phi + c$ , donde c es una constante arbitraria. Entonces la ecuación (4.67) es válida incluso cuando  $\phi_P$ y los  $\phi_{nb}$  son incrementados por una constante. Esto requiere necesariamente que  $a<sub>P</sub>$  sea igual a la suma de los coeficientes vecinos:

$$
a_P = \sum_{nb} a_{nb}.\tag{4.68}
$$

4) Pendiente negativa en la linealización del término fuente: Cuando el término fuente S de la ecuación (3.32) es función de  $\phi$  en el dominio, para su posterior uso es conveniente linealizar esta función en cada volumen de control en torno a su centro $\phi_P^*$ mediante expansión de Taylor:

$$
S = S^* + \left(\frac{dS}{d\phi}\right)^* (\phi_P - \phi_P^*).
$$
 (4.69)

Que de manera reducida y asumiendo un valor medio dentro del volumen de control, se obtiene:

$$
\overline{S} = S_C + S_P \phi_P,\tag{4.70}
$$

donde:

$$
S_C = S^* - \left(\frac{dS}{d\phi}\right)^* \phi_P^*, \quad S_P = \left(\frac{dS}{d\phi}\right)^*.
$$
 (4.71)

Es necesario que el término  $S_P$  sea menor que cero para que la solución en el nodo sea estable, pues de otra manera tanto el término fuente como la solución de  $\phi_P$  crecerían indefinidamente.

En el posterior trabajo de la ecuación de momentum, el término fuente asociado a las fuerzas de cuerpo serán constantes en el volumen de control, por lo que  $S_P = 0$  y esta regla no aplicará.

## 4.6. Condiciones de Borde

De la discretización de la ecuación (3.32) mediante FVM se ha obtenido la ecuación  $(4.45)$  para el caso unidimensional y la ecuación  $(4.57)$  para el caso bidimensional. Estas ecuaciones permiten resolver el valor de  $\phi_P$  para cada volumen de control dentro de un dominio. Por lo que resta definir la conservación en los volúmenes de control situados en el borde de éste.

Es posible hallar distintos tipos de condiciones según los fenómenos físicos a tratar, y que para las aplicaciones en el contexto de la hidráulica interesan las siguientes:

1) Condición de Dirichlet: Dado el valor de  $\phi_P$  en el volumen de control de borde, sin dificultades puede modificarse la ecuación de conservación de un volumen de control de borde al redefinir los coeficientes de borde igual a cero  $(a_{nb} = 0)$  y el coeficiente asociado el volumen de control igual a la unidad  $(a_P = 1)$ , forzando así el valor de  $\phi_P$  e influyendo éste en los demás nodos.

2) Condición de Neumman: Dado el flujo de  $\phi$  en la cara externa del volumen de control de borde, resulta práctico analizar el caso unidimensional. Definiendo medio volumen de control en el borde con su respectivo nodo B, de acuerdo a la figura 4.9, e I es el penúltimo nodo del siguiente volumen de control, luego se define la cara  $i$  que comparten ambos volúmenes de control. La ecuación de conservación será:

$$
q_B - q_i + (S_C + S_P \phi_B) \Delta x = 0,
$$

en que el término fuente se ha linealizado según lo expuesto en  $(4.5)$ . A modo introductorio se considera solamente el flujo difusivo como el circulante por la cara  $i$ , por lo que la expresión anterior resulta:

$$
q_B - \Gamma_i \frac{\phi_B - \phi_I}{(\delta x)_i} + (S_C + S_P \phi_B) \Delta x = 0.
$$
 (4.72)

De esta forma la conservación se reduce a:

$$
a_B \phi_B = a_I \phi_I + b,\tag{4.73}
$$

donde:

$$
a_I = \frac{\Gamma_i}{(\delta x)_i},
$$
  

$$
b = S_C \Delta x + q_B,
$$
  

$$
a_B = a_I - S_P \Delta x.
$$

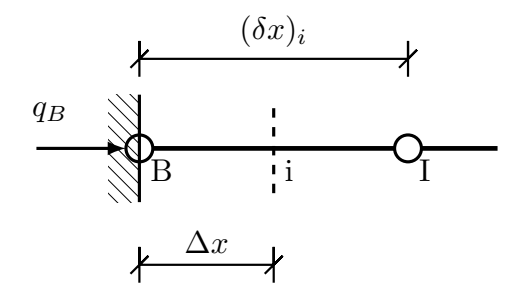

Figura 4.9: Medio volumen de control en el borde del dominio.

## 4.7. Ejemplos

### 4.7.1. Unidimensional

De las ecuaciones (4.8) y (4.9):

Para el transporte de una cantidad escalar  $\phi$  por convección y difusión a través de una dominio de largo  $L = 1$ , condiciones iniciales iguales a la unidad dentro de éste y de borde  $\phi_{(x=0)} = 1, \, \phi_{(x=1)} = 0.$ Se obtiene la solución temporal considerando  $\rho = 1$ ;  $u = 0.1; \Gamma = 0.1; dt = 1;$  $\overline{S} = 0$  y discretizando el dominio uniformemente en 50 volúmenes finitos:

$$
F_e = F_w = 1 \cdot 0.1 = 0.1
$$
  

$$
D_e = D_w = 0.1/0.02 = 5
$$
  $\mathscr{P}_e = \mathscr{P}_w = 0.1/5 = 0.02.$ 

$$
D_e = D_w = 0.1/0.02 = 5
$$

Utilizando el esquema Up Wind, de las ecuaciones (4.58) y (4.59) resulta:

 $a_E = 5 + 0 = 5, \qquad a_W = 5 + 0.1 = 5.1.$ 

De las ecuaciones (4.62) y (4.64) se tiene:

$$
a_P^0 = 1 \cdot 0.02 \cdot 1/1 = 0.02,
$$
  

$$
a_P = 5 + 5.1 + 0.02 - 0 = 10.12.
$$

De la ecuación (4.64) se tiene que  $b = a_P^0 \phi_P^0$ , por lo tanto, la ecuación de  $conservación (4.57) para cada volumen de control es:$ 

$$
10.12\phi_P = 5\phi_E + 5.1\phi_W + 0.02\phi_P^0.
$$

Para mantener las condiciones de borde, en los volúmenes de control extremos se establece  $a_P = a_P^0 = 1$  y  $a_W = a_E = 0$ ; por lo que se obtiene el siguiente sistema lineal:

$$
\begin{bmatrix} 1 & 0 & & & 0 \ -5.1 & 10.12 & -5 & & \ & \ddots & \ddots & \ddots & \ddots & \ -5.1 & 10.12 & -5 & \ & & 0 & 1 \end{bmatrix}_{50\times 50} \begin{Bmatrix} \phi_1 \\ \phi_2 \\ \vdots \\ \phi_{49} \\ \phi_{50} \end{Bmatrix} = \begin{Bmatrix} \phi_1^0 = 1 \\ 0.02 \cdot \phi_2^0 \\ \vdots \\ 0.02 \cdot \phi_{49}^0 \\ \phi_{50}^0 = 0 \end{Bmatrix},
$$

que al resolverlo repetidamente se va obteniendo la solución en cada segundo, como muestra la figura 4.10. La solución que alcanza corresponde a la solución estacionaria, que puede obtenerse analíticamente evaluando los datos en la ecuación  $(4.2)$ .

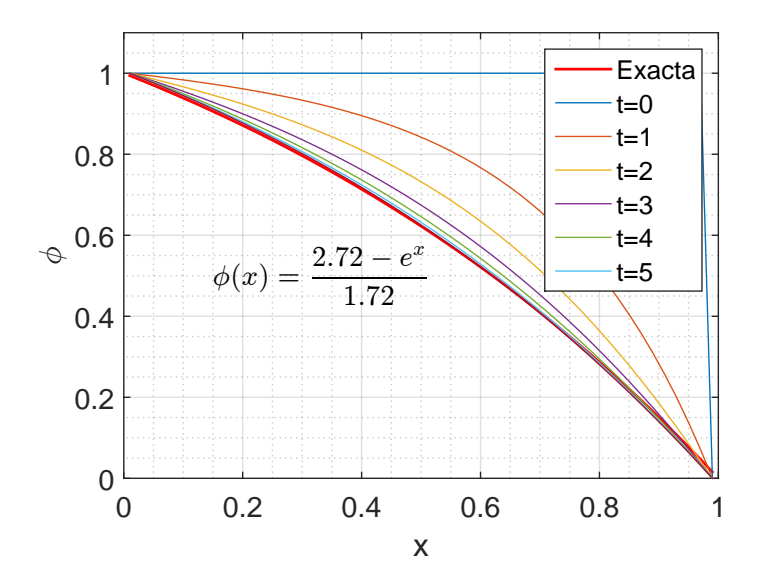

Figura 4.10: Comparación entre las soluciones numérica y analítica

### 4.7.2. Bidimensional

La figura 4.11 ejemplifica un dominio cuya condición de borde en la cara norte es un flujo  $q = 10$  y de  $\phi = 0$  en las caras restante, en que además actúa un término fuente  $\overline{S} = 1$  en todo el dominio. Utilizando el esquema Up-Wind, en la solución se aprecia la desviación hacia la derecha de los valores máximos de  $\phi$  dado el flujo advectivo cuya orientación es de  $\alpha = 30^{\circ}.$ 

La rutina de este ejemplo puede revisarse en el anexo, sección 8.1.1.

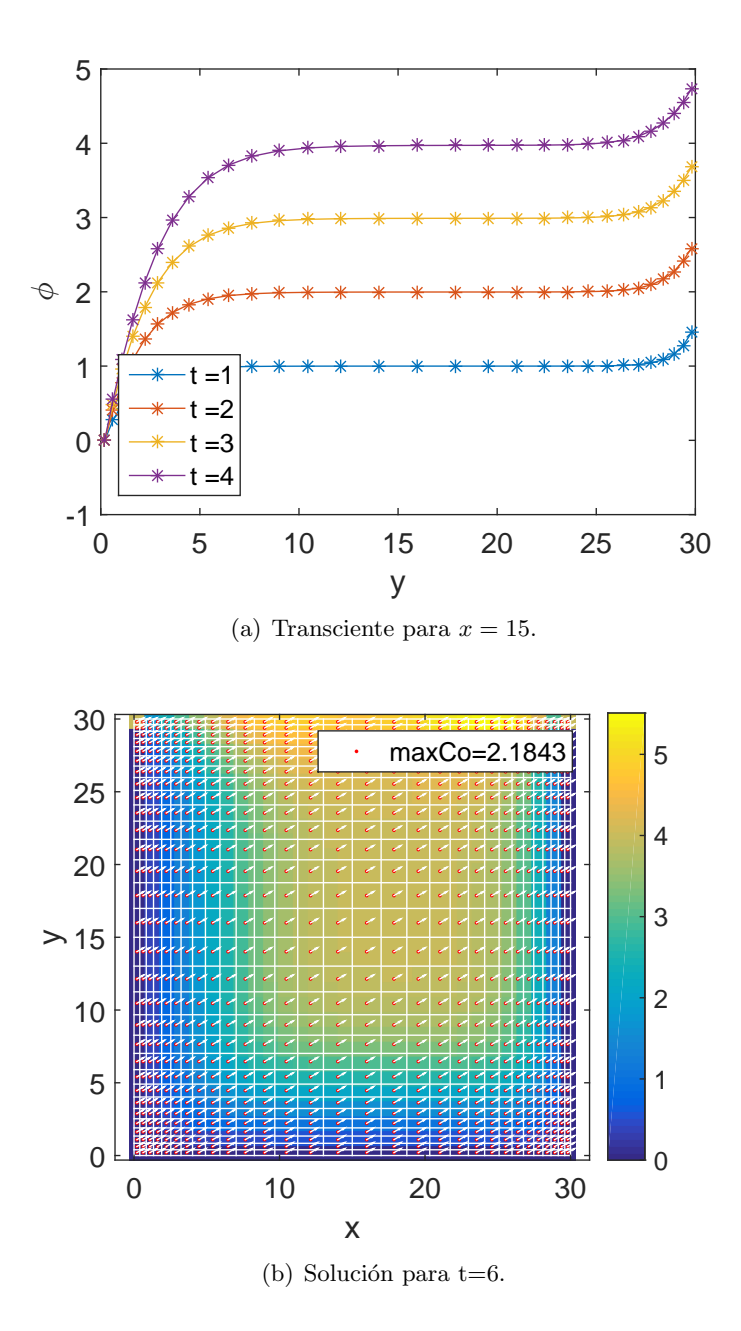

Figura 4.11: Sistema con ambas CB,  $\Gamma = u = \rho = 1$ .

## 4.7.3. Falsa Difusión

Corresponde a un fenómeno tridimensional presente incluso cuando la difusividad es cero, producto del error numérico dado cuando el flujo total J atraviesa oblicuamente a una cara de un volumen de control.

Un caso práctico es considerar dos flujos uniformes y paralelos entre sí con

difusividad nula, cuyas condiciones de borde de entrada y salida se definen como  $\phi_1 = 0$  y  $\phi_2 = 100$  para cada flujo, respectivamente. La solución estacionaria, utilizando un esquema válido como el  $Upwind$  u otro, presenta difusión numérica al considerar el sistema coordenado rotado en 45°, como se aprecia en la figura 4.12. Para evitar esta difusión es recomendable refinar la grilla o bien orientarla en dirección del flujo.

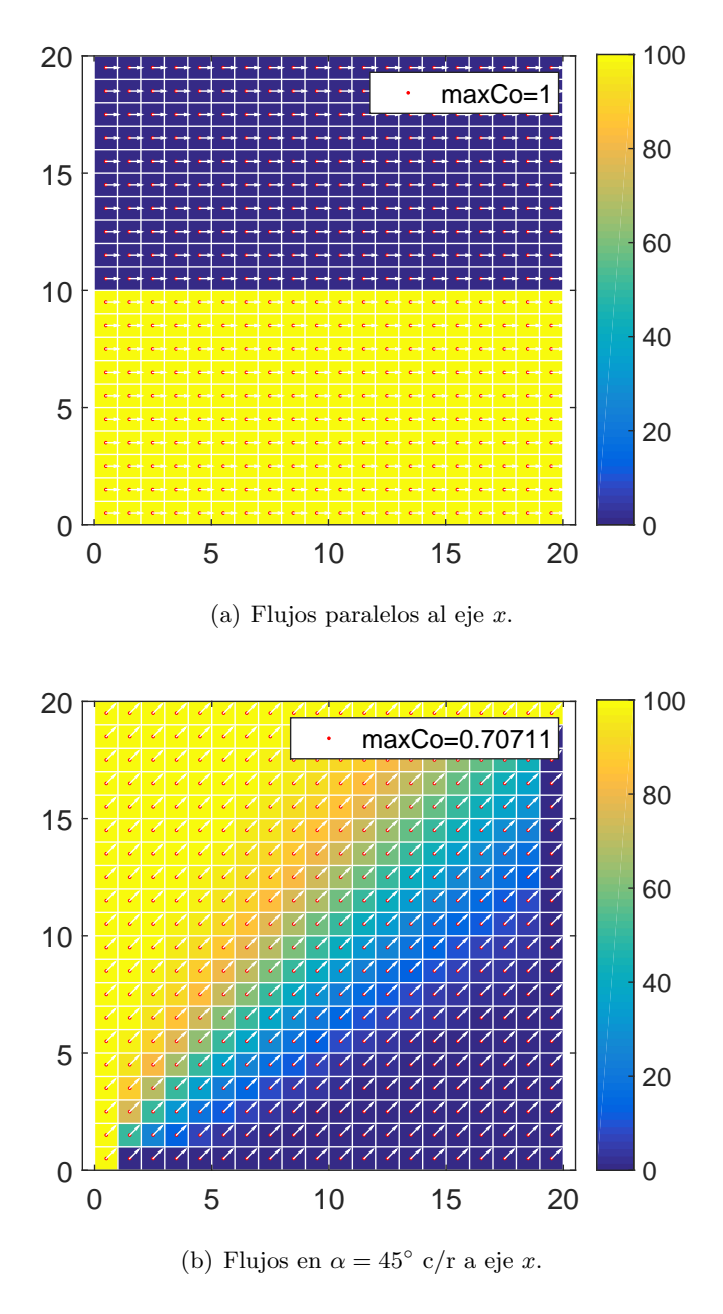

Figura 4.12: Solución estacionaria,  $\Gamma=0,$   $u=\rho=1.$ 

# 5. FVM Aplicado a las Ecuaciones de Navier Stokes

En esta sección se presenta la implementación del Método de Volúmenes Finitos en la resolución de las ecuaciones de Navier Stokes y continuidad. Como se verá más adelante, este conjunto de ecuaciones es resuelto en base a la teoría expuesta en la sección 4, por lo que esta implementación constituye una herramienta base para el desarrollo de trabajos futuros que se encaminen en la resolución numérica de ecuaciones diferenciales parciales basados en este método.

## 5.1. Ecuación de Continuidad

La ecuación  $(3.7)$  de continuidad corresponde a un caso particular de la ecuación diferencial de conservación (donde  $\phi = 1$  y  $\Gamma = S = 0$ ). Para su posterior uso se integra en el volumen de control de la figura 5.1 y en el tiempo de forma explícita entre los instantes  $t \, y \, t + \Delta t$ , obteniendo:

$$
\frac{(\rho_P - \rho_P^0)\Delta x \Delta y}{\Delta t} + [(\rho u)_e - (\rho u)_w]\Delta y + [(\rho v)_n - (\rho v)_s]\Delta x = 0. \tag{5.1}
$$

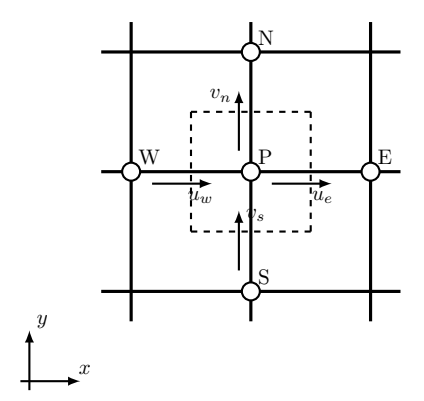

Figura 5.1: Volumen de control en dos dimensiones.

### 5.2. Ecuaciónes de Momentum

Las ecuación de momentum corresponden a un segundo caso de la ecuación diferencial general de conservación (con  $\phi = u, \Gamma = \mu$ ).

Primeramente al considerar el término advectivo de la ecuación (3.30), dada su no linealidad debe ser tratado de manera iterativa, esto suponiendo inicialmente los campos de velocidades u y v los cuales se van iterando hasta la convergencia.

La real dificultad de la ecuaciones de momentum reside en el desconocido

gradiente de presiones, que en principio no hay una ecuación explícita para resolverlo. Pero si se considera que al substituir el correcto campo de presiones en la ecuación de momemtum, el campo de velocidades resultante ha de satisfacer la ecuación de continuidad. De esta forma se incorpora al proceso un método que incluye la ecuación de continuidad para corregir iteratívamente las presiones que inicialmente son supuestas.

### 5.2.1. Representación del Gradiente de Presiones

Dado el caso general de discretización usando malla uniforme, al integrar el gradiente de presiones en el volumen de control ya conocido se tiene:

$$
p_w - p_e = \frac{p_W + p_P}{2} - \frac{p_P + p_E}{2} = \frac{p_W - p_E}{2}.
$$
 (5.2)

Que corresponde a la diferencia de presiones entre nodos alternados. Esta solución puede implicar la posible convergencia a una solución ajedrezada del campo de presiones, la cual carece de sentido físico. Este tipo de solución puede presentarse también en los campos de velocidades de la ecuación de continuidad, por lo que la complicación se atribuye en general a los términos de primer orden.

Posibles soluciones para evitar este problema es la subrelajación del proceso o bien una mayor definición de las condiciones de borde. Sin embargo, resulta más práctico el uso de una malla desplazada.

Cabe destacar que si es conocido el campo de presiones, entonces es posible resolver los campos de velocidades directamente empleando la formulación expuesta en la sección 4.4.2 para un arreglo colocado.

### 5.2.2. Ecuaciones de Momentum en Mallas Desplazadas

La dificultad antes expuesta puede ser resuelta al considerar que no es necesario calcular todas las variables dependientes en el mismo arreglo. Al integrar la ecuación de momentum en volúmenes de control cuyos nodos se ubiquen en las caras del volumen de control original, de acuerdo a la figura 5.2, las mallas utilizadas para las velocidades estarán desplazadas con respecto a la original que contiene las presiones en sus nodos. De esta forma al discretizar la ecuación (3.31) empleando la formulación expuesta en la sección 4.4.2 para este arreglo, se obtiene:

$$
a_e u_e = \sum a_{nb} u_{nb} + b + (pp - p_E) A_e,
$$
\n(5.3)

$$
a_n v_n = \sum a_{nb} v_{nb} + b + (p_P - p_N) A_n,
$$
\n(5.4)

donde los términos de presión no se incluyen en  $b$  ya que serán posteriormente corregidos, el subinidice nb se asocia a los valores de velocidad en los nodos vecinos al volumen de control desplazado y los términos  $A_e$  y  $A_n$  son las áreas del volumen de control en que se ejercen las correspondientes presiones.

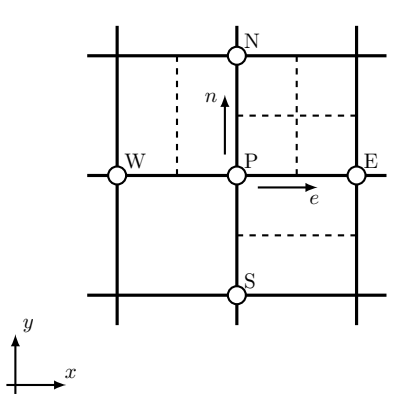

Figura 5.2: Volúmenes de control desplazados para  $u \vee v$ 

### 5.2.3. Corrección de Velocidadaes y Presión

Al trabajar inicialmente con valores por corregir de presión y velocidades que se denotarán por  $p^*$ ,  $u^*$  y  $v^*$ , las velocidades resultarán:

$$
a_e u_e^* = \sum a_{nb} u_{nb}^* + b + (p_P^* - p_E^*) A_e,
$$
\n(5.5)

$$
a_n v_n^* = \sum a_{nb} v_{nb}^* + b + (p_P^* - p_N^*) A_n,
$$
\n(5.6)

Al proponer que la presión corregida  $p$  se obtiene de:

$$
p = p^* + \tilde{p},\tag{5.7}
$$

donde  $\tilde{p}$  es la *presión correctora*, y procediendo de la misma forma con las velocidades:

$$
u = u^* + \tilde{u}, \quad v = v^* + \tilde{v}.\tag{5.8}
$$

Luego, tomando como caso particular el momentum en dirección  $x$ , restándole a la ecuación  $(5.5)$  la ecuación  $(5.3)$  se obtiene:

$$
a_e \tilde{u}_e = \sum a_{nb} \tilde{u}_{nb} + (\tilde{p}_P - \tilde{p}_E) A_e.
$$
 (5.9)

Si en esta expresión se mantiene el término  $a_{nb}$  $\tilde{u}_{nb}$ , éste tendría que ser expresado en términos de la presión correctora y de las velocidades correctoras en los bordes de  $\tilde{u}_{nb}$  y así repetidamente el problema se indefine. Además al considerar el caso final en que las velocidades correctoras vecinas son nulas,  $\sum a_{nb} \tilde{u}_{nb}$  necesariamente será nulo. De esta forma es posible reducir la expresión anterior a:

$$
\tilde{u}_e = d_e(\tilde{p}_P - \tilde{p}_E),\tag{5.10}
$$

donde:

$$
d_e \equiv \frac{A_e}{a_e}.\tag{5.11}
$$

De repetir este procedimiento en la ecuación de momentum en dirección  $y$ , resultan las siguientes velocidades corregidas:

$$
u_e = u_e^* + d_e(\tilde{p}_P - \tilde{p}_E),
$$
\n(5.12)

$$
v_n = v_n^* + d_n(\tilde{p}_P - \tilde{p}_N),
$$
\n(5.13)

Ambas expresiones pueden ser reemplazadas en la ecuación de continuidad discretizada en el volumen de control del arreglo principal, ecuación  $(5.1)$ , obteniendo así:

$$
a_P \tilde{p}_P = a_E \tilde{p}_E + a_W \tilde{p}_W + a_N \tilde{p}_N + a_S \tilde{p}_S + b,\tag{5.14}
$$

donde:

$$
a_E = \rho_e d_e \Delta y,\tag{5.15}
$$

$$
a_W = \rho_w d_w \Delta y, \tag{5.16}
$$

$$
a_N = \rho_n d_n \Delta x,
$$
  
\n
$$
a_S = \rho_s d_s \Delta x,
$$
  
\n(5.17)

$$
b = \frac{(\rho_P^0 - \rho_P)\Delta x \Delta y}{\Delta t} + [(\rho u^*)_e - (\rho u^*)_w]\Delta y
$$
  
 
$$
+ [(\rho v^*)_n - (\rho v^*)_s]\Delta x.
$$
 (5.19)

De esta forma la omisión del término  $\sum a_{nb} \tilde{u}_{nb}$  en la ecuación (5.9) y el correspondiente a la dirección y, permiten tratar a la presión correctora  $\tilde{p}$  como a una cantidad escalar  $\phi$  según la ecuación de presión correctora (5.14).

Dado que  $b$  corresponde al negativo del lado izquierdo de la ecuación (5.1) de continuidad, es decir una producción o *fuente de masa* en cada volumen de control según las velocidades no corregidas, es que éste término puede tomarse como un indicador de la convergencia de las variables dependientes, en que al tender a cero se cumple la continuidad.

Para la automatización del proceso es que se compara la máxima magnitud de  $b$  de entre todos los volúmenes de control. Dicha magnitud puede compararse con respecto a la calculada a partir del campo de velocidades inicial, o bien cuando su diferencia con la calculada en la iteración anterior es menor a cierta tolerancia. Ambas condiciones requieren que el campo de velocidades inicialmente supuesto no cumpla la continuidad en al menos uno de los volúmenes de control.

## 5.2.4. Algoritmo SIMPLE

Como síntesis del la sección anterior, se presenta el algoritmo SIMPLE (Semi-Implicit Method for Pressure-linked Equations) para obtener los campos de velocidades y de presión, cuya secuencia de operaciones a realizar en cada volumen de control es:

- 1. Comenzar con un campo de presiones supuesto  $p^*$ .
- 2. Resolver las ecuaciones de momentum  $(5.5)$  y  $(5.6)$  para obtener  $u^*$  y  $v^*$ .
- 3. Resolver la ecuación (5.14) para  $\tilde{p}$  del arreglo colocado.
- 4. Calcular  $p$  de (5.7), sumando  $p^*$  a  $\tilde{p}$ .
- 5. Calcular  $u \vee v$  usando las ecuaciones (5.12)  $\vee$  (5.13).
- 6. Resolver la ecuación (4.57) para cualquier variable  $\phi$  de interés (como temperatura, concentración o variables turbulentas) que influencie las propiedades del fluido en la siguiente iteración, términos fuente, etc.
- 7. Definir la presión corregida  $p$  como una presión por corregir  $p^*$  y volver al paso 2, repitiendo el proceso hasta obtener la convergencia de las variables dependientes.

### 5.2.5. Subrelajación

La ecuación de *presión correctora* es susceptible a diverger, por lo que se incorporan subrelajaciones, tanto para el campo de presiones como para el de velocidades.

Considerando el campo de velocidades  $u$  como ejemplo, la subrelajación se ejecuta en el paso 2 de las secuencia de operaciones, modificando la ecuación  $(5.5)$ , según:

$$
\frac{a_e}{\alpha}u_e = \sum a_{nb}u_{nb}^* + b + (p_P^* - p_E^*)A_e + (1 - \alpha)\frac{a_e}{\alpha}u_e^*.
$$
 (5.20)

Mientras que la subrelajación de presiones se ejecuta en el paso 4, modificando la ecuación  $(5.7)$ , según:

$$
p = p^* + \alpha_{pr}\tilde{p},\tag{5.21}
$$

en que buscando la convergencia, existe libertad para elegir los factores de subrelajación, recomendándose valores de  $\alpha$  y  $\alpha_{pr}$  en torno a 0.5 y 0.8, respectivamente.

Las sucesivas velocidades obtenidas en el paso 5 satisfacen la ecuación de continuidad, por lo que resulta razonable subrelajar la siguiente iteración.

### 5.2.6. Condiciones de Borde

En general, se consideran las siguientes condiciones de borde:

Presión conocida en los bordes: Caso en que se conoce y define la presión  $p^*$  en los bordes y las sucesivas presiones correctoras  $\tilde{p}$  son cero, para los volumen de control perimetrales.

velocidad conocida en los bordes: Caso en que se conoce y define las velocidades $u_{e}^{*}$ y $v_{n}^{*}$ de las ecuaciones (5.5) y (5.6) en las caras exteriores de los volumen de control perimetrales. Luego, en el paso 2 de la secuencia de operaciones las velocidades en los bordes se resuelven de forma tal que se mantengan en cada iteración al definir  $a_e = 1$  y  $a_{nb} = 0$  en los volumen de control perimetrales del arreglo desplazado. Por otra parte, al considerar que la presión correctora  $\tilde{p}$  se resuelve para el arreglo colocado y es cero en los bordes, los coeficientes  $a_{nb}$  de la ecuación  $(5.14)$  correspondientes al borde no aportan información y se definen como cero. Esto produce un campo de presiones  $\tilde{p}$  cuyo gradiente satisface la ecuación de momentum, así como cualquier campo  $\tilde{p} + c$  donde c es una constante arbitraria (ver regla básica 3).

## 5.2.7. Algoritmo SIMPLER

Una mejora del algoritmo presentado anteriormente corresponde al algoritmo SIMPLER (Semi-Implicit Method for Pressure-linked Equations Re $vised$ ). Considerando la ecuación  $(5.3)$ , esta puede reescribirse como:

$$
u_e = \frac{\sum a_{nb} u_{nb} + b}{a_e} + d_e (p_P - p_E).
$$
 (5.22)

Al definir la pseudovelocidad en x como:

$$
\widehat{u}_e = \frac{\sum a_{nb} u_{nb} + b}{a_e},\tag{5.23}
$$

compuesta por las velocidades de los bordes. Trabajando similarmente en la dirección  $y$ , es posible plantear:

$$
u_e = \hat{u}_e + d_e(p_P - p_E),\tag{5.24}
$$

$$
v_n = \hat{v}_n + d_n(p - p_N). \tag{5.25}
$$

Ecuaciones análogas a las  $(5.12)$  y  $(5.13)$ , en que la presión p toma el lugar de  $\tilde{p}$ .

Trabajando con las velocidades  $\hat{u}_e$  y  $\hat{v}_n$  directamente en la ecuación de continuidad discretizada  $(5.1)$ , se deduce la denominada ecuación de presión:

$$
app = a_E p_E + a_W p_W + a_N p_N + a_S p_S + b,\tag{5.26}
$$

donde se mantienen las definiciones de  $a_P$ ,  $a_E$ ,  $a_W$  y  $a_N$ , mientras que la fuente de masa es en función de las seudovelocidades:

$$
b = \frac{(\rho_P^0 - \rho_P)\Delta x \Delta y}{\Delta t} + [(\rho \widehat{u})_e - (\rho \widehat{u})_w] \Delta y + [(\rho \widehat{v})_n - (\rho \widehat{v})_s] \Delta x. \quad (5.27)
$$

La ecuación  $(5.26)$  es similar a la ecuación  $(5.14)$ , con la diferencia de que no se ha introducido una aproximación de la presión, por lo que si el correcto campo de velocidades es inicialmente definido para calcular las seudovelocidades, la ecuación de presión entregará inmediatamente el correcto campo de presiones.

En base a lo anterior, se detalla el algoritmo SIMPLE Revised:

- 1. Comenzar con un campo de velocidades supuesto.
- 2. Calcular los coeficientes de la ecuación de momentum y resolver  $\hat{u}$  y  $\hat{v}$ según (5.23), utilizando los valores de  $u_{nb}$ .
- 3. Calcular los coeficientes para la ecuación de presión  $(5.26)$  y resolverla para obtener el campo de presiones.
- 4. Considerar la presión como un campo  $p^*$ , luego resolver la ecuación de momentum para obtener  $u^*$  y  $v^*$ .
- 5. Con estas velocidades, calcular la fuente de masa  $b$  según (5.27), luego resolver la ecuación de presión correctora (5.14).
- 6. Corregir los campos de velocidades según  $(5.12)$  y  $(5.13)$ , sin corregir las presiones.
- 7. Resolver la ecuación (4.57) para cualquier variable  $\phi$  de interés.
- 8. Volver al paso 2, repitiendo el proceso hasta obtener la convergencia de las variables dependientes.

Comparando ambos algoritmos, en SIMPLE la presión inicialmente supuesta juega un rol importante en el proceso, mientras que en SIMPLER no se suponen presiones, sino que éstas se calculan a partir de las velocidades. En el caso en que las velocidades supuestas inicialmente correspondan a la solución, SIMPLER siempre resolverá las presiones correctas, mientras que SIMPLE deteriorará inicialmente estas velocidades, para luego converger a ellas. Es importante notar que apesar de que SIMPLER implica mayor esfuerzo computacional por iteración, en especial calculando las seudovelocidades, en general la solución converge más rápido.

## 5.3. Desarrollo Computacional

La programación del método se realizó en el lenguaje MATLAB®, en base a la teoría de los capítulos anteriores. Considerando malla cartesiana variable en dos dimensiones.

Se adjuntan a este documento las distintas rutinas y subrutinas enumeradas conforme al desarrollo de la literatura guía [11]. El nombre de los archivos tiene el formato "Patankar - Nro. de archivo - Steady/Unsteady -SIMPLE/SIMPLER - Ejemplo .mat". En los ejemplos que corresponda, se comparan los resultados obtenidos con las soluciones analíticas.

Dado que las rutinas SIMPLE y SIMPLER son similares en el tipo de operaciones utilizadas, se adjunta al final de este documento el c´odigo del m´etodo SIMPLE en una de sus aplicaciones.

- meshgrading: Elabora las coordenadas para generar una malla variable de  $n_x \times n_y$ , en degrade y cuyos largos entre dos volumen de control adyacentes están en una razón definida.
- **geometria:** A partir de las coordenadas de la malla en los ejes  $x \in y$ , genera distintas matrices con información geométrica de cada volumen de control, para ser utilizadas posteriormente.
- Dflux: Calcula para cada volumen de control las conductancias difusivas dadas por la ecuación  $(4.65)$ .
- Fflux: Calcula para cada volumen de control los flujos advectivos unitarios dados por la ecuación  $(4.53)$ .
- Ascheme2DGF/Ascheme2D: Calcula los coeficientes definidos en las ecuaciones (4.58) a (4.61) y (4.64).
- **SolveAxb:** Resuelve el sistema lineal de ecuaciones  $a_P \phi_P = \sum a_{nb} \phi_{nb} + b$ compuesto por la ecuación (4.57) para los distintos volumen de control del dominio, que en total suman  $n = n_x n_y$ . Considerando la conservación del *l*-ésimo volumen de control, su ecuación se almacena en la matriz de  $n \times n$  según:

 . . . . . . . . . . . . . . . −a lW <sup>−</sup><sup>a</sup> l <sup>S</sup> a l <sup>P</sup> −a l <sup>N</sup> −a l E . . . . . . . . . . . . . . . . . . φ lW φ l S φ l P φ l N φ l e . . . = . . . b l P . . 

- outlet0/outlet1: Redefine las primeras y últimas columnas y filas de una matriz como 0 ó 1.
- outbound: Redefine los coeficientes de borde  $a_P = 1$  y  $a_{nb} = 0$ .
- plotesfuerzos: A partir del campo de velocidades, calcula y dibuja esfuerzo y deformaciones en direcciones principales.
- plotgrid: Dibuja grilla, nodos, presiones, campo de velocidades, líneas de corriente y velocidades u y v para los arreglos colocado y desplazado.
- plotvariables: Gráficas de las velocidades en  $u, v$ , la presión y el parámetro b en el dominio.
- plotperfiluv: Grafica los perfiles de velocidades en dirección  $x e y$  para  $L_x/2$  y  $L_y/2$  en malla uniforme.
- plotmasssource: Grafica el registro de convergencia del parámetro b en el número de iteraciones.

## 5.4. Aplicaciones

Además de las aplicaciones expuestas en los capítulos 4.6 y 4.7 en que solamente se resuelve la ecuación  $(3.32)$ , se presentan las siguientes aplicaciones de las ecuaciones de Navier Stokes (5.4).

### 5.4.1. Flujo de Poiseuille

Se considera una sección de altura  $D = 1$  y ancho infinito por la que circula un fluido en condición laminar, de acuerdo a la figura 5.3. Para este caso bidimensional es posible obtener la solución exacta considerando:

- 1. Flujo estacionario:  $\partial/\partial t = 0$ .
- 2. Flujo desarrollado:  $\partial/\partial x = 0$ .
- 3. Campo gravitatorio actuando en dirección y:  $g_x = 0$ ,  $g_y = g$ .
- 4. Gradiente de presión en dirección del flujo es constante:  $\partial p/\partial x \equiv -G$ .
- 5. Condicion de adherencia en bordes:  $v(x, 0) = v(x, 1) = u(x, 0) =$  $u(x, 1) = 0.$

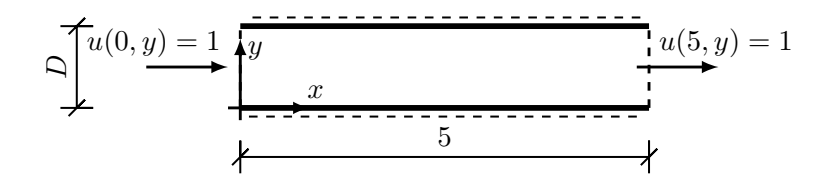

Figura 5.3: Esquema de Flujo de Poiseuille.

De las condiciones, 1 a 4, la ecuación de continuidad  $(3.9)$  y de momentum (3.31) en ambas direcciones se reducen a:

$$
\frac{\partial v}{\partial y} = 0,\t\t(5.28)
$$

$$
0 = G + \mu \frac{\partial^2 u}{\partial x^2},\tag{5.29}
$$

$$
0 = -\frac{\partial p}{\partial y} + \rho g. \tag{5.30}
$$

De la primera ecuación y las condiciones de borde es claro que no existe componente vertical del flujo, mientras que la tercera ecuación se refiere a la presión hidrostática en la vertical. Luego, ejecutando doble integración sobre la ecuación (5.30) y evaluando en las condiciones de borde de velocidad nula, se obtiene:

$$
u(x,y) = \frac{G}{2\mu}y(H-y)
$$

En la figura 5.5 se presentan las soluciones obtenidas con los m´etodos SIM-PLE y SIMPLER en las distintas iteraciones, las que se aproximan a la solución exacta a partir de un campo inicial supuesto para  $\rho = \mu = 1$ . En la figura 5.6 se muestra la disminución del parámetro de convergencia de fuente de masa máxima, siendo evidente la mayor rapidez de convergencia del método SIMPLER en cada iteración.

La figura 5.7 muestra la solución para el caso en que el borde superior se desplaza con velocidad unitaria  $u_{sup} = 1$  en dirección del flujo, verificando la convergencia a la solución analítica:

$$
u(x,y) = \frac{yu_{sup}}{D} + \frac{G}{2\mu}y(H-y).
$$
 (5.31)

Además de resolver un flujo en dirección  $x$ , se verifica la validez del programa para un flujo en dirección  $y$  [11], en que éste entrega las mismas soluciones.

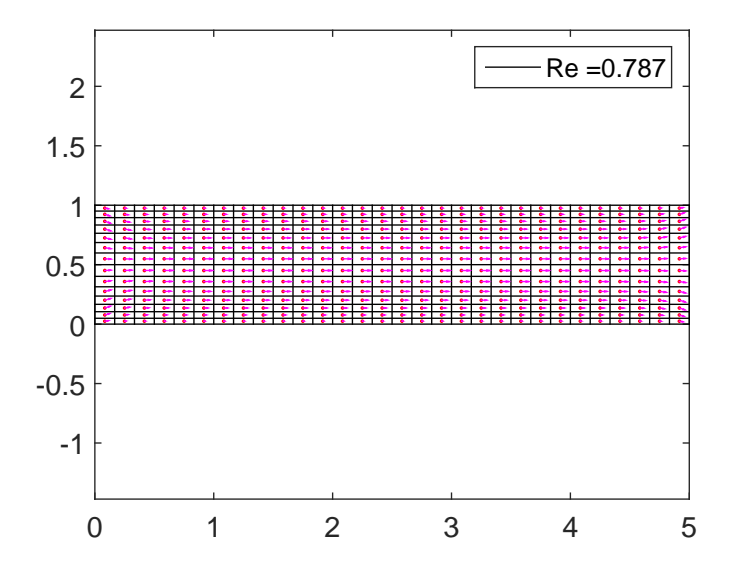

Figura 5.4: Discretización del dominio  $n_x = 30$ ,  $n_y = 14$  y campo de velocidades, Flujo de Poiseuille.

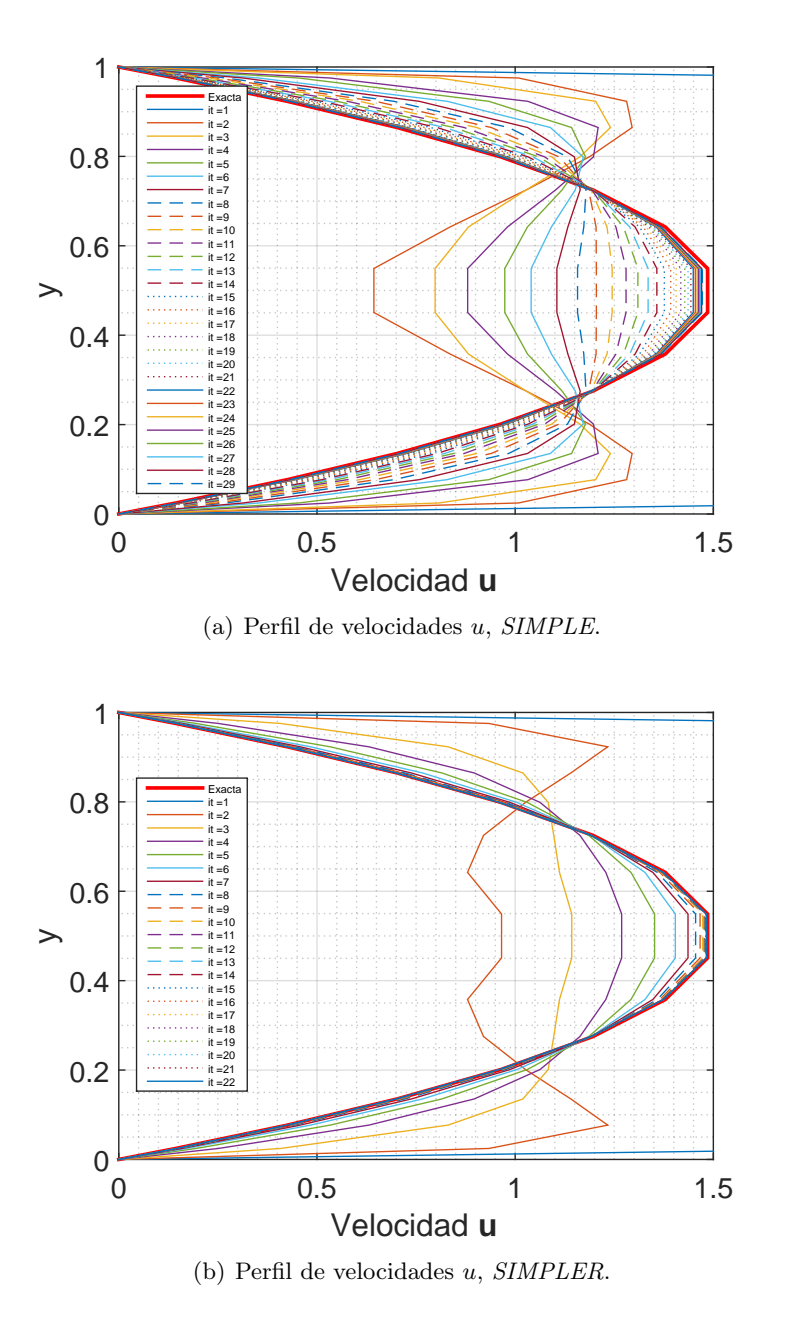

Figura 5.5: Comparación entre algoritmos en $\boldsymbol{x}=2.5,$  Flujo de Poiseuille.

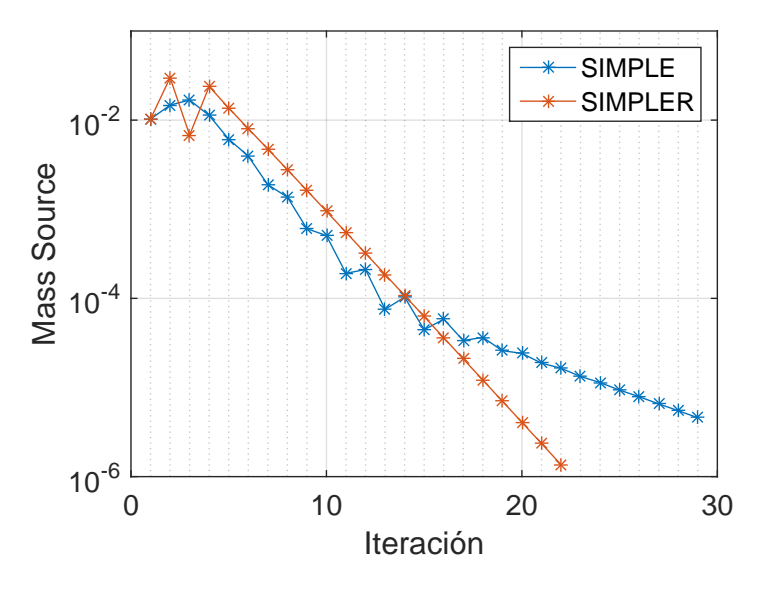

Figura 5.6: Fuente de masa, Flujo de Poiseuille.

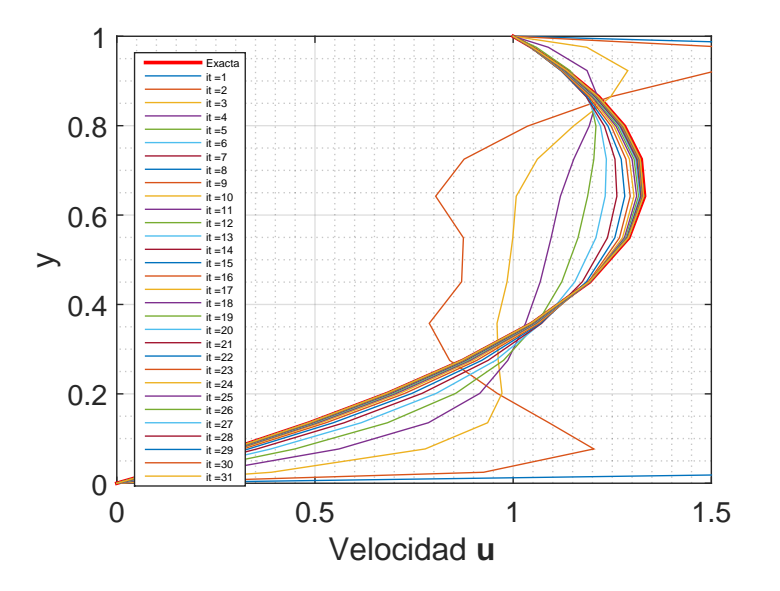

Figura 5.7: Algoritmo SIMPLER en Placas Paralelas,  $x=2.5.$ 

### 5.4.2. Cavidad Cerrada

Se considera el caso bidimensional de un fluido inmerso en una cavidad rectangular cerrada en la que el borde superior es desplazado con velocidad constante, generando una recirculación del fluido, de acuerdo a la figura 5.8. Dicho caso no posee solución analítica, sin embargo su solución numérica se presenta bajo las siguientes suposiciones:

- 1. Flujo estacionario:  $\partial/\partial t = 0$ .
- 2. Campo gravitatorio igual a cero.
- 3. Condición de adherencia en bordes inferior y costados:  $v = u = 0$ .
- 4. Condición de adherencia en borde superior:  $v(x, 1) = 0, u(x, 1) = 1$ .

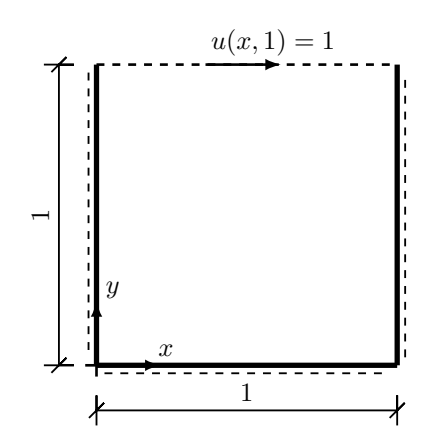

Figura 5.8: Esquema de flujo de Cavidad Cerrada.

Utilizando el esquema de diferencias centradas e implementando el algoritmo SIMPLE con una malla uniforme de  $80x80, \rho = 1 y \mu = 0.01$ , se obtienen las líneas de corriente de la figura 5.9 y los perfiles de velocidad en las secciones medias del dominio que muestran las figuras 5.10 y 5.11. Estos perfiles se han comparado con los obtenidos por Ghia et al. [6] para un número de Reynolds de  $Re = 100$ , obteniendo distribuciones de velocidades similares, cuyas diferencias alcanzan un error porcentual máximo de un 5% para la dirección x y  $6\%$  en dirección y. Estas diferencias pueden reducirse aún más si se aumenta el número de volúmenes de control, o bien de iteraciones al minimizar el parámetro de convergencia mostrado en la figura 5.12.

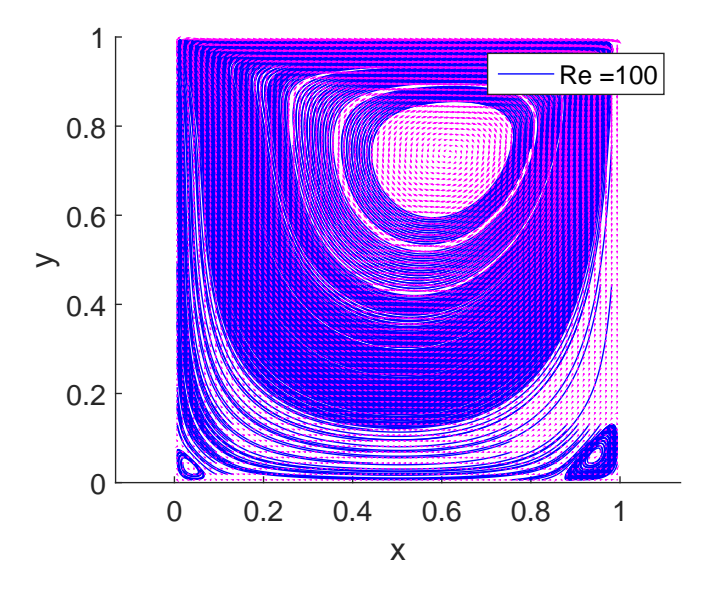

Figura 5.9: Líneas de corriente, Cavidad Cerrada.

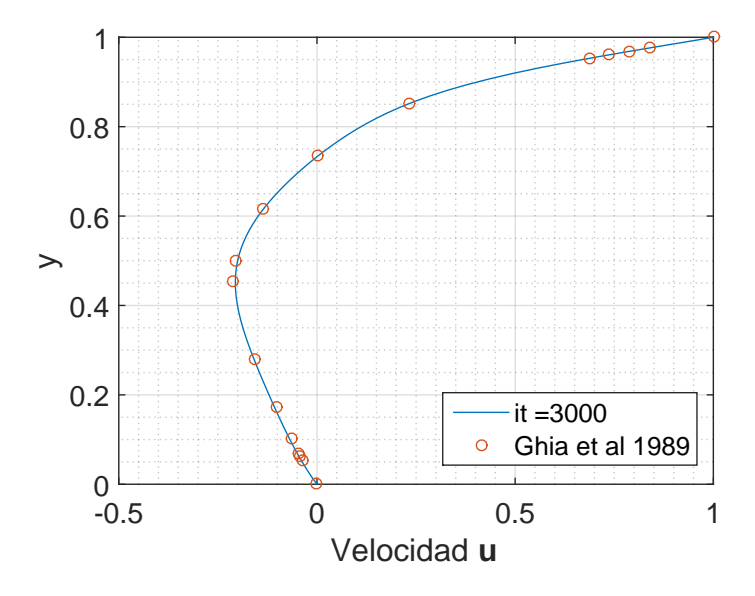

Figura 5.10: Perfil de velocidades  $\boldsymbol{u}(0.5,y),$  Cavidad Cerrada.

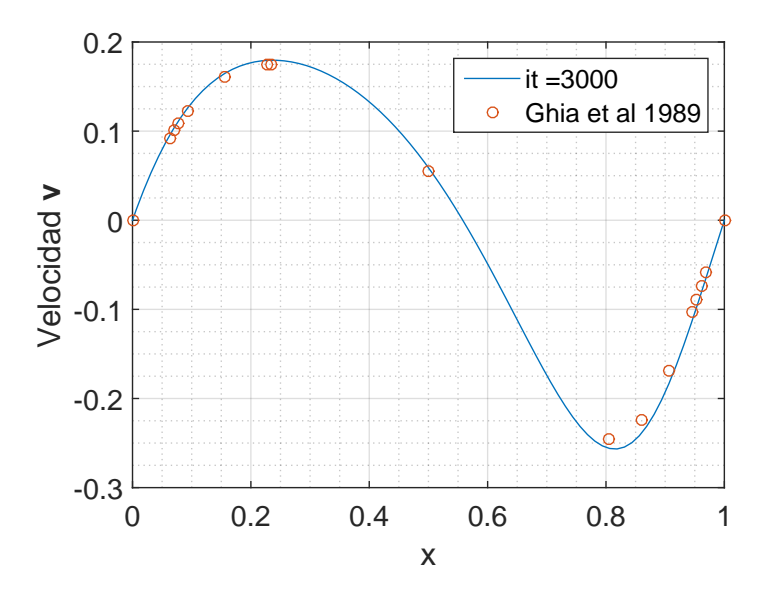

Figura 5.11: Perfil de velocidades  $v(x, 0.5)$ , Cavidad Cerrada.

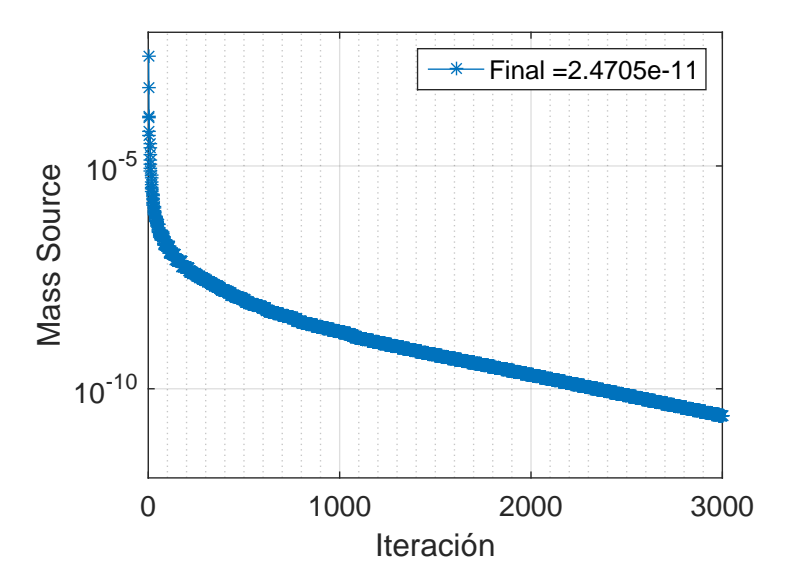

Figura 5.12: Fuente de masa en iteraciones, Cavidad Cerrada.

La rutina de esta aplicación se puede revisar en el anexo, sección 8.1.2.

### 5.4.3. Cavidad Cerrada 2

A modo de ejemplo, se considera un fluido inmerso en una sección rectangular inclinada cuyas caras superior e inferior se mueven con velocidad unitaria, de acuerdo a la figura 5.13,  $\rho = \mu = 1$  y  $g = 1000$ . Se resuelve utilizando el algoritmo SIMPLER para:

- 1. Flujo estacionario:  $\partial/\partial t = 0$ .
- 2. Campo gravitatorio actuando inclinado c/r al sistema coordenado:  $g_x = 0, g_y = -g.$
- 3. Condición de no deslizamiento en costados  $u = v = 0$
- 4. Condición de adherencia en borde superior e inferior:  $v = 0, u = 1$ .

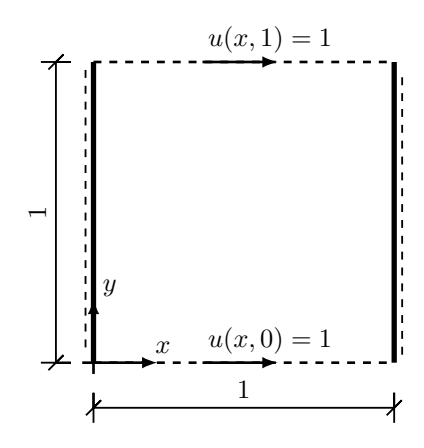

Figura 5.13: Esquema de flujo de Cavidad Cerrada 2.
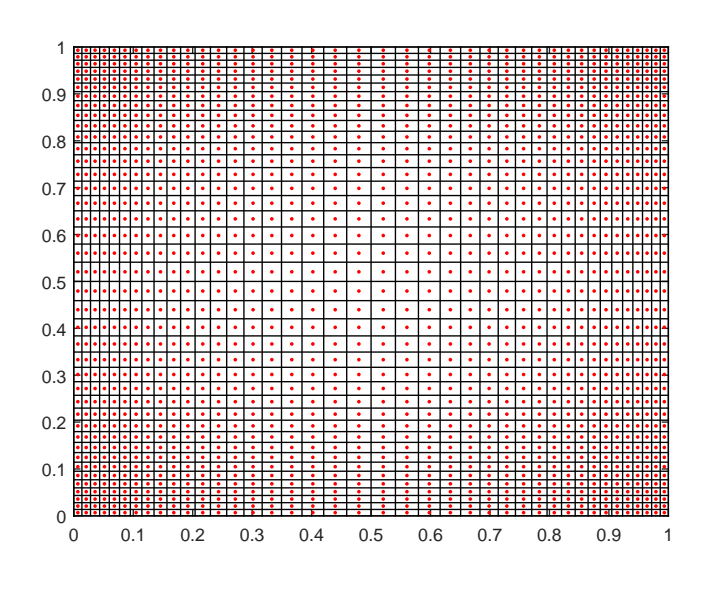

Figura 5.14: Discretización del dominio, Cavidad Cerrada 2.

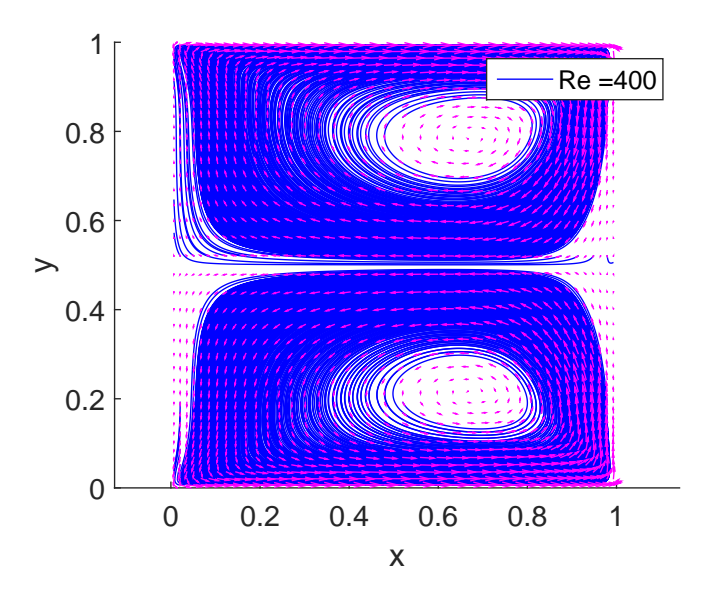

Figura 5.15: Campo de velocidades y líneas de corriente.

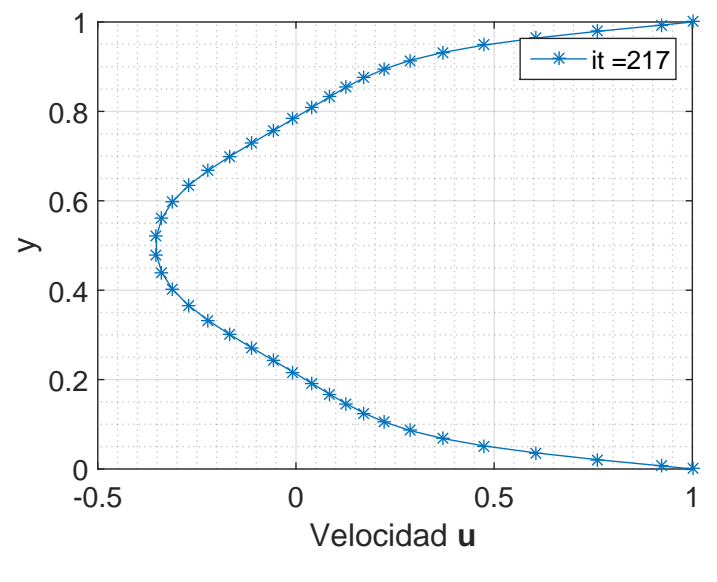

Figura 5.16: Perfil  $u(0.5, y)$ .

## 5.4.4. Desviación de Flujo

A modo de ejemplo, se considera el caso bidimensional de un fluido inmerso en una cámara cerrada por el que se desvía, de acuerdo a la figura 5.17 y  $\rho = \mu = 1$ . Dicho caso tampoco posee solución analítica, sin embargo, su solución numérica se presenta utilizando el algoritmo SIMPLER, bajo las siguientes suposiciones:

- 1. Flujo estacionario:  $\partial/\partial t = 0$ .
- 2. Campo gravitatorio nulo.
- 3. Condición de no deslizamiento en costados  $u = v = 0$
- 4. Condición de adherencia en borde superior e inferior:  $v = 0, u = 1$ .

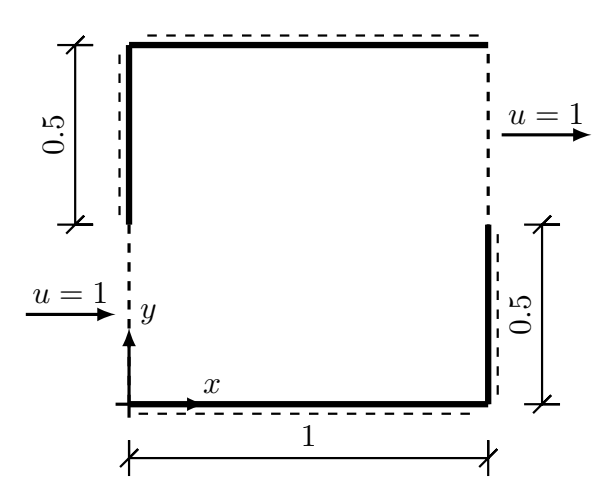

Figura 5.17: Esquema de Desviación de Flujo.

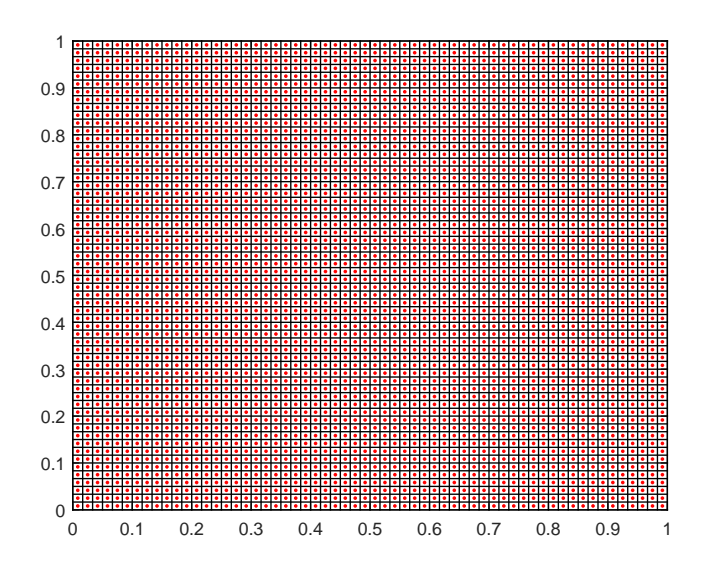

Figura 5.18: Discretización del dominio, Desviación de Flujo.

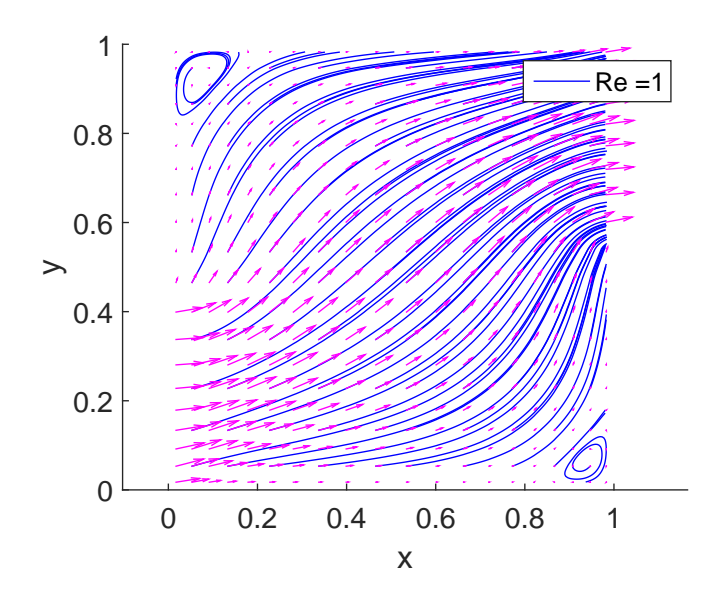

Figura 5.19: Líneas de Corriente, Desviación de Flujo.

# 6. FVM Aplicado al modelado de un Vertedero Frontal en OpenFOAM

Con el propósito de evaluar el alcance del Método de Volúmenes Finitos en una aplicación propia de la Hidráulica, es que se procede a utilizar el software de uso libre OpenFOAM (Field Operation And Manipulation). Este software basado en el Método de Volúmenes Finitos, consta de una biblioteca  $C++$  capaz de resolver variados problemas de mecánica de medios continuos.

A continuación se presenta el modelo de un vertedero de bajada curva cuyos escenarios han sido experimentados en el canal hidráulico de la Universidad Técnica Federico Santa María. Esto con el objetivo final de comparar alturas de presión en el vertedero, coeficientes de descargas obtenidos mediante software, teoría y mediciones; esto para distintos caudales.

## 6.1. Mediciones Experimentales

Se utilizó un canal hidráulico de experimentación Armfield<sup>2</sup>, modelo  $S6$ -MKII 5 de 30 $\lfloor cm \rfloor$  de ancho, 5 $\lfloor m \rfloor$  de largo y un vertedero curvo modelo S6-23: Ogee Weir & Manometer Board de 8 manómetros ubicados en la parte superior de éste. El interés de modelar el flujo sobre este tipo vertedero radica en la incapacidad de obtener soluciones teóricas del flujo con los principios de la Hidráulica, ya que no es posible asumir gradientes de presión en la salida.

<sup>2</sup>http://discoverarmfield.com/media/transfer/doc/flumes.pdf

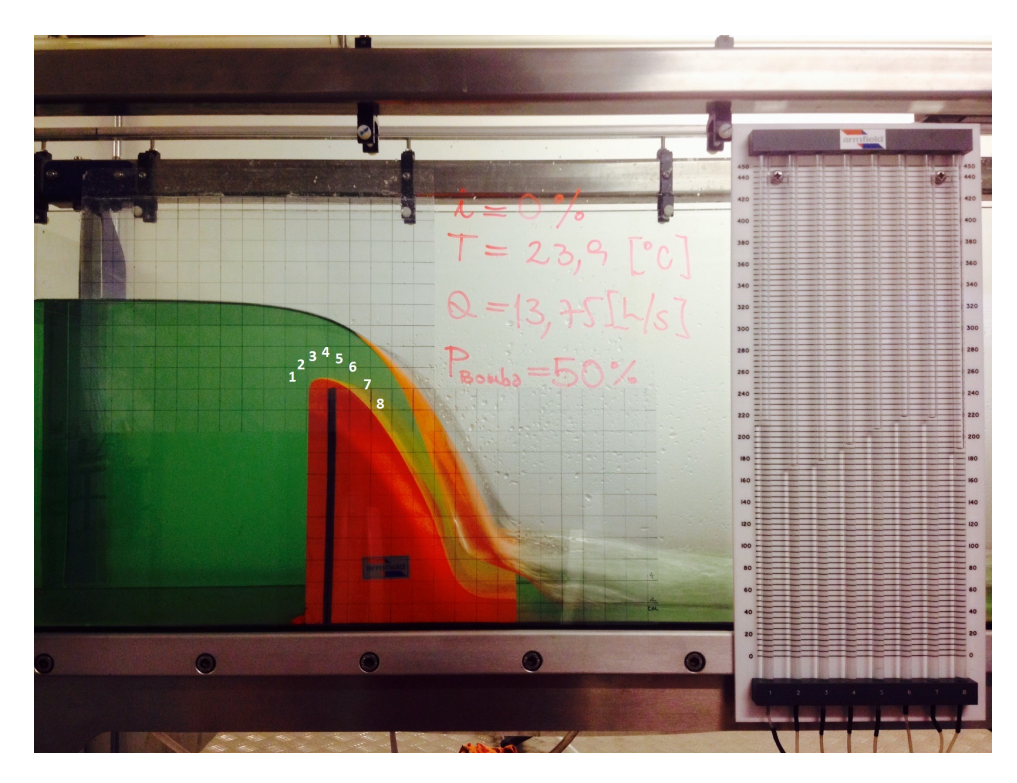

Figura 6.1: Canal Hidráulico de experimentación S6-MKII 5, Armfield.

Como muestra la figura 6.1, impulsando el flujo con el 50 % de la potencia máxima de la bomba se obtiene un caudal de  $13.75[L/s]$ , una altura del flujo aguas arriba de aproximadamente  $30$ [ $cm$ ], seguido de un torrente aguas abajo y mediciones en los 8 man´ometros. De esta forma se tomaron datos del caudal, de la altura del escurrimiento aguas arriba del vertedero y de la alturas piezométricas de los medidores variando la potencia de la bomba hidráulica.

Las mediciones para todos estos casos se muestran en las figuras 6.2 y 6.3, donde además se han incluido otros tipos de vertedero frontal presentados en la tabla 6.1. Estos vertederos, que a pesar de no ser de la misma altura  $a$  que el vertedero curvo de interés, permiten verificar la teoría expuesta en la sección  $3.4.3$ .

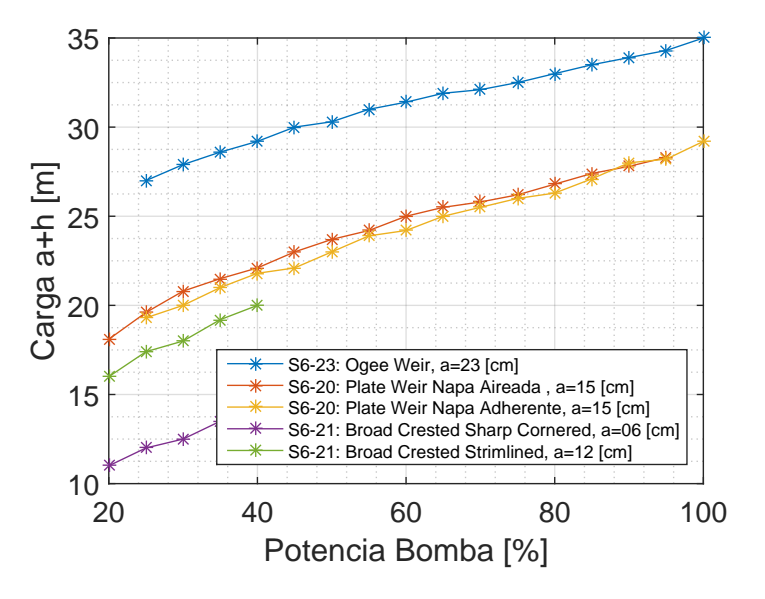

Figura 6.2: Mediciones de alturas.

Tabla 6.1: Coeficientes de Gasto Experimentales

| Tipo de Vertedero                   | Modelo    | $m_{exp}$ |
|-------------------------------------|-----------|-----------|
| Curvo                               | $S6 - 23$ | 0.55      |
| Pared Delgada Napa Deprimida        | $S6-20$   | 0.43      |
| Pared Delgada Napa Adherente        | $S6-20$   | 0.42      |
| Pared gruesa de Aristas Vivas       | $S6 - 21$ | 0.38      |
| Pared gruesa de Aristas Redondeadas | $S6 - 21$ | 0.36      |

De acuerdo a la ecuación (3.73) de Bernoulli, la carga total con que impulsa la bomba es invertida en altura de velocidad, asociada al gasto medido, en altura y presión del flujo sobre el vertedero. Por lo que a mayores alturas de vertedero corresponde una disminución de presión, de la velocidad y en consecuencia del gasto. Esto se aprecia en las curvas de la figura 6.3, en donde a potencias de la bomba menores al 40 %, los caudales son ligeramente menores según aumenta la altura de los vertederos. Para potencias mayores esta relación no es apreciable dado que la carga total se destina casi en su totalidad en altura de velocidad, siendo despreciable la carga invertida en el nivel del agua sobre el vertedero.

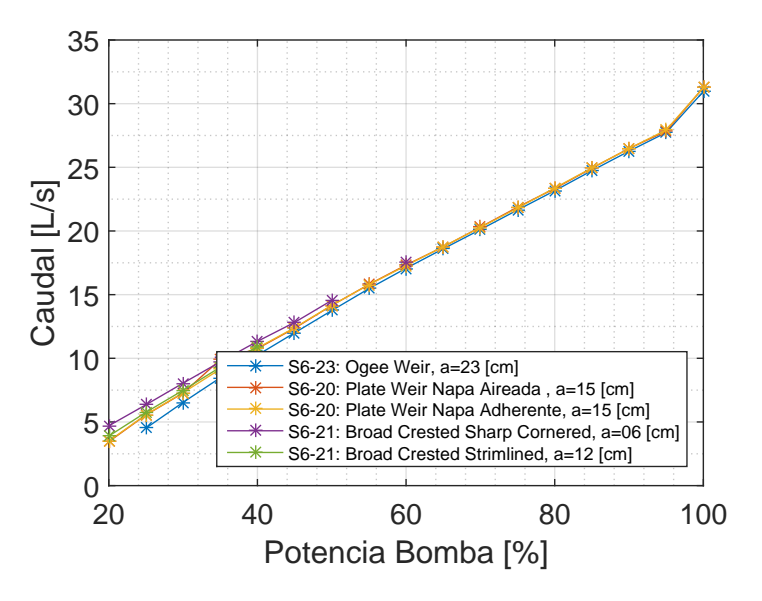

Figura 6.3: Mediciones de gasto.

El manómetro es un instrumento destinado a medir diferencias de presión por medio de columnas de agua líquidas entre dos puntos mediante un tubos o mangueras en forma de "U".

Considerando cualquiera de los manómetros de la figura 6.1, uno de sus extremos está unido al vertedero a una altura  $z_{1}$  medida desde la base del canal y cuya altura de presión $\frac{p}{\gamma}$ es desconocida. El otro extremo está en el medidor, cuya columna de agua alcanza una altura  $z_2$  a presión atmosférica. Por lo que del principio de Bernoulli se obtiene

$$
z_1 + \frac{p}{\gamma} = z_2 + \underbrace{\frac{p_{atm}}{\gamma}}_{\approx 0},
$$

$$
\Rightarrow \frac{p}{\gamma} = z_2 - z_1.
$$

Este principio se verifica en las siguientes experiencias:

Vertedero sumergido bajo el fluido en reposo: Todos los medidores marcan el nivel de la superficie del agua, verificándose la presión hidrostática.

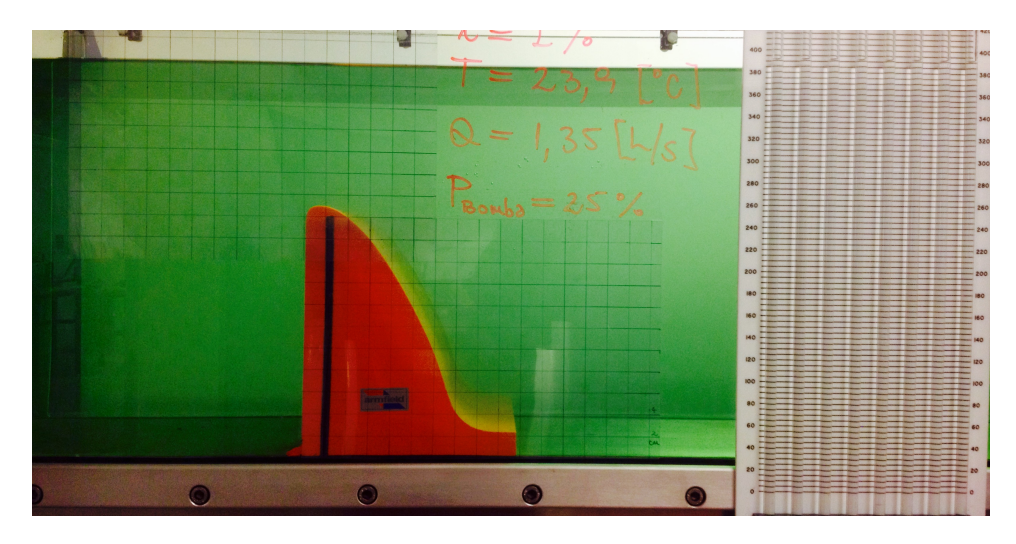

Figura 6.4: Vertedero sumergido bajo el fluido en reposo.

Vertedero funcionando al m´ınimo gasto posible: Sobre el vertedero la altura de presión y la altura de velocidad son despreciables respecto a la altura de ´este, por lo que los medidores marcan las alturas del vertedero en los puntos en que se conectan:

$$
\frac{p}{\gamma} \approx 0 \Rightarrow z_1 \approx z_2.
$$

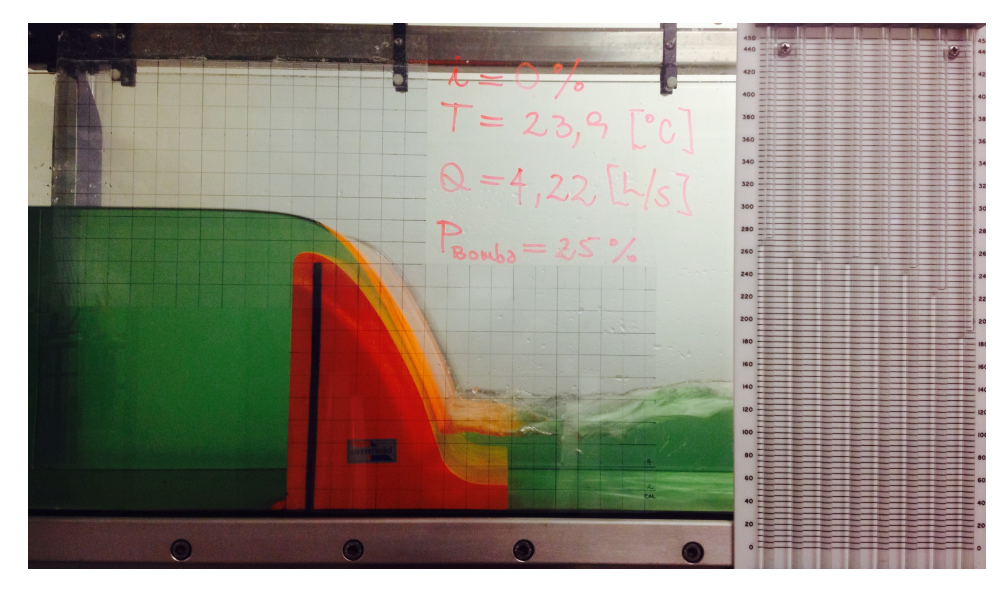

Figura 6.5: Vertedero funcionando al mínimo gasto posible.

El caso de interés en el que el vertedero funciona a gastos mayores, cada medidor se ve influenciado por la presión local de la trayectoria de flujo inmediata a este, obteniendo alturas como las que muestra la figura 6.1. La figura 6.6 presenta los valores experimentales de la altura de presión en los distintos puntos de medición al variar el caudal, que en general resultaron negativas y de mayor magnitud en los puntos más altos del canal, como se ha anticipado, alcanzando magnitudes de altura mayores a la altura geométrica del vertedero, no permitiendo su medición para los dos mayores caudales. Estos resultados también se explican por el principio de Bernoulli al considerar que sobre el vertedero:

- 1. Evidentemente la altura geométrica z aumenta, alcanzando la altura del vertedero.
- 2. La velocidad aumenta significativamente por continuidad, al contraerse la sección viva. Siendo la altura de velocidad  $\frac{v^2}{2a}$  $\frac{v^2}{2g}$  el término de mayor variación.

El aumento de estos términos tiene como consecuencia la disminución de la altura de presión, para satisfacer dicho principio.

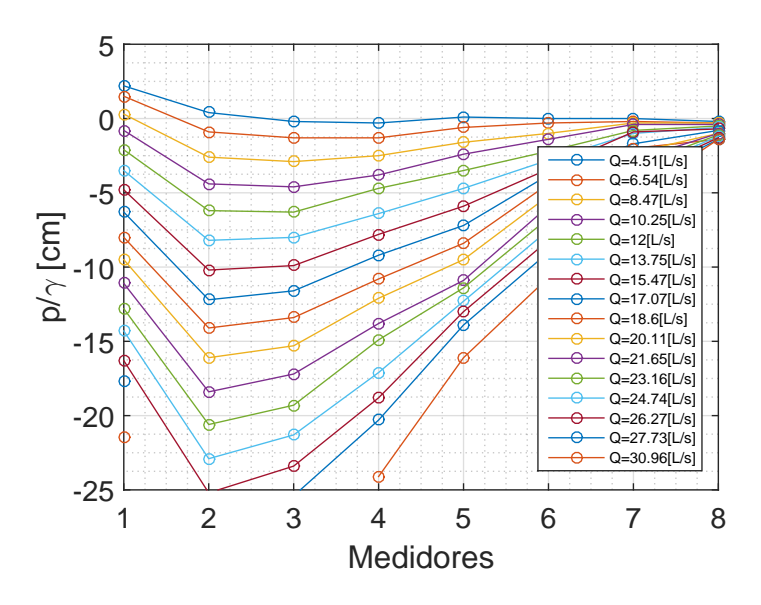

Figura 6.6: Mediciones en S6-23 Ogee Weir Manometer Board.

Tabla 6.2: Coordenadas horizontales, medidas desde la cara aguas arriba.

| Med<br>1dor | .<br>_ |   |    |  |   |  |
|-------------|--------|---|----|--|---|--|
| w           | -3     | 9 | L. |  | 6 |  |

## 6.2. Modelo en OpenFOAM

Las ecuaciones a modelar corresponden a la de continuidad y de Navier Stokes para los valores medios (Reynolds averaged Navier-Stokes RANS):

$$
\frac{\partial U_j}{\partial x_j} = 0,
$$
  

$$
\frac{\partial (U_i)}{\partial t} + U_j \frac{\partial (U_i)}{\partial x_j} = g_i - \frac{1}{\rho} \frac{\partial (\overline{P} + \frac{2}{3}\rho k)}{\partial x_i} - \frac{1}{\rho} \frac{\partial}{\partial x_j} \left\{ (\nu + \nu_T) \left( \frac{\partial U_i}{\partial x_j} + \frac{\partial U_j}{\partial x_i} \right) \right\},
$$

expuestas en la sección 3.2, en donde la viscosidad turbulenta  $\nu_T$  es obtenida de las variables turbulentas según la ecuación  $(3.43)$ , que se obtienen de las siguientes ecuaciones ya vistas:

$$
\frac{\partial k}{\partial t} + U_j \frac{\partial k}{\partial x_j} = \nu_T \left( \frac{\partial U_i}{\partial x_j} + \frac{\partial U_j}{\partial x_i} \right) \frac{\partial U_i}{\partial x_j} - \epsilon + \frac{\partial}{\partial x_j} \left[ \left( \nu + \frac{\nu_T}{\sigma_k} \right) \frac{\partial k}{\partial x_j} \right],
$$
  

$$
\frac{\partial \epsilon}{\partial t} + U_j \frac{\partial \epsilon}{\partial x_j} = C_{\epsilon 1} \nu_T \frac{\epsilon}{k} \left[ \left( \frac{\partial U_i}{\partial x_j} + \frac{\partial U_j}{\partial x_i} \right) \frac{\partial U_i}{\partial x_j} \right] - C_{\epsilon 2} \frac{\epsilon^2}{k}
$$
  

$$
+ \frac{\partial}{\partial x_j} \left[ \left( \nu + \frac{\nu_T}{\sigma_{\epsilon}} \right) \frac{\partial \epsilon}{\partial x_j} \right].
$$

## 6.2.1. Mallado

Dado que el flujo aguas arriba del vertedero es uniforme, el dominio se extiende de forma tal de alcanzar esta condición antes del vertedero, verificando que las condiciones de borde en la entrada no influye significativamente el desarrollo del flujo en el vertedero.

Para todos los escenarios el mallado es hexaédrico, refinado en los bordes del dominio, en la interfase agua-aire y sobre el vertedero, para as´ı obtener una mayor estabilidad en la solución y resolución en los puntos medidos experimentalmente. La figura 6.7 muestra el mallado de elevación utilizado en los modelos de dos y tres dimensiones; y de la curva de bajada, la cuál es lo suficientemente densa como para capturar la curvatura de la interfase.

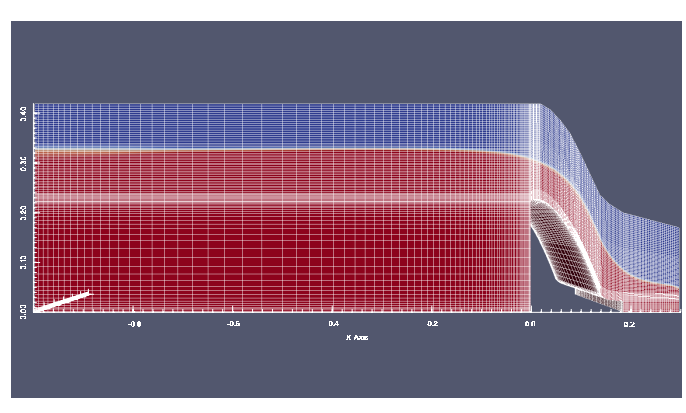

(a) Mallado del dominio.

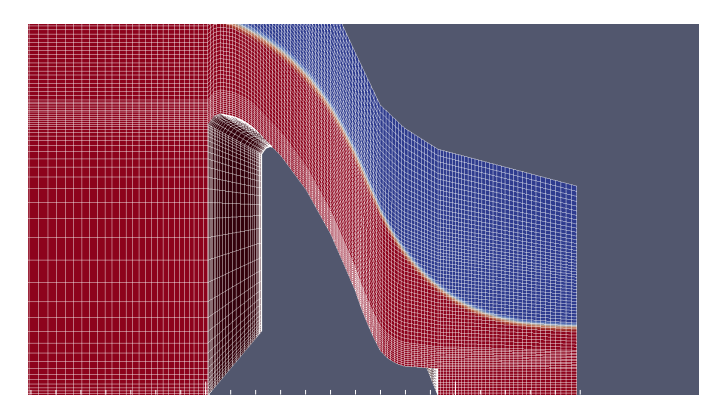

(b) Mallado del vertedero S6-23 Ogee Weir.

Figura 6.7: Geometría del modelo en software ParaView.

# 6.2.2. Discretización Temporal y Estabilidad Numérica

El costo computacional de emplear un esquema implícito en el tiempo, como el expuesto en la sección 4.4.1, se vuelve inviable para la gran cantidad de volúmenes de control definidos. OpenFOAM permite emplear distintos esquemas explícitos en el tiempo, asegurando la estabilidad numérica de la solución dada por la *condición de Courant Friedrich Levy* $[4]$ :

$$
Co = \frac{u\Delta t}{\delta x} < 1,\tag{6.1}
$$

que básicamente restringe el intervalo de tiempo de la integración, verificando que éste es menor que el empleado por el flujo en trasladarse entre los nodos de dos volúmenes de control adyacentes, respetando el sentido de la discretización. Se define un número de Courant máximo igual a 0.5 en el programa.

### 6.2.3. Propiedades del Fluido Modelado

Como se anticipó en la sección 3.3 del marco teórico, el modelo de un vertedero u otra singularidad de contorno abierto se hace resolviendo las ecuaciones de Navier Stokes para un flujo de dos fases: agua y aire. Junto con considerar un coeficiente de tensión superficial de  $\sigma = 0.07[\frac{kg}{s^2}]$  para una temperatura de  $20^{\circ}C$  [12], las propiedades de ambas fases se definieron como:

Tabla 6.3: Propiedades del fluido.

|      | kg   |     |
|------|------|-----|
| Agua | 1000 |     |
| Aire |      | 101 |

#### 6.2.4. Condiciones de Borde

Las condiciones de borde establecidas para el modelo bidimensional son:

- inlet: Condición aguas arriba del vertedero, de sección fija (hasta los  $22[cm]$ , donde se establece la entrada de la fase líquida a velocidad constante asociada al caudal experimentado.
- utlet: Condición aguas abajo del vertedero. Se ha propuesto establecer una condición del tipo Neumman para todas las variables, considerando que el régimen se hace uniforme.
- **lowerWall:** Condición de adherencia del flujo, en que las velocidades son nulas. Esta condición se ha definido para el contorno inferior del dominio y sobre la entrada del flujo (desde los  $22\lfloor cm \rfloor$ , coplanar a inlet).
- **atmosphere:** Condición en que ambas fases pueden salir o ingresar al dominio, según sea el gradiente de presiones resuelto.

Para el modelo tridimensional se adiciona la condición de adherencia en las caras frontWall y backWall.

## 6.3. Resultados

## 6.3.1. Geometría del Perfil

Ajustando la curva de diseño dada por la ecuación (3.87) expuesta en la sección 3.4.4 a la curva del perfil aguas abajo del vertedero  $S6-23$ , como muestra la figura 6.8, es posible aproximar en la bajada la curva correspondiente a una altura de diseño de  $3.5$ [*cm*]; mientras que en la sección de subida no es posible ajustar adecuadamente el diseño WES, sino solamente una forma elíptica de semiejes de 1 y  $0.7$ [*cm*].

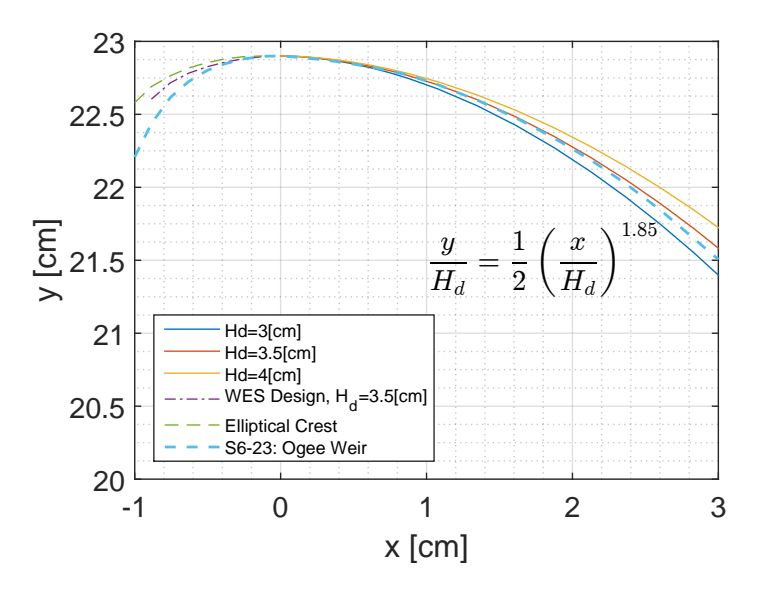

Figura 6.8: Ajuste de curva del perfil aguas abajo del vertedero S6-23.

# 6.3.2. Solución Estacionaria

A pesar de que solamente interesa la solución estacionaria del modelo, el software solo dispone de un análisis temporal. Por lo que es necesario pasar por el transiente de la respuesta para llegar al resultado.

La figura 6.9 muestra el transiente de las componentes de velocidad para un volumen de control situado sobre la cresta del vertedero ( $x = -0.9$ [cm]). De  $\acute{e}$ sta puede apreciarse que la solución de los distintos escenarios se independiza de la componente temporal a distintos tiempos, siendo necesario alcanzar tiempos de análisis mayores conforme disminuye el caudal de entrada.

También se comprueba la igualdad de soluciones para modelos en dos y tres dimensiones en tres casos representativos, donde es de especial interés el escenario de mayor altura  $Q = 30.96[m^3/s]$ , cuya razón entre la altura del flujo y el ancho de la sección vale  $10.6$ [*cm*]/30[*cm*]  $\approx 1/3$ . De acuerdo a la literatura, para razones menores a 1/5 se verifican reparticiones de velocidades independientes de la tercera dimensión [3], valor de referencia menor al obtenido en estos modelos.

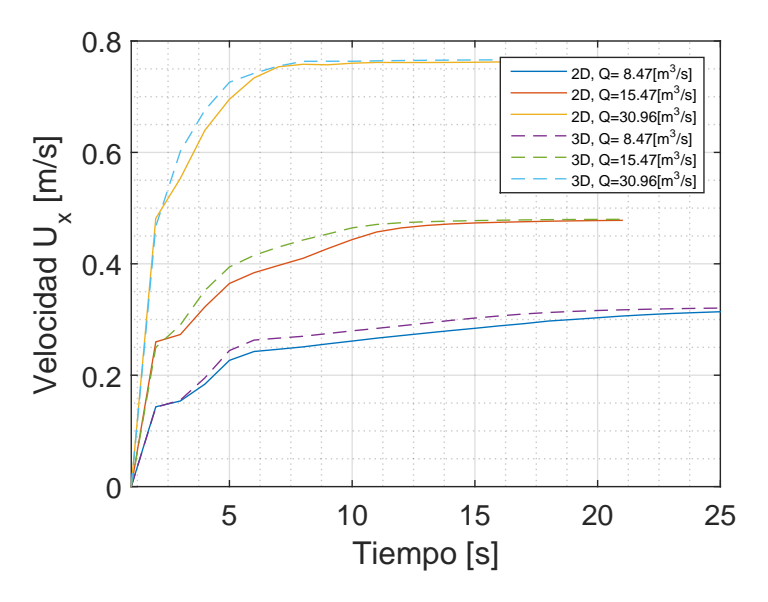

Figura 6.9: Transientes de velocidad en la cresta del vertedero.

Se concluye así que la ganancia en exactitud de resultados para modelos en tres dimensiones no compensa, en el rango experimentado, el elevado costo computacional que implica su obtención en comparación con los obtenidos en modelos bidimensionales. Por lo cuál, los resultados que se presentan en las siguientes secciones se han obtenido para modelos en dos dimensiones.

## 6.3.3. Coeficientes de Gasto

Para la obtención de la curva de descarga es necesario modelar el mismo escenario a distintas velocidades de entrada. En la figura 6.10 se presentan las curvas de descarga obtenidas experimentalmente y simuladas en OpenFOAM en modelos bidimensionales que, como se ha comprobado en la sección 6.3.2, dan resultados prácticamente iguales para modelos tridimensionales.

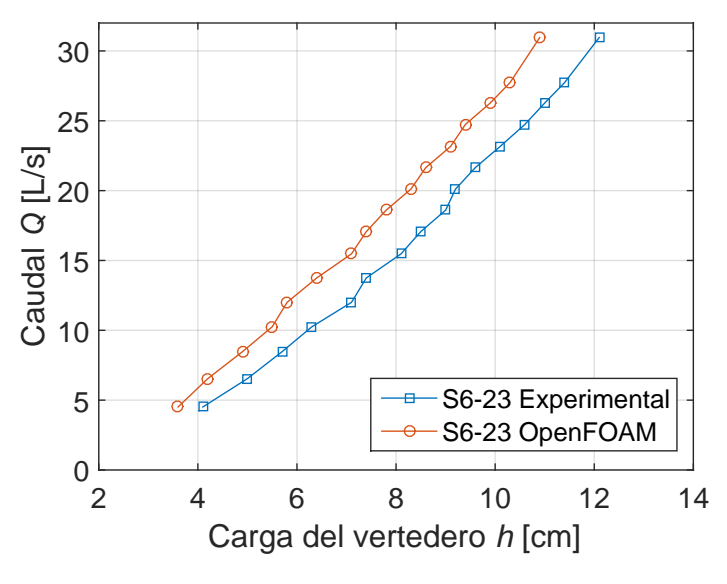

Figura 6.10: Curvas de descarga.

En la figura 6.10, las cargas experimentales y modeladas para el mínimo caudal son aproximadamente iguales a la carga de dise˜no del perfil, obtenida en la sección 6.3.1.

Utilizando la ecuación  $(3.83)$ , es posible presentar estos resultados en términos de  $m/m_d$  y  $H/H_d$  como muestra la figura 6.11. La relación entre ambas razones es inicialmente creciente hasta alcanzar cierta constancia de  $m/m_d$ . Dicha relación corresponde a la presentada en la sección 3.4.4. Sin embargo, los valores no son comparables por las pequeñas dimensiones del vertedero con el que se trabaja.

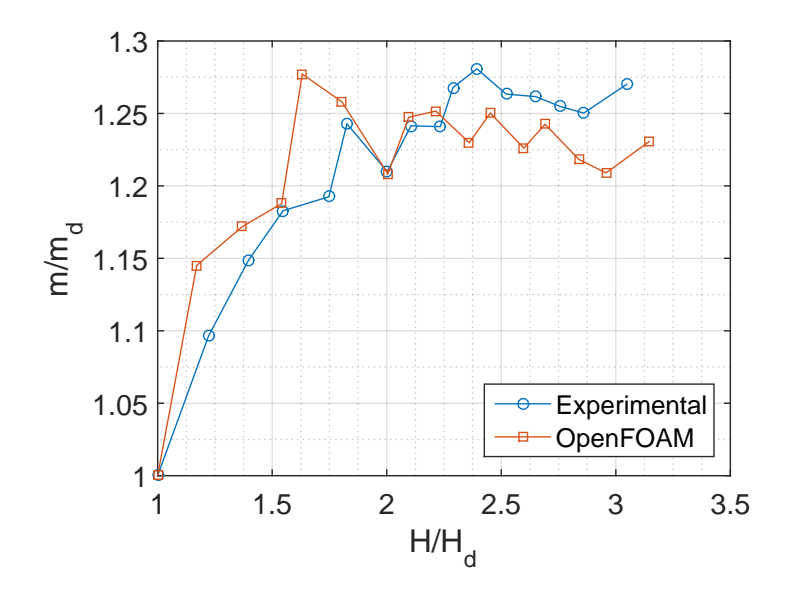

Figura 6.11: Coeficientes de gasto para cargas diferentes a la de diseño.

Una forma práctica de comparar los coeficientes de gasto experimentales y obtenidos con OpenFOAM, es correlacionar linealmente el caudal medido por unidad de ancho q y el término  $H\sqrt{2gH}$ , donde H es la carga total; obteniendo así un coeficiente de gasto representativo. La tabla 6.4 y la figura 6.12 presentan los valores obtenidos.

En vista de que la correlación es entre variables de igual dimensión, es que se verifica un buen ajuste, cuyo estadístico de Pearson es cercano a 1 y el coeficiente de posición cercano a cero en ambos casos. El error porcentual del modelo con respecto al valor experimental es de un 10 %.

En cuánto al número de Reynolds de estas experiencias, éste se aproxima como  $Re = 4U(a + h)/\nu$  a partir de la sección, caudales y cargas medidas aguas arriba; resultando en valores desde 60.133 para el caudal mínimo hasta los 412.800 para el caudal máximo. En canales abiertos la transición entre el régimen estratificado y el turbulento es poco clara, donde valores de referencia desde 100.000 (en paredes lisas) pueden ser considerados. Sin embargo, desde el punto de vista práctico, en canales siempre se considera el movimiento como turbulento.

Tabla 6.4: Coeficientes de gasto m.

|              | m    |
|--------------|------|
| Experimental | 0.55 |
| OpenFOAM     | 0.62 |

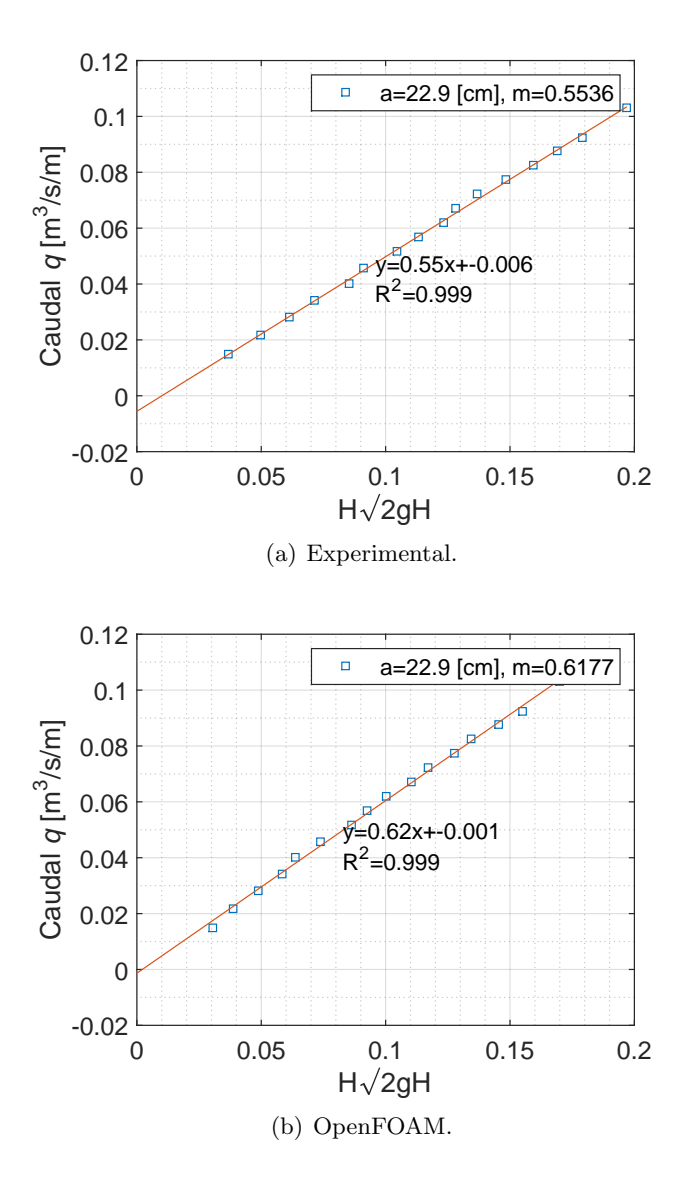

Figura 6.12: Correlaciones lineales para coeficientes de gasto.

El rango de caudales con que se ha experimentado corresponde al rango instrumental de la bomba impulsora. Se ha procedido de esta forma, ya que el objetivo en sí es evaluar el método numérico comparándolo con la mayor cantidad de datos experimentales posibles. Estos caudales claramente producen alturas muy por sobre la máxima que se esperaría en un vertedero real, que es la altura de diseño  $\mathcal{H}_d$ .

#### 6.3.4. Alturas de presión

De los resultados obtenidos a partir del modelo a distintos caudales es posible extraer los datos de presión en los nodos de cada volumen de control. Tomando los datos de los volúmenes de control más cercanos a la salida de los manómetros en el vertedero y dividiéndolos por  $\gamma$  se obtienen las alturas de presión presentadas en la figura 6.13. Para bajos caudales, estas presiones son sensibles a las condiciones de borde establecidas para las variables turbulentas k,  $\epsilon$  y  $\nu_T$ . Por lo que es necesario aproximar adecuadamente sus magnitudes.

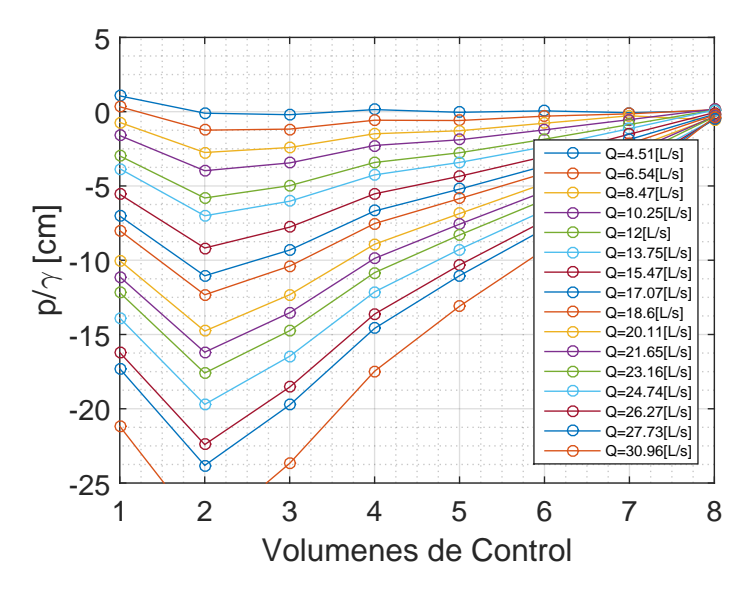

Figura 6.13: Alturas modeladas.

Considerando la razón entre las variaciones de presión modeladas y la altura de diseño  $H_d = 3.5$ [*cm*] para los primeros cuatro escenarios, se obtienen las curvas de la figura 6.14, donde  $H_p \equiv p/\gamma$ . Es posible comparar estos resultados con los obtenidos en el reporte de Waterways Experiment Station<sup>3</sup> (1977) de experiencias en vertederos de altura de diseño  $H_d = 30.5$ [*cm*], relación  $a/H_d = 3.4$  y ancho de 2.4[cm]. Considerando los resultados de vertederos sin machones, se observan la misma forma que las curvas obtenidas en OpenFOAM. Las subpresiones del modelo en general resultaron de mayor magnitud que las del reporte, lo que posiblemente se deba al hecho de trabajar con una relación  $a/H_d$  mayor, y presentan quiebres debido a la alta sensibilidad de la solución ante mínimas discontinuidades en la geometría de la bajada del vertedero y que se han reducido lo más posible en el proceso de mallado.

<sup>3</sup> acwc.sdp.sirsi.net/client/search/asset/1035322

Del reporte se puede notar que una mayor inclinación inicial del tramo de subida produce mayores presiones por la desviación de las trayectorias que experimenta el flujo en su entrada al vertedero. Esto explica los altos valores iniciales obtenidos del modelo, cuyo perfil traza una clara elevación en la subida, figura 6.8, resultando en razones  $H_p/H_d$  que superan los 0.5.

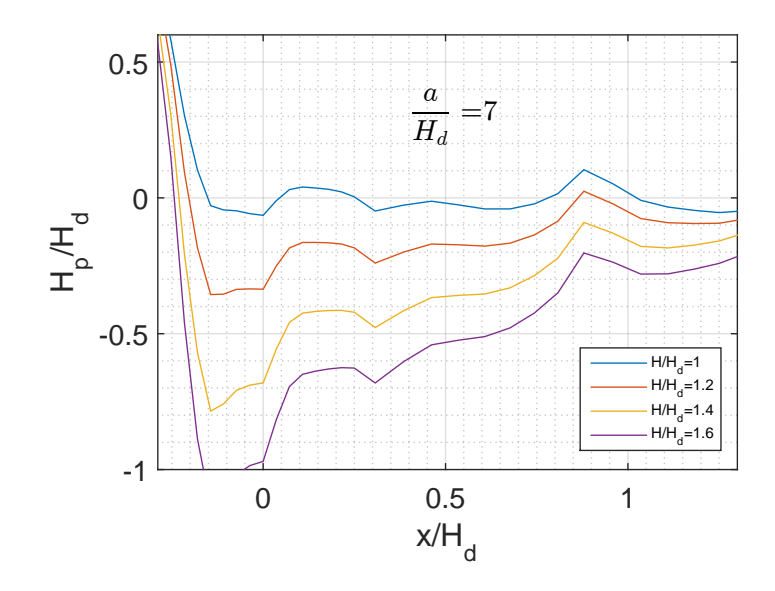

Figura 6.14: Distribución de presiones modeladas sobre el vertedero.

Finalmente, al calcular las diferencias entre las presiones obtenidas experimentalmente, figura 6.6, con las presiones modeladas y evaluadas en los puntos de medición, se obtiene la figura 6.15.

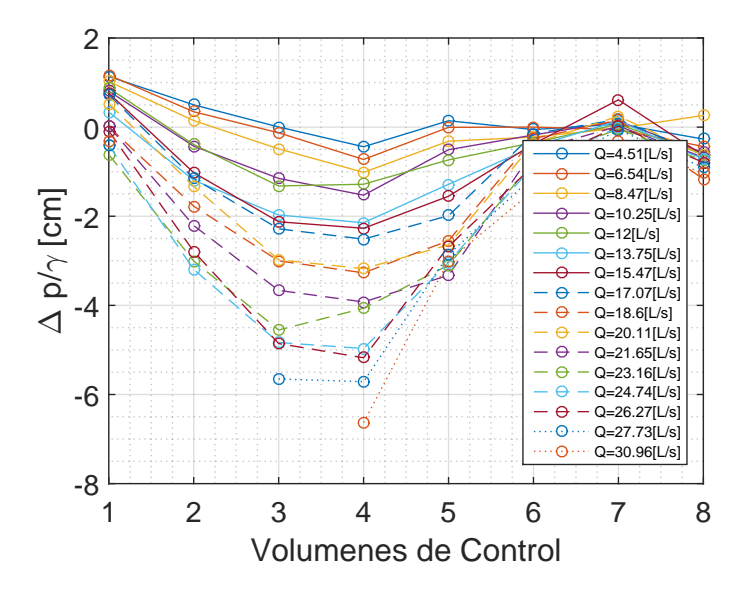

Figura 6.15: Diferencia entre alturas de presión modeladas y medidas.

De esta se aprecia como las diferencias son cercanas a cero para caudales bajos, mientras que para caudales altos éstas aumentan sin alcanzar las magnitudes de subpresión experimentales, especialmente en los medidores centrales; diferencias que crecen para mayores caudales, en los que corresponden mayores subpresiones. Porcentualmente corresponde a errores que alcanzan el  $20\%$  de las magnitudes de presión experimentales. Estas diferencias pueden explicarse al considerar que las mediciones experimentales son en la superficie misma del vertedero, donde la capa límite influencia en la localidad a una cierta escala espacial que no es resuelta por el modelo de turbulencia; o bien puede tratarse de la inexactitud debida a las simplificaciones con que se han resuelto las variables turbulentas en la vecindad de las paredes, según la sección 3.2.3. De esta forma, se abre el problema para posteriores estudios, en que se sugiere continuar con la evaluación del modelo de turbulencia  $Large-Eddy Simulation (LES)$ , el cuál puede resolver las ecuaciones considerando menores escalas de tiempo y longitud, sujeto a un mayor costo computacional.

# 7. Conclusiones

El Método de Volúmenes Fínitos está basado en la conservación de cantidades escalares en un conjunto de volúmenes de control advacentes entre sí, de esta forma cada término de la ecuación de transporte es discretizado y adaptado en función de la geometría de estos volúmenes. La principal discretización corresponde al tratamiento de los flujos advectivo y difusivo, los cuales se analizan en las caras de cada volumen en términos de los valores nodales, siendo así una discretización con mayor sentido físico.

La principal ventaja del método es la facilidad con que analiza cada uno de los términos de la Ecuación de Transporte, dando la posibilidad de tratar problemas transcientes y permanentes; establecer funciones del término fuente y definir distintas condiciones de borde para cada volumen de control. La desventaja del método corresponde a la falsa difusión que se genera en la solución cuando los flujos atraviesan de forma oblicua las caras de algún volumen de control, produciendo una difusión de la magnitud transportada. Por lo que preferentemente el mallado debe ser escogido suponiendo de antemano la solución del campo de velocidades. En la implementación del método para la resolución de la ecuación de Navier Stokes, se comprueba que los algoritmos SIMPLE y SIMPLER corresponden a una manipulación de las ecuaciones de continuidad discretizadas y de conservación del momentum lineal, que iterativamente permiten resolver las presiones, velocidades y alcanzar la continuidad. En las aplicaciones de las ecuaciones de Navier Stokes presentadas se verifica la convergencia a la solución exacta para el flujo de Poiseuille y a la solución dada por Ghia et al $[6]$  en el caso de Cavidad Cerrada. Las soluciones de las aplicaciones restantes, si bien no se comparan con soluciones validadas, presentan líneas de corriente que no se cruzan entre sí, ajustándose perfectamente a las condiciones de borde establecidas. Por lo tanto, esta implementación constituye un primer paso para futuros trabajos que se basen en el método de volúmenes finitos y en las ecuaciones de transporte en mallas regulares, pudiendo extenderse al estudio de condiciones de bordes distintas a las expuestas, fenómenos de capa límite o modelos de turbulencia, entre otros.

Para la segunda parte de este estudio, la experimentación y modelado del canal hidr´aulico de la Universidad constituye un desarrollo integral en el estudio del Método de Volúmenes Finitos y de los principios fundamentales de la Hidráulica.

Las mediciones de carga aguas arriba del vertedero a distintos caudales dieron resultados esperables: Un coeficiente de gasto de 0.43 en el vertedero de pared delgada y de 0.55 en el vertedero de bajada curva. Por otra parte las mediciones de los manómetros sobre este último vertedero resultaron en subpresiones apreciables. A pesar de su pequeño tamaño, el modelo en OpenFOAM de este vertedero frontal dio buenos resultados en la predicción de la carga aguas arriba, obteniendo una curva de descarga similar a la obtenida experimentalmente y cuyo coeficiente de gasto resultó de 0.62, aproximadamente un  $10\%$  mayor que el experimental. Las curvas de presión en los puntos asociados a las mediciones de los manómetros resultaron similares en su distribución espacial y magnitudes, sin embargo, diferencias surgen a mayores subpresiones en los puntos ubicados en la cresta del vertedero, pudiendo tratarse de la influencia de la capa l´ımite en la localidad de estos puntos, la cual es simplificada en el modelo. De esta forma, se reconoce la capacidad del Método de Volúmenes Finitos y su aplicación en el modelo de turbulencia  $k$ - $\epsilon$  para resolver el flujo de agua sobre un vertedero de bajada curva.

# Referencias

- [1] Andersson B., Andersson R., Hakansson L., Mortensen M., Sudiyo R. & van Wachen B. (2012). Computational Fluid Dynamics for Engineers, Cambridge, United Kingdom: Cambridge University Press.
- [2] Aris R. (1989). Vectors Tensors and The Basic Equations of Fluid Mechanics. New York, NY: Dover.
- [3] DOMÍNGUEZ F. (1999). *Hidráulica*. Santiago, Chile: Editorial Universitaria.
- [4] Ferziger J. H. & M. Peric´. (2002). Computational Methods for Fluid Dynamics (3a ed.). Berlin, Germany: Springer.
- [5] Furbo E. (2010). Evaluation of RANS turbulence models for flow problems with significant impact of boundary layers. (Master's thesis, Uppsala University, Uppsala, Sweden). Recuperado de: http://uu.divaportal.org/smash/get/diva2:379743/FULLTEXT01.pdf
- [6] Ghia U., Ghia K. N. & Shin C.T. (1982). High-Re solutions for incompressible flows using the Navier-Stokes equations and a multigrid method. J. Comput. Phys, 48, 387-411.
- [7] Greenshields, Christopher J. (2015). OpenFOAM: The Open Source CFD Toolbox Version 3.0.1. User Guide. OpenFOAM Foundation. Recuperado de: http://foam.sourceforge.net/docs/Guidesa4/UserGuide.pdf
- [8] KUNDU, P. K., COHEN, I. M., & HU, H. H. (2002). Fluid Mechanics (2a ed.). Boston: Academic Press.
- [9] Marquez S.D. Description and utilization of interFoam multiphase solver. Recuperado de Sistema de Información INFO-FICH. Facultad de Ingeniería y Ciencias Hídricas. Universidad Nacional del Litoral. Santa Fe, Argentina: http://infofich.unl.edu.ar/upload/ 3be0e16065026527477b4b948c4caa7523c8ea52.pdf
- [10] Melsheimer E. S., & Murphy, T. E. (1970). Investigations of various shapes of the upstream quadrant of the crest of a high spillway: hydraulic laboratory investigation. (Research Report H-70- 1). Hydraulics Laboratory (U.S.) Engineer Research and Development Center (U.S.). Recuperado de: http://acwc.sdp.sirsi.net/client/en US/search/asset/1035322
- [11] Patankar S.V. (1980). Heat Transfer and Fluid Flow. Washington, US: McGraw-Hill.
- [12] STREETER V.L., WYLIE, E.B. & BEDFORD, K.W. (2000). Mecánica  $de$  fluidos (9a ed.). Santafé de Bogotá: McGraw Hill.
- [13] U.S. UNITED STATES DEPARTAMENT OF INTERIOR, BU-REAU OF RECLAMATION. (1987). Design of Small Dams: A Water Resources Technical Publications (3rd.). Recuperado de: https://www.usbr.gov/tsc/techreferences/mands/mandspdfs/SmallDams.pdf
- [14] VERSTEEG H. K., & W. MALALASEKERA. (1995). An Introduction to Computational Fluid Dynamics: The finite volume method. Harlow, Essex, England; Longman Scientific & Technical: Prentice-Hall.

# 8. Anexo

```
8.1. Código de MATLAB
8.1.1. Ecuación de Transporte
%Patankar 5.3
Lx =30; Ly=20;
nx=30; ny=20;
dx = Lx/nx; dy=Ly/ny;
xb=(0:dx:Lx)'; yb=(0:dy:Ly)';
dx=diff(xb); dy=diff(yb);[Dx,Dy]=meshgrid(dx,dy);
x=.5*xb(1:end-1)+.5*xb(2:end);
y=.5*yb(1:end-1)+.5*yb(2:end);
dxb=diff(x);dyb=diff(y);
cc=2;dxe=[dxb;dxb(end)/cc]; dxw=[dxb(1)/cc;dxb];dyn=[dyb;dyb(end)/cc]; dys=[dyb(1)/cc;dyb];
vel=1; ang=30;
u=vel*cos(ang*pi/180)*ones(ny,nx);
v=vel*sin(ang*pi/180)*ones(ny,nx);
ue=u; uw=ue; vn=v; vs=vn;
rho=1; c=1; %0 para caso impermanente
dt = 2:
maxCo=max(max(max(u*dt./Dx)),max(max(v*dt./Dy)));
FalseDiffussion=rho*vel*Dx.*Dy*sin(2*ang*pi/180)./(4*Dy*sin(ang*pi/180)^3+Dx*cos(ang*pi/180
Sp=0*ones(ny,nx);
Sc=1*ones(ny,nx); Sc(1,:)=0; Sc(ny,:)=0; Sc(:,1)=0; Sc(:,nx)=0;
q=zeros(ny,nx); q(ny,2:end-1)=-10*ones;
k=1;
ke=k*ones(nx,ny)'; kw=ke; kn=ke; ks=kn;
dxe=repmat(dxe,1,ny)'; dxw=repmat(dxw,1,ny)';
dyn=repmat(dyn,1,nx); dys=repmat(dys,1,nx);
dA=Dx.*Dy;
a0p=rho*c*Dx.*Dy/dt; a0p(1,:)=ones; a0p(:,1)=ones; a0p(:,nx)=ones;De=ke.*Dy./dxe; Fe=rho*ue.*Dy; Pe=Fe./De;
Dw=kw.*Dy./dxw; Fw=rho*uw.*Dy; Pw=Fw./Dw;
Dn=kn.*Dx./dyn; Fn=rho*vn.*Dx; Pn=Fn./Dn;
Ds=ks.*Dx./dys; Fs=rho*vs.*Dx; Ps=Fs./Ds;
```

```
s=2; % ecc. 5.60
switch(s)
    case 1
        Ae=1-.5*Pe; Aw=1-.5*Pw; An=1-.5*Pn; As=1-.5*Ps;
        text(s)={'Central Difference'};
    case 2
        Ae=1; Aw=1; An=1; As=1;
        text(s)=\{'Up Wind'\};case 3
        Ae = max(0, 1-.5 * abs(Pe));Aw=max(0,1-.5*abs(Pw));
        An = max(0, 1-.5 * abs(Pn));As = max(0, 1-.5 * abs(Ps));text(s)={'Hybrid Scheme'};
    case 4
        Ae = max(0, (1-.1 * abs(Pe)). <sup>5</sup>);
        Aw = max(0, (1-.1 * abs(Pw)).^5);An = max(0, (1-.1 * abs(Pn)). <sup>5</sup>);
        As = max(0, (1-.1 * abs(Ps)).^5);text(s)=\{'Power Law'\};case 5
        Ae=abs(Pe)./(exp(abs(Pe))-1);
        Aw = abs(Pw)./(exp(abs(Pw)) - 1);
        An=abs(Pn)./(exp(abs(Pn))-1);
        As = abs(Ps)./(exp(abs(Ps)) - 1);
        text(s)={'Exponencial'};
end
ae=De.*Ae+max(-Fe,0);
aw=Dw.*Aw+max(+Fw,0);an=Dn.*An+max(-Fn,0);as=Ds.*As+max(+Fs,0);ap=ae+aw+an+as+a0p-Sp.*dA;
%Condición de Dirichlet
as(1,:)=0; as(ny,:)=0; as(:,1)=0; as(:,nx)=0;
ae(1,:) = 0; ae(ny,:) = 0; ae(:,1) = 0; ae(:,nx) = 0;aw(1,:)=0; aw(ny,:)=0; aw(:,1)=0; aw(:,nx)=0;
ap(1,:) = 1;%Condición de Neumann
an(1,:)=0; an(: ,1)=0; an(:,nx)=0;
ap(ny,:) = an(ny,:) - Sp(ny,:). *Dx(ny,:). *Dy(ny,:);
ap(:,1)=1; ap(:,nx)=1;
phi::,:,1)=zeros(ny,nx);
A=zeros(nx*ny);
Nt=5:
for m=1:Nt
    b = Sc.*Dx.*Dy+q+a0p.*phi(:,:,m);
```

```
for i=1:nx*ny
        for j=1:ny*nx
            l = (i-1) * ny * nx + j;A(1)=(i==j)*ap(j)-(j+1==i)*an(j)-(j-1==i)*as(j)-...(j+ny==i)*ae(j)-(j-ny==i)*aw(j);end
    end
    X=A\backslash b(:);
    phi(:,:,m+1)=vec2mat(X,ny)';
end
figure
for m=1:Nt
    plot(x,phi(round(ny/2),:,m+1));hold on
    text1(m)=\{struct('t =',num2str(m*dt))\};legend(text1,'Location','northwest') %#ok<*SAGROW>
end
xlabel('x');ylabel('\phi');
set(gca,'FontSize',16)
save2pdf('curvas1CB2D')
figure
for m=1:Nt
    plot(y,phi(:,round(nx/2),m+1));hold on
    text2(m)=\{struct('t =',num2str(m*dt))\};legend(text2,'Location','southwest')
end
xlabel('v'):
ylabel('\phi');
set(gca,'FontSize',16)
save2pdf('curvas2CB2D')
figure
imagesc(x',y,(phi(:,:,m+1))); colorbar; hold on; set(gca,'YDir','normal');
plot(repmat(x',ny,1),repmat(y,1,nx), 'r.', [xb(:) xb(:)],...
[0 \; Ly], 'w^-', [0 \; Lx], [yb(:) \;yb(:)], 'w^-'); hold on;
quiver(repmat(x',ny,1),repmat(y,1,nx),u,v,.4,'w'); axis equal;
xlabel('x');
ylabel('y');
set(gca,'FontSize',16)
legend(strcat('maxCo=',num2str(maxCo)));
save2pdf('CB2D')
```
# 8.1.2. Navier Stokes: Cavidad Cerrada (SIMPLE)

```
% % Patankar 6.4
Lx = 1;nx =20;
Rx=1;
```

```
[xb, dx]=meshgrading2(Lx,Rx,nx);
nxb=length(xb);
Ly =1;
ny =20;
Rv=1;
[yb, dy]=meshgrading2(Ly,Ry,ny);
nyb=length(yb);
x = .5*xb(1:end-1) + .5*xb(2:end); %Coordinate x de centro de celdasy =.5*yb(1:end-1)+.5*yb(2:end); %Coordenada y de centro de celdas
dxu=diff(x);dyv=diff(y);
xy = [0; x; xb(cend)];yu = [0; y; yb(\text{end})];[Xe, Ye, Xn, Yn, Xb, Yb, X, Y, Dx, Dy, Xu, Yu, Xv, Yv, ...Dxnb,Dynb,dynnbu,dysnbu,dxenbv,dxwnbv]=geometria(xb,yb,dx,dy);
Re=100
% %DIFUSIVIDAD
k=1/Re; %Viscosidad dinámica agua a 20^{\circ}C: .0001029
%Control volume for u
DynbE=Dy(:,2:end); \%delta y o largo de caras E
DynbP=Dy(:,1:end-1); \frac{9}{6}delta y o largo de caras P
[DnbE,DnbPx,Dnbn,Dnbs]=Dflux(k,k,k,k,Dxnb,DynbE,Dx(:,2:end),Dx(:,1:end-1),dynnbu,dysnbu);
Ae=outletO(DynbE); %Cambio de variable para ecc (6.8). Incorporación de 0's, para manten
%Control volume for v
DxnbN=Dx(2:end,:); %delta x o largo de caras N
DxnbP=Dx(1:end-1,:); %delta x o largo de caras P
[Dnbe,Dnbw,DnbN,DnbPy]=Dflux(k,k,k,k,DxnbN,Dynb,dxenbv,dxwnbv,Dy(2:end,:),Dy(1:end-1,:));
An=outlet0(DxnbN); %Cambio de variable para ecc (6.9). Incorporación de 0's, para manten
rho=1; dt=0.001; c=0;
alphap=.8; %ecc(6.24)
alpha=.5; %ecc(4.55)
s=2;% 1-Central Difference, 2-Up Wind, 3-Hybrid Scheme, 4-Power Law
h=1;% 1-Matlab Solver
g=0;
tetha=-90;
gx=g*cos(pi*tetha/180);
gy=g*sin(pi*tetha/180);
vel =1:
ang =0:
u0 =vel*cos(pi*ang/180);
```

```
v0 =vel*sin(pi*ang/180);
Q=u0*Ly;
G=12*k*Q/Ly^3;\text{exact}=G/(2*k)*yu.*(Ly-yu);Re=Ly*vel*rho/k;
%Velocidades iniciales (Flechas azules)
u=u0*[zeros(1,nxb);(0+0*sin(Xe*pi/Lx));ones(1,nxb)];; %Lid Cavity: u(:,:,1)=u0*[zeros(1,nxb)]v=v0*[ones(nyb,1) (1+sin(Yn*pi/Ly)) ones(nyb,1)]; %Otro campo: zeros(nyb,nx+2)
p=ones(ny,nx);
bp0=rho*((u(2:end-1,1:end-1)-u(2:end-1,2:end)).*Dy+(v(1:end-1,2:end-1)-v(2:end,2:end-1)).*D)bp=bp0;
r=1;
msrc(1)=max(max(abs(bp)));
%Criterios de parada:
porc=1.97*10^-13; %msrc final / masssource inicial
eps=10^{\degree}-14; %msrc(r+1)-msrc(r)<eps
%Ghia et al., 1982
Y0=[0 .0547 .0625 .0703 .1016 .1719 .2813 .4531 .5 .6172 .7344 .8516 .9531 .9609 .9688 .9766 1];
X0=[0 .0625 .0703 .0781 .0938 .1563 .2266 .2344 .5 .8047 .8594 .9063 .9453 .9531 .9609 .9688 1];
if Re==1000
    U0=[0 -.18109 -.20196 -.2222 -.29730 -.38289 -.27805 -.10648 -.068 .057 .18719 .33304 .
    V0=[0 .27485 .29012 .30353 .32627 .3795 .33075 .32235 .02526 -.31966 -.42665 -.51550 -.39188 -.33714 -.27669 -.21388 0];
elseif Re==400
    U0 = [0 - .08186 - .09266 - .10338 - .14612 - .24299 - .32726 - .17119 - .11477.02135.16256.29V0=[0 .18360 .19713 .20920 .22965 .28124 .30203 .30174 .05186 -.38598 -.44993 -.23827 -
elseif Re<=100
    U0=[0 -.03717 -.04192 -.04775 -.06434 -.10150 -.15662 -.21090 -.20581 -.13641 .00332 .2
    V0=[0 .09233 .10091 .10890 .12317 .16077 .17507 .17527 .05454 -.24533 -.22445 -.16914 -.10313 -.08864 -.07391 -.05906 0];
end
%% SIMPLE
figure(1)
gg=plot(U0, Y0, 'o')while r<3000%msrc(r)>=porc*msrc(1) %Las variables en el ciclo se van reescribiendo para aho
    ue_ast=u;
    vn_ast=v;
   p_ast =p;
   %INTERPOLACIONES
    %Control volume for u (figure 6.7)
    [unbE_ast,unbP_ast,unbn_ast,unbs_ast,unbx_ast,unby_ast]=uinterp(Xu,Yu,ue_ast,X,Y,Xv,Yv,
    %Control volume for v (figure 6.8)
    [vnbN_ast,vnbP_ast,vnbe_ast,vnbw_ast,vnby_ast,vnbx_ast]=vinterp(Xv,Yv,vn_ast,X,Y,Xu,Yu,
    %Presiones
    [pE_ast,pPx_ast,pN_ast,pPy_ast]=pinterp(p_ast);
```

```
%ECUACIONES DE MOMENTUM
    %Control volume for u
    [Fn\text{b}F,Fn\text{b}F,Fn\text{b}n,Fn\text{b}S]=Fflux(r\text{h}o,r\text{h}o,r\text{h}o,r\text{h}o,n\text{b}m\text{b}E,\text{a}st,unbP_1,axr\text{h}m\text{b}m\text{b}K,Dx\text{b}m\text{b}E,a0x=rho*c*Dxnb.*Dy(:,1:end-1)/dt; %ecc 5.57e en arreglo desplazado horizontal
    Bx=rho*gx*Dxnb.*Dy(:,1:end-1);
    [anbE,anbPx,anbn,anbs,ae]=Aschemes2DGF(s,FnbE,FnbPx,Fnbn,Fnbs,DnbE,DnbPx,Dnbn,Dnbs,a0x);
    relajue=outlet0((1-alpha)/alpha*ae.*ue_ast(2:end-1,(2:end-1))); %término que relaja ite
    [anbE,anbPx,anbn,anbs,ae,a0x,pPx_ast,pE_ast]=outbound(anbE,anbPx,anbn,anbs,ae/alpha,a0x
    bu=outlet0(Bx)+a0x.*ue_ast; %ecc (5.57f)
    [ue_ast,~]=solveAxb(h,anbE,anbPx,anbn,anbs,ae,bu+(pPx_ast-pE_ast).*Ae+relajue);
    %Control volume for v
    [Fnbe,Fnbw,FnbN,FnbPy]=Fflux(rho,rho,rho,rho,vnbe_ast,vnbw_ast,vnbN_ast,vnbP_ast,Dynb,D
    a0y=rho*c*Dynb.*Dx(1:end-1,:)/dt; %ecc 5.57e en arreglo desplazado vertical
    By=rho*gy*Dynb.*Dx(1:end-1,:);
    [anbe,anbw,anbN,anbPy,an]=Aschemes2D(s,Fnbe,Fnbw,FnbN,FnbPy,Dnbe,Dnbw,DnbN,DnbPy,a0y);
    relajvn=outlet0((1-alpha)/alpha*an.*vn_ast(2:end-1,(2:end-1))); %término que relaja ite
    [anbe,anbw,anbN,anbPy,an,a0y,pPy_ast,pN_ast]=outbound(anbe,anbw,anbN,anbPy,an/alpha,a0y
    bv=outlet0(By)+a0y.*vn_ast; %ecc (5.357f)
    [vn_ast,~]=solveAxb(h,anbe,anbw,anbN,anbPy,an,bv+(pPy_ast-pN_ast).*An+relajvn);
    % Pressure-Correction Equation, malla principal
    de=Ae(2:end-1,2:end-1)./ae(2:end-1,2:end-1); %ecc (6.16)
    dn=An(2:end-1,2:end-1)./an(2:end-1,2:end-1); % ecc (6.16) en vertical
    %Coeficientes
    aE=[rho*de.*Dy(:,2:end) zeros(ny,1)];
    aW = [zeros(nv,1) rho*de.*Dv(:,1:end-1)];
    aN=[rho*dn.*Dx(2:end,:); zeros(1,nx)];
    aS=[zeros(1, nx); rho*dn.*Dx(1:end-1,:)];
    aP=aE+aW+aN+aS;
    bp = rho * ((ue_ast(2:end-1,1:end-1)-ue_ast(2:end-1,2:end)).*Dyt(vn_ast(1:end-1,2:end-1)-vn)[p_prima,~]=solveAxb(h,aE,aW,aN,aS,aP,bp);
    %Corrección de presiones
    [pE_prima,pPx_prima,pN_prima,pPy_prima]=pinterp(p_prima);
    p_exact =p_ast + alphap*p_prima; %ecc (6.24)
    ue_exact =ue_ast + outlet0(de.*(pPx_prima-pE_prima)); %ecc(6.17), manteniendo las CB.
    vn_exact =vn_ast + outlet0(dn.*(pPy_prima-pN_prima)); %ecc(6.18), manteniendo las CB.
    u=ue_exact;
    v=vn_exact;
    p=p_exact;%-min(min(p_exact));
msrc(r+1)=max(max(abs(bp))); %#ok<*SAGROW>
% msrc(end)/msrc(1);
r=r+1% if abs(msrc(r)-msrc(r-1)) <eps
% break
```

```
% end
% delete(gg)
% figure(1)
% plot(U0, Y0, 'o')
% text1={strcat('it =',num2str(r))};
% gg=plot(u(:,round(nxb/2)),yu); hold on;
% drawnow
end
filename = 'workspace.mat'
save(filename)
%% ploteo
close all
[e_1x,e_1y,e_2x,e_2y]=plotesfuerzos(k,p_exact,X,Y,Xu,Yu,Xn,Yn,Xv,Yv,Xe,Ye,ue_exact,vn_exact);
plotgrid(2,Re,Xb,Yb,X,Y,Xu,Yu,Xv,Yv,ue_ast,unbx_ast,unby_ast,vn_ast,vnbx_ast,vnby_ast,e_1x,
plotperfiluv(yu,xv,nxb,nyb,u,v,r);
% plotparabola(u0,Ly,k,yu,nxb,r,u);
plotmasssource(r,msrc);
```

```
figure(6)
text1={strcat('it =',num2str(r)),'Ghia et al 1989'};
plot(U0,Y0,'o'); hold on
legend(text1,'Location','southeast') %#ok<*SAGROW>
save2pdf('perfilu')
figure(7)
plot(X0,V0,'o')
legend(text1) %#ok<*SAGROW>
save2pdf('perfilv')
```
## meshgrading2

```
function [xb, dx]=meshgrading2(1,R,n)
if R==1
    dx =1/n; xb =(0:dx:1)'; dx =diff(xb);
else
    if mod(n,2)<sup>=0</sup>
        error('N° celdas debe ser par');
    end
    [^{\sim},dx1]=meshgrading(1/2,R,n/2);dx=[dx1;f1ip(dx1)];xb=[0;cumsum(dx)];% plot(xb,ones(2*n+1,1), '*-')end
end
```

```
geometria
```

```
function [Xe,Ye,Xn,Yn,Xb,Yb,X,Y,Dx,Dy,Xu,Yu,...
   Xv,Yv,Dxnb,Dynb,dynnbu,dysnbu,dxenbv,dxwnbv]=geometria(xb,yb,dx,dy)
nx=length(dx);
ny=length(dy);
```

```
x = .5*xb(1:end-1) + .5*xb(2:end); %Coordenada x de centro de celdasy =.5*yb(1:end-1)+.5*yb(2:end); %Coordenada y de centro de celdas
dxu=diff(x):
dyv=diff(y);
xy = [0; x; xb(end)];yu = [0; y; yb(\text{end})];
%Arreglo principal
[Xe, Ye] = meshgrid(xb, y); % posición centro de caras vert de vc principal
[Xn, Yn] = meshgrid(x,yb); %posición centro de caras horiz de vc principal
[Xb, Yb]=meshgrid(xb,yb); %posición de bordes de vc principal
[X, Y] =meshgrid(x, y); % % % % % % & centros de vc principal
[Dx,Dy]=meshgrid(dx,dy); %Delta x y delta y de vc principal
%Vc Desplazado
[xu, Yu]=meshgrid(xb,yu); %Posición de campo de velocidades vc para u
[Xv,Yv]=meshgrid(xv,yb); %Posicion de campo de velocidades vc para v
[Dxnb,~]=meshgrid(dxu,y); %Delta x o espesor de cv u desplazado
[~,Dynb]=meshgrid(x,dyv); %Delta y o espesor de cv v desplazado
cc=2;dynnbu=repmat([dyv;dy(end)/cc],1,nx-1); %(dy)n en el vc para u
dysnbu=repmat(\left[\frac{dy(1)}{cc;dyv}\right], 1, nx-1); %\left(\frac{dy}{dv}\right)s en el vc para u
dxenbv=repmat([dxu;dx(end)/cc],1,ny-1)'; %(dx)e en el vc para v
dxwnbv=repmat(\left[ dx(1)/cc; dxu \right], 1,ny-1)'; %\left( dx \right)w en el vc para v
```
## Dflux

```
function [De,Dw,Dn,Ds]=Dflux(ke,kw,kn,ks,Dx,Dy,dxe,dxw,dyn,dys)
De=ke.*Dy./dxe;
Dw=kw.*Dy./dxw;
Dn=kn.*Dx./dyn;
Ds=ks.*Dx./dys;
```
## uinterp

```
function [unbE,unbP,unbn,unbs,unbx,unby]=...
uinterp(Xu,Yu,ue,X,Y,Xv,Yv,vn,Xb,Yb)
%Caras horizontales
unbx=interp2(Xu,Yu,ue,X,Y);
%Vel u en los nodos (flechas rojas horizontales),
%interpolacion lineal (pag 121) a partir de velocidades
%de la iteraciones anterior %(flechas azules horizontales)
    unbE=unbx(:,2:end); %Velocidad en cara E
    unbP=unbx(:,1:end-1); %Velocidad en cara P
%Caras verticales
unby=interp2(Xv, Yv, vn, ...
Xb(:,2:end-1),Yb(:,2:end-1)); %Velocidad verticales en caras
```

```
%superior e inferior %%(flechas rojas verticales, a partir
%de flechas azules verticales
   unbn=unby(2:end,:); %Velocidad en cara n (superior)
   unbs=unby(1:end-1,:); %Velocidad en cara s (inferior)
```
## vinterp

```
function [vnbN,vnbP,vnbe,vnbw,vnby,vnbx]=vinterp(Xv,Yv,vn,X,Y,Xu,Yu,ue,Xb,Yb)
%Caras verticales
vnby=interp2(Xv,Yv,vn,X,Y); %Velocidad v en los nodos%
(flechas rojas verticales, a partir de flechas azules verticales
    vnbN=vnby(2:end,:); %Velocidad en cara N
    vnbP=vnby(1:end-1,:); %Velocidad en cara P
%Caras horizontales
vnbx=interp2(Xu,Yu,ue,Xb(2:end-1,:),...
Yb(2:end-1,:)); %Velocidad horizontales en caras derecha e izquierda (flechas verdes horizontales)
    vnbe=vnbx(:,2:end); %Velocidad en cara e (derecha)
    vnbw=vnbx(:,1:end-1); %Velocidad en cara w (izquierda)
```
## Fflux

```
function [Fe,Fw,Fn,Fs]=...
Fflux(rhoe,rhow,rhon,rhos,ue,uw,vn,vs,Dye,Dyw,Dxn,Dxs)
Fe=rhoe.*ue.*Dye; %Strength of the Conveccion en caras E
Fw=rhow.*uw.*Dyw; %Strength of the Conveccion en caras W
Fn=rhon.*vn.*Dxn; %Strength of the Conveccion en caras N
Fs=rhos.*vs.*Dxs; %Strength of the Conveccion en caras S
```
## Aschemes

```
function [Fe,Fw,Fn,Fs]=..
Fflux(rhoe,rhow,rhon,rhos,ue,uw,vn,vs,Dye,Dyw,Dxn,Dxs)
Fe=rhoe.*ue.*Dye; %Strength of the Conveccion en caras E
Fw=rhow.*uw.*Dyw; %Strength of the Conveccion en caras W
Fn=rhon.*vn.*Dxn; %Strength of the Conveccion en caras N
Fs=rhos.*vs.*Dxs; %Strength of the Conveccion en caras S
```
## outbound

```
function [ae,aw,an,as,ap,a0,a,b,c] = \ldotsoutbound(ae,aw,an,as,ap,a0,a,b,c)
%Incorporación de 0's y 1's, para mantener CB de velocidad en el perimetro
   ae =outlet0(ae);
   aw = outlet0(aw);
   an =outlet0(an);
   as =outlet0(as);
   ap =outlet1(ap);
   a0 =outlet1(a0);
   a = outlet0(a);b =outlet0(b);
```

```
c = outlet0(c);
end
```
#### outlet0

```
function [pE,pW,pN,pS]=pinterp(p)
%Caras horizontales
px_ast=p; %presiones en nodos principales
   pE =px_ast(:,2:end); %presiones en caras derechas
   pW=px_ast(:,1:end-1); %presiones en caras izquierdas
%Caras verticales
py_ast=p; %presiones en nodos principales
   pN =py_ast(2:end,:); %presiones en caras superiores
   pS=py_ast(1:end-1,:); %presiones en caras inferiores
```
## outlet1

```
function X=outlet1(X)
%Funcion que incorpora ceros alrededor de una matriz
    [a,b]=size(X);
    aux=ones(a+2,b+2);aux(2:end-1,2:end-1)=X;
    X=aux:end
```
## pinterp

```
function [pE,pW,pN,pS]=pinterp(p)
%Caras horizontales
px_ast=p; %presiones en nodos principales
   pE =px_ast(:,2:end); %presiones en caras derechas
   pW=px_ast(:,1:end-1); %presiones en caras izquierdas
%Caras verticales
py_ast=p; %presiones en nodos principales
   pN =py_ast(2:end,:); %presiones en caras superiores
   pS=py_ast(1:end-1,:); %presiones en caras inferiores
```
## plotesfuerzos

```
function [e_1x,e_1y,e_2x,e_2y]=\ldotsplotesfuerzos(k,p_ast,X,Y,Xu,Yu,Xn,Yn,Xv,Yv,Xe,Ye,ue,vn)
ue_ns=interp2(Xu,Yu,ue,Xn,Yn);
vn_we=interp2(Xv,Yv,vn,Xe,Ye);
ue_we=interp2(Xu,Yu,ue,Xe,Ye);
vn_ns=interp2(Xv,Yv,vn,Xn,Yn);
%Gradientes
dudy=diff(ue_ns)./diff(Yn);
dvdx=diff(vn_we,1,2)./diff(Xe,1,2);
dudx=diff(ue_we,1,2)./diff(Xe,1,2);
dvdy=diff(vn_ns)./diff(Yn);
```

```
%Deformaciones
e_11=.5*(dudx+dvdy);
e_12=.5*(dudy+dvdx);
e_{21} = .5*(dvdx + dudy);e_{22} = .5*(dydy + dy);
phi=2*k*(e_11.^2+e_12.^2+e_21.^2+e_22.^2);
%Esfuerzos
sigma_11=2*k*e_11;
sigma_12=2*k*e_12;
sigma_21=2*k*e_21;
sigma_22=2*k*e_22;
tau_11=-p_ast+sigma_11;
tau_12=sigma_12;
tau_21=tau_12;
tau_22=-p_ast+sigma_22;
[ny, nx]=size(e_11);
for i=1:nx
    for j=1:ny
        e=[e_11(j,i) e_12(j,i); e_21(j,i) e_22(j,i)];[V,D]=eig(e);theta = a sin(V(1,2)) * 180 / pi;e_{2}(j,i)=D(1,1);e_2x(j,i) = -cos(theta)*e_2(j,i);e_2(y(i,i)=sin(theta)*e_2(i,i);e_1(j,i)=D(2,2);e_1x(j,i)=cos(theta)*e_1(j,i);e_1(y(j,i)=sin(theta)*e_1(j,i);end
end
figure
subplot(2,2,1);
surf(X,Y,e_1);xlabel('x');ylabel('y');
title('e_1');
subplot(2,2,2);
surf(X,Y,e_2);xlabel('x');
ylabel('y');
title('e_2);
subplot(2,2,3);surf(X,Y,phi);
xlabel('x');
ylabel('y');
title('\phi');
```
figure
```
plot(abs(sigma_12),Y);
xlabel('\tau_{yx}');
ylabel('y');
for i=1:nx
    textx(i)={strcat('x =',num2str(X(1,i)))};
    texty(i)={strcat('y =',num2str(Y(i,1)))};
end
% legend(textx);
set(gca,'FontSize',16)
save2pdf('tauyx')
figure
```

```
plot(X,abs(sigma_12));
xlabel('x');ylabel('\tau_{yx}');
legend(texty);
```
## plotgrid

```
function plotgrid(tam,Re,Xb,Yb,X,Y,Xu,Yu,Xv,Yv,ue,...
unbx,unby,vn,vnbx,vnby,e_1x,e_1y,e_2x,e_2y,p_exact)
[ny, nx] = size(X);[nyb,nxb]=size(Xb);
figure
plot(Xb,Yb,'k-',Xb',Yb','k-'); hold on;
% plot(X,Y,'r.'); hold on;% quiver(Xu,Yu,ue,zeros(ny+2,nxb),tam,'b'); hold on;
% quiver(X,Y,unbx,zeros(ny,nx),tam,'r'); hold on;
% quiver(Xb(:,2:end-1),Yb(:,2:end-1),zeros(nyb,nxb-2),unby,tam,'r');
hold on;
% quiver(Xv,Yv,zeros(nyb,nx+2),vn,tam,'b'); hold on;
% quiver(X,Y,zeros(ny,nx),vnby,tam,'g'); hold on;
% quiver(Xb(2:end-1,:),Yb(2:end-1,:),vnbx,zeros(nyb-2,nxb),tam,'g');hold on;
% h1=streamline(X,Y,unbx,vnby,X(1:end,1:end),Y(1:end,1:end));
hold on; set(h1,'Color','blue'); hold on;
quiver(X,Y,unbx,vnby,tam,'m');hold on;
lepend(strcat('Re =',num2str(Re)));
% quiver(X, Y, e_1x, e_1y, \tan, 'y'); hold on;
axis('equal');
% quiver(X, Y, e_2x, e_2y, tam, 'g'); hold on;% h1=streamline(X, Y, e_1x, e_1y, X(:,:), Y(:,:)); ...
hold on; set(h1,'Color','yellow'); hold on;
% h2=streamline(X, Y, e_2x, e_2y, X(:, :), Y(:, :)); ...
hold on; set(h2,'Color','green'); hold on;
% contour(X,Y,p_exact,20);
set(gca,'FontSize',16)
save2pdf('plotgrid')
```
### plotperfiluv

```
function plotperfiluv(yu,xv,nxb,nyb,u,v,r)
figure
text2=fstruct('it =', num2str(r))};plot(u(:,round(nxb/2),end),yu,'*-'); hold on;
grid on; grid minor;
xlabel('Velocidad \bf{u}');
ylabel('y');
legend(text2) %#ok<*SAGROW>
set(gca,'FontSize',16)
save2pdf('perfilu')
```
#### figure

```
plot(xv,v(round(nyb/2),:,end),'*-'); hold on;grid on; grid minor;
xlabel('x');
ylabel('Velocidad \bf{v}');
legend(text2) %#ok<*SAGROW>
set(gca,'FontSize',16)
save2pdf('perfilv')
end
```
#### plotmasssource

```
function plotmasssource(r,msrc)
figure
semilogy(1:(r),msrc,'*-');xlabel('Iteración');
ylabel('Mass Source');
text={strcat('Final =',num2str(msrc(end)))};
legend(text)
set(gca,'FontSize',16)
save2pdf('masssource')
```
## 8.2. Ficheros OpenFOAM

En esta sección se presentan los archivos de entrada del programa, los cuales se ordenan de acuerdo al ´arbol de carpetas de la figura 8.1.

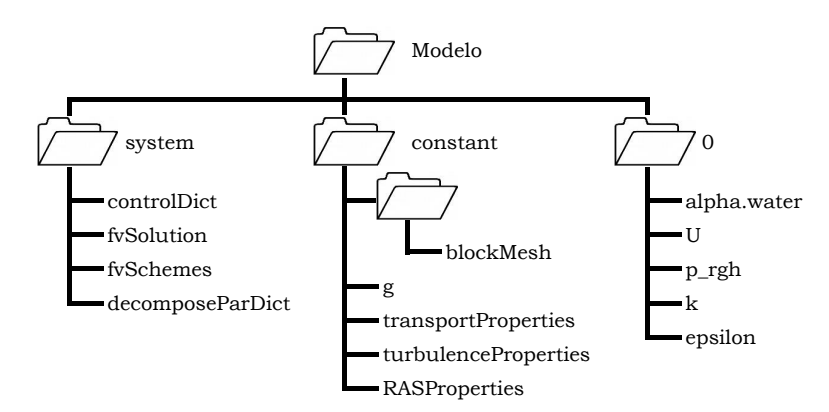

Figura 8.1: Esquema de archivos requeridos en OpenFOAM.

## controlDict

En este diccionario se establece la aplicación predeterminada para resolver determinados problemas físicos. La aplicación empleada se denomina *interFoam*, la cuál resuelve las ecuaciones de transporte expuestas en la sección 3.2.2. También se definen los parámetros que controlan el modelado, como es el intervalo de tiempo ∆t, el tiempo final del modelado, el intervalo de tiempo para los datos de salida, el máximo número de Courant permitido, entre otras cosas.

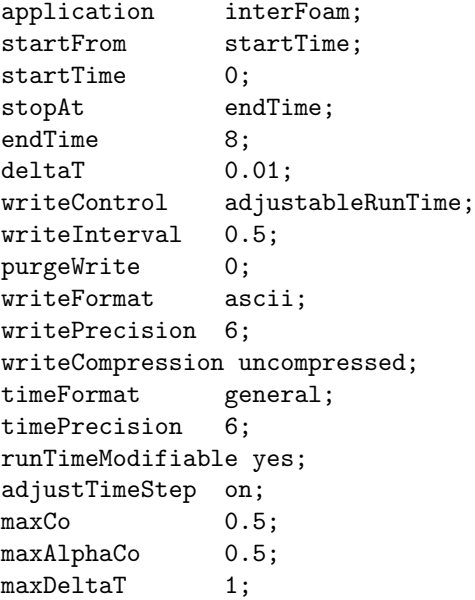

#### fvSchemes

En este diccionario se establecen los esquemas númericos para resolver los distintos términos de las ecuaciones de transporte a resolver en la aplicación *interFoam*.

```
ddtSchemes
{
   default Euler;
}
gradSchemes
{
   default Gauss linear;
}
divSchemes
{
   div(rhoPhi,U) Gauss linearUpwind grad(U);
   div(phi,alpha) Gauss vanLeer;
   div(phirb,alpha) Gauss interfaceCompression;
   div(phi,k) Gauss upwind;
   div(phi,epsilon) Gauss upwind;
   div((muEff*dev(T(grad(U))))) Gauss linear;
}
laplacianSchemes
{
   default Gauss linear corrected;
}
interpolationSchemes
{
   default linear;
}
snGradSchemes
{
   default corrected;
}
fluxRequired
{
   default no;
   p_rgh;
   pcorr;
   alpha.water;
}
```
#### fvSolution

En este diccionario se establecen distintos parámetros y funciones asociadas a la resolución de las distintas ecuaciones de transporte, como son: Métodos de resolución, número de iteraciones y cantidad de correcciones de velocidades y tolerancia de los métodos iterativos.

```
solvers
{
   "alpha.water.*"
   {
       nAlphaCorr 2;
       nAlphaSubCycles 1;
       cAlpha 1;
       MULESCorr yes;
       nLimiterIter 3;<br>solver sm
                     smoothSolver;
       smoother symGaussSeidel;
       tolerance 1e-8;
       relTol 0;
   }
   pcorr
   {
       solver PCG;
       preconditioner DIC;
       tolerance 1e-5;
       relTol 0;
   }
   p_rgh
   {
       solver PCG;
       preconditioner DIC;<br>tolerance 1e-07;
       tolerance 1e-07<br>relTol 0.05;
       relTol
   }
   p_rghFinal
   {
       $p_rgh;
       relTol 0;
   }
   "(U|k|epsilon).*"
   {
       solver smoothSolver;
       smoother symGaussSeidel;<br>tolerance 1e-06;
       {\tt tolerance}relTol 0;
       minIter 1;
   }
}
PIMPLE
{
   momentumPredictor no;
   nOuterCorrectors 1;
   nCorrectors 3;
   nNonOrthogonalCorrectors 0;
}
```

```
relaxationFactors
{
   equations
   {
      ".*" 1;
   }
}
```
## setFieldsDict

En este diccionario se establecen condiciones iniciales dentro del dominio. Para este caso, se ha llenado de líquido aguas arriba del vertedero.

```
defaultFieldValues
(
    volScalarFieldValue alpha.water 0
);
regions
(
    boxToCell
    {
        box (-1.1 \ 0 \ -1) (0 \ 0.22 \ 1);fieldValues
        (
             volScalarFieldValue alpha.water 1
        );
    }
);
```
## alpha.water.org

En este archivo se establecen qué elementos de borde transportan líquido.

```
dimensions [0 0 0 0 0 0 0];
internalField uniform 0;
boundaryField
{
   inlet
   {
      type fixedValue;
value uniform 1;
   }
   outlet
   {
      type zeroGradient;
   }
```

```
lowerWall
{
   type zeroGradient;
}
atmosphere
{
   type inletOutlet;
   inletValue uniform 0;
   value uniform 0;
}
defaultFaces
{
   type empty;
}
```
## epsilon

}

Archivo que establece las condiciones de borde de la tasa de disipación de energía  $\epsilon$ .

```
dimensions [0 2 -3 0 0 0 0];
internalField uniform 0.1;
boundaryField
{
   inlet
   {
      type inletOutlet;
inletValue uniform 9e-05;
      value uniform 9e-05;
   }
   outlet
   {
      type zeroGradient;
   }
   lowerWall
   {
      type epsilonWallFunction;
      value uniform 9e-07;
   }
   atmosphere
   {
      type inletOutlet;
inletValue uniform 9e-07;
      value uniform 9e-07;
   }
   defaultFaces
   {
      type empty;
```

```
}
k
```
}

Archivo que establece las condiciones de borde de la componente de energía cinética turbulenta  $k$ .

```
dimensions [0 2 -2 0 0 0 0];
internalField uniform 0.1;
boundaryField
{
   inlet
   {
      type inletOutlet;
inletValue uniform 4e-04;
      value uniform 4e-04;
   }
   outlet
   {
      type zeroGradient;
   }
   lowerWall
   {
      type kqRWallFunction;value uniform 4e-06;
   }
   atmosphere
   {
      type inletOutlet;
inletValue uniform 4e-06;
      value uniform 4e-06;
   }
   defaultFaces
   {
      type empty;
   }
}
```
#### nut

Archivo que establece las condiciones de borde de la la viscosidad turbulenta  $\nu_T$ .

```
dimensions [0 2 -1 0 0 0 0];
internalField uniform 0;
boundaryField
{
   inlet
   {
```

```
type calculated;
value uniform 2e-04;
   }
   outlet
   {
      type zeroGradient;
   }
   lowerWall
   {
      type nutkWallFunction;<br>value uniform 0;
                   uniform 0;
   }
   atmosphere
   {
      type calculated;
      value uniform 0;
   }
   defaultFaces
   {
      type empty;
   }
}
```
# p rgh

Archivo que establece las condiciones de borde de la presión.

```
dimensions [1 -1 -2 0 0 0 0];<br>internalField uniform 0;
\verb|internalField|boundaryField
{
   inlet
   {
      type fixedFluxPressure;
      value uniform 0;
   }
   outlet
   {
      type zeroGradient;
   }
   lowerWall
   {
      type fixedFluxPressure;
      value uniform 0;
   }
   atmosphere
   {
      type totalPressure;
      p0 uniform 0;
      U
U
interval U ;
```

```
phi phi;
    rho rho;
    psi none;
    gamma 1;
    value uniform 0;
  }
  defaultFaces
  {
    type empty;
  }
}
```
U

Archivo que establece las condiciones de borde de la componente media de velocidad U.

```
dimensions [0 1 -1 0 0 0 0];
internalField uniform (0 0 0);
boundaryField
{
   inlet
   {
      type fixedValue;
      value uniform (.328 0 0);
   }
   outlet
   {
      type zeroGradient;
   }
   lowerWall
   {
      type fixedValue;
      value uniform (0 0 0);
   }
   atmosphere
   {
      type pressureInletOutletVelocity;
      value uniform (0 0 0);
   }
   defaultFaces
   {
      type empty;
   }
}
```
# blockMeshDict

En este diccionario se define la geometría del modelo.

```
convertToMeters 0.01;
vertices
\zeta(-100 \t 0 \t -0.5)//0
    ( 0 0 -0.5)//1<br>(-100 22 -0.5)//2(-100 \t 22 \t -0.5)/2<br>(0 22 -0.5)//3
             22 -0.5)/3(-100 \t 42 \t -0.5) //4(0 42 -0.5) //5(0.5 \t22.7 \t-0.5) // 6(0.5 42 -0.5)//7
    (1 22.9 -0.5) // 8(1 42 -0.5)//9
    (2 \t22.7 \t-0.5) // 10(2 42 -0.5) // 11(4 \quad 21.5 \quad -0.5) // 12(4 \quad 40.8 \quad -0.5) // 13(6 \t19.4 \t-0.5) // 14(6 \t38.7 \t-0.5) // 15(8 \t16.7 \t-0.5) // 16(8 \t36 \t-0.5) //17(10 \t13.1 \t-0.5) // 18(10 \t 32.1 \t -0.5) // 19(12 \t 8.5 \t -0.5) // 20<br>(12 \t 27.8 \t -0.5) // 21(12 \t27.8 \t-0.5) // 21<br>(14 \t3.7 \t-0.5) // 223.7 -0.5)//22(14 \quad 23.6 \quad -0.5) // 23(16 \t2.4 \t-0.5)//24(16 \t21.7 \t-0.5)//25(18.7 \t2.2 \t-0.5) // 26(18.7 \t20 \t -0.5) // 27(30 \t2.2 \t-0.5) // 28(30 \t17 \t-0.5) // 29(18.7 \t 0 \t -0.5) // 30(30 0 -0.5) //31(-100 \t 0 \t 0.5) // 32<br>( 0 0 0.5)//33
              0 \quad 0.5) // 33(-100 \t 22 \t 0.5) // 34<br>( 0 22 0.5)//35
                  (0.5)//35
    (-100 42 0.5)//36
    (0 42 0.5) // 37(.5 \t22.7 \t0.5) // 38(.5 \t 42 \t 0.5) // 39(1 22.9 0.5) // 40(1 42 0.5) //41(2, 22.7, 0.5)//42
    (2 42 0.5)//43
    (4 \quad 21.5 \quad 0.5) //44
```

```
(4 40.8 0.5)//45
    (6 \t19.4 \t0.5) // 46(6 \t38.7 \t0.5) //47(8 16.7 0.5) // 48(8, 36, 0.5)//49
    (10 \t13.1 \t0.5)/50(10 \t 32.1 \t 0.5)/51(12 \t 8.5 \t 0.5)/52(12 \t27.8 \t0.5) // 53(14 \quad 3.7 \quad 0.5) //54
    ( 14 23.6 0.5)//55
    (16 \t2.4 \t0.5) // 56(16 \t21.7 \t0.5) // 57(18.7 2.2 0.5) // 58(18.7 20 0.5)//59
    (30 \t2.2 \t0.5) // 60( 30 17 0.5)//61
    (18.7 \t0 \t0.5) // 62(30 0 0.5) // 63);
blocks
(
   hex ( 0 1 3 2 32 33 35 34) (80 30 1) simpleGrading
    ( ((0.5 0.3 5) (0.5 0.7 0.2)) ((0.5 0.5 10) (0.5 0.5 0.1)) 1)//1
   hex ( 2 3 5 4 34 35 37 36) (80 60 1) simpleGrading
    (((0.5 \t0.3 \t5) \t(0.5 \t0.7 \t0.2)) \t((0.2 \t0.2 \t1) \t(0.3 \t0.4 \t1))(0.5 \t0.4 \t2)) 1)/2 (.1 \t41)hex ( 3 6 7 5 35 38 39 37) (2 60 1) simpleGrading
    (1 ((0.2 0.2 1) (0.3 0.4 1) (0.5 0.4 2)) 1)/3hex ( 6 8 9 7 38 40 41 39) (2 60 1) simpleGrading
    (1 ((0.2 0.2 1) (0.3 0.4 1) (0.5 0.4 2)) 1)/4hex ( 8 10 11 9 40 42 43 41) (4 60 1) simpleGrading
    ( 1 ((0.2 0.2 1) (0.3 0.4 1) (0.5 0.4 2)) 1)//5
   hex (10 12 13 11 42 44 45 43) (8 60 1) simpleGrading
    ( 1 ((0.2 0.2 1) (0.3 0.4 1) (0.5 0.4 2)) 1)//6
   hex (12 14 15 13 44 46 47 45) (8 60 1) simpleGrading
    ( 1 ((0.2 0.2 1) (0.3 0.4 1) (0.5 0.4 2)) 1)//7
   hex (14 16 17 15 46 48 49 47) (8 60 1) simpleGrading
    (1 ((0.2 0.2 1) (0.3 0.4 1) (0.5 0.4 2)) 1)/8hex (16 18 19 17 48 50 51 49) (8 60 1) simpleGrading
    ( 1 ((0.2 0.2 1) (0.3 0.4 1) (0.5 0.4 2)) 1)//9
   hex (18 20 21 19 50 52 53 51) (8 60 1) simpleGrading
    ( 1 ((0.2 0.2 1) (0.3 0.4 1) (0.5 0.4 2)) 1)//10
   hex (20 22 23 21 52 54 55 53) (8 60 1) simpleGrading
    ( 1 ((0.2 0.2 1) (0.3 0.4 1) (0.5 0.4 2)) 1)//11
   hex (22 24 25 23 54 56 57 55) (8 60 1) simpleGrading
    (1 ((0.2 0.2 1) (0.3 0.4 1) (0.5 0.4 2)) 1) // 12hex (24 26 27 25 56 58 59 57) (10 60 1) simpleGrading
    ( 1 ((0.2 0.2 1) (0.3 0.4 1) (0.5 0.4 2)) 1)//13
```

```
hex (26 28 29 27 58 60 61 59) (35 60 1) simpleGrading
    ( 2 ((0.2 0.2 1) (0.3 0.4 1) (0.5 0.4 2)) 1)//14
    hex (30 31 28 26 62 63 60 58) (35 10 1) simpleGrading
    (2 \t1 \t1)/15);
edges
(
    arc 10 12 (3.4 22 -0.5)
    arc 42 44 (3.4 22 0.5)
    arc 20 22 (13 5.8 -0.5)
    arc 52 54 (13 5.8 0.5)
    arc 22 24 (15 2.8 -0.5)
    arc 54 56 (15 2.8 0.5)
);
boundary
\overline{C}inlet
    {
        type wall;
        faces
        \overline{C}(0 2 34 32)
        );
    }
    outlet
    {
        type wall;
        faces
        (
(29 28 60 61)
(28 31 63 60)
        );
    }
    lowerWall
    {
        type wall;
        faces
        (
(2 4 36 34)
( 1 0 32 33)
( 3 1 33 35)
( 6 3 35 38)
( 8 6 38 40)
(10 8 40 42)
(12 10 42 44)
(14 12 44 46)
(16 14 46 48)
(18 16 48 50)
```

```
(20 18 50 52)
(22 20 52 54)
(24 22 54 56)
(26 24 56 58)
(30 26 58 62)
(31 30 62 63)
        );
    }
    atmosphere
    {
        type patch;
        faces
        (
( 4 5 37 36)
( 5 7 39 37)
( 7 9 41 39)
( 9 11 43 41)
(11 13 45 43)
(13 15 47 45)
(15 17 49 47)
(17 19 51 49)
(19 21 53 51)
(21 23 55 53)
(23 25 57 55)
(25 27 59 57)
(27 29 61 59)
        );
    }
);
mergePatchPairs
(
);
```
# RASProperties

En este archivo se establece el modelo de turbulencia a emplear.

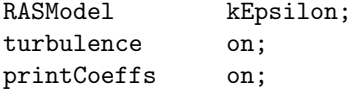

### transportProperties

En este archivo se establecen las propiedades de densidad y viscosidad molecular. Además se define el valor de la tensión superficial.

```
phases (water air);
water
{
    transportModel Newtonian;
```

```
nu nu [ 0 2 -1 0 0 0 0 ] 1e-06;
   rho rho [ 1 -3 0 0 0 0 0 ] 1000;
   CrossPowerLawCoeffs
   {
      nu0 1 nu0 [0 2 -1 0 0 0 0 ] 1e-06;
      nuInf \begin{bmatrix} 0 & 2 & -1 & 0 & 0 & 0 \end{bmatrix} 1e-06;
      m [ 0 0 1 0 0 0 0 ] 1;
      n [ 0 0 0 0 0 0 0 ] 0;
   }
   BirdCarreauCoeffs
   {
      nu0 nu0 [ 0 2 -1 0 0 0 0 ] 0.0142515;
      nuInf \begin{bmatrix} 0 & 2 & -1 & 0 & 0 & 0 \end{bmatrix} 1e-06;
      k k [ 0 0 1 0 0 0 0 ] 99.6;
      n [ 0 0 0 0 0 0 0 ] 0.1003;
   }
}
air
{
   transportModel Newtonian;
   nu nu [ 0 2 -1 0 0 0 0 ] 1.48e-05;
   rho rho [ 1 -3 0 0 0 0 0 ] 1;
   CrossPowerLawCoeffs
   {
      nu0 nu0 [ 0 2 -1 0 0 0 0 ] 1e-06;
                   nuInf [0 2 -1 0 0 0 0] 1e-06;
      m [ 0 0 1 0 0 0 0 ] 1;
      n n [000000000]}
   BirdCarreauCoeffs
   {
      nu0 nu0 [ 0 2 -1 0 0 0 0 ] 0.0142515;
      nuInf \left[ 0 2 -1 0 0 0 0 \right] 1e-06;
      k [ 0 0 1 0 0 0 0 ] 99.6;
      n [ 0 0 0 0 0 0 0 ] 0.1003;
   }
}
sigma <br>sigma [ 1 0 -2 0 0 0 0 ] 0.07;
```
### turbulenceProperties

Este archivo indica si se utilizará un modelo de turbulencia y cuál.

simulationType RASModel;